<span id="page-0-0"></span>Combu 2.1.14

Generated by Doxygen 1.8.11

# **Contents**

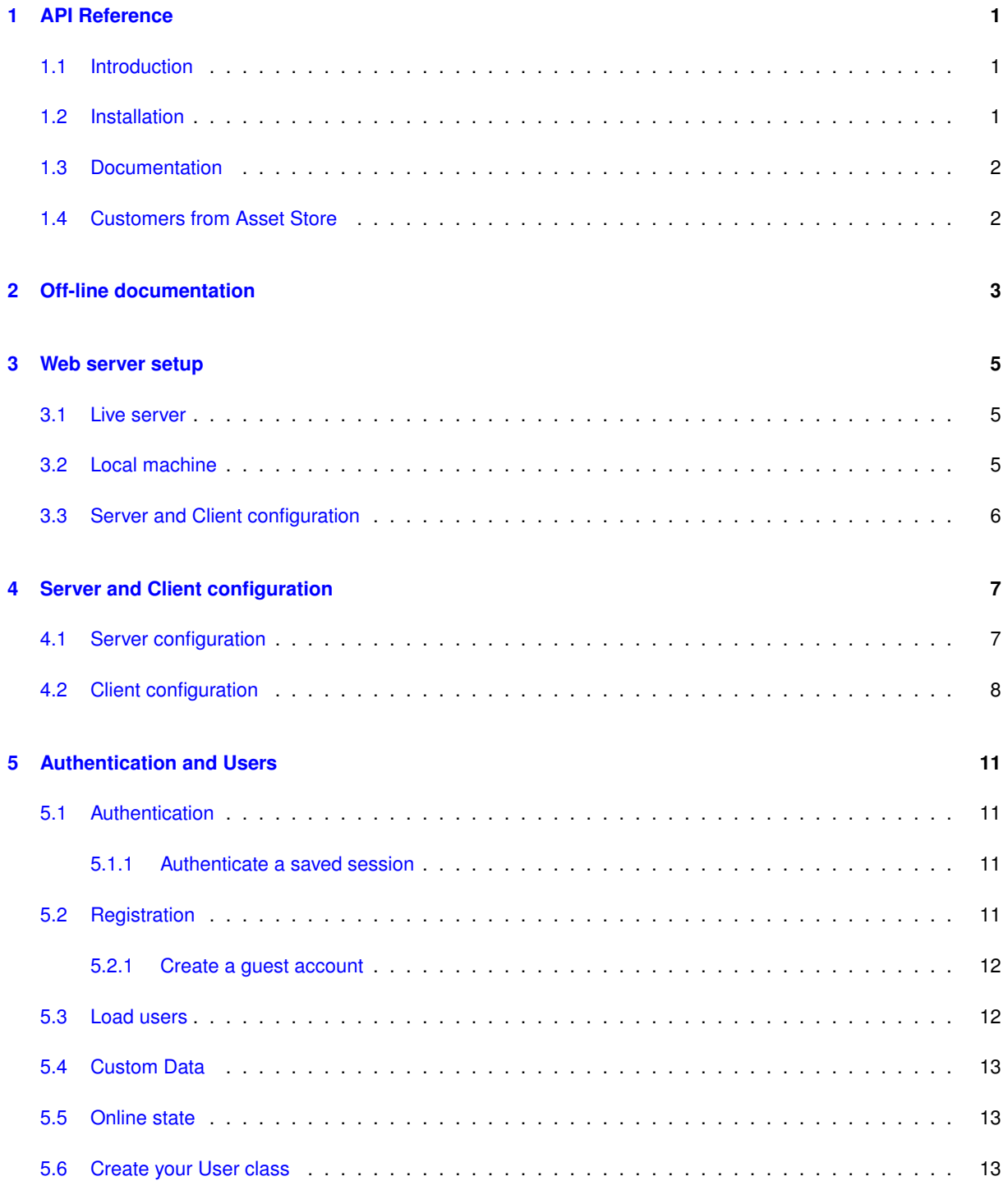

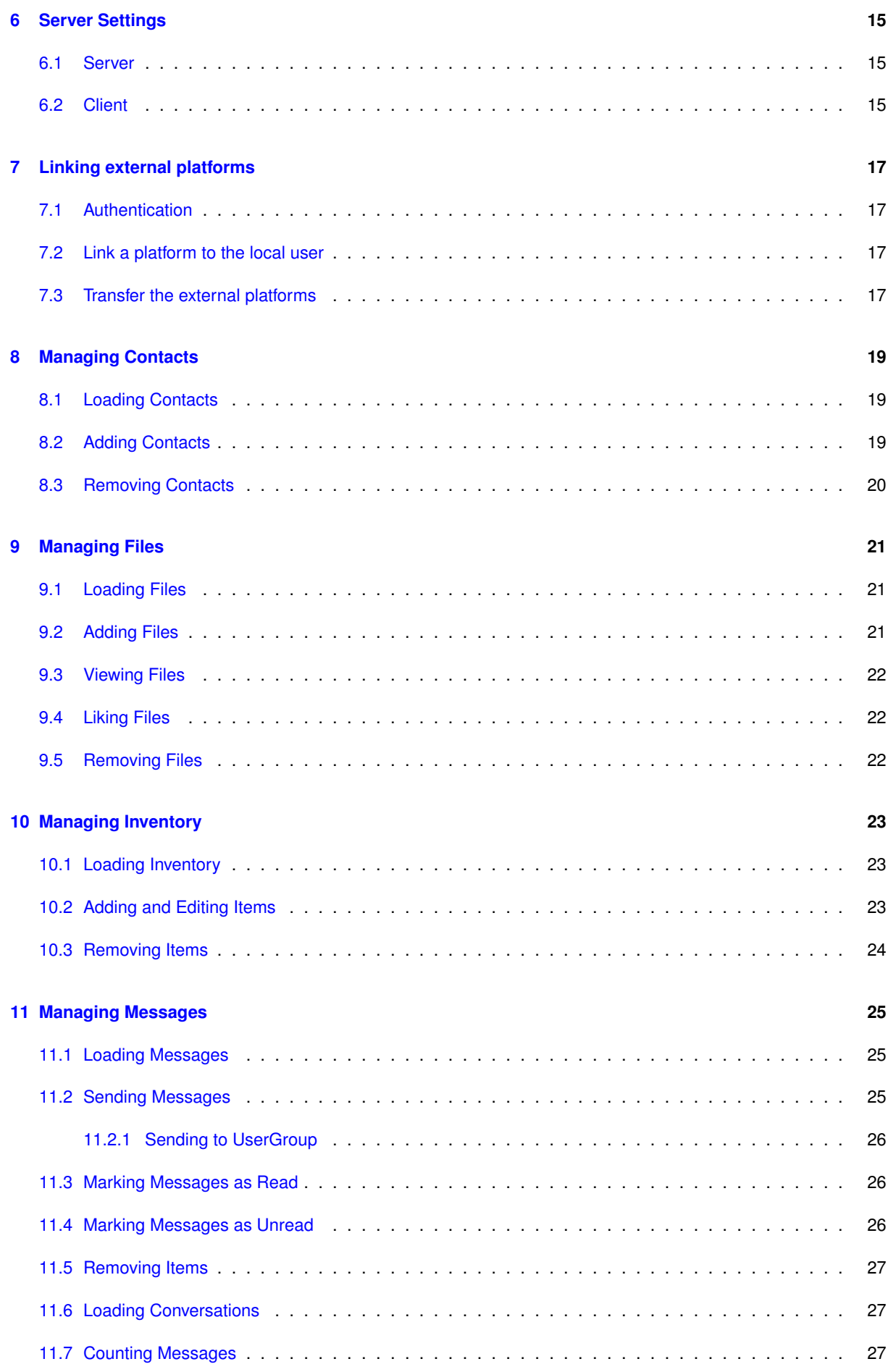

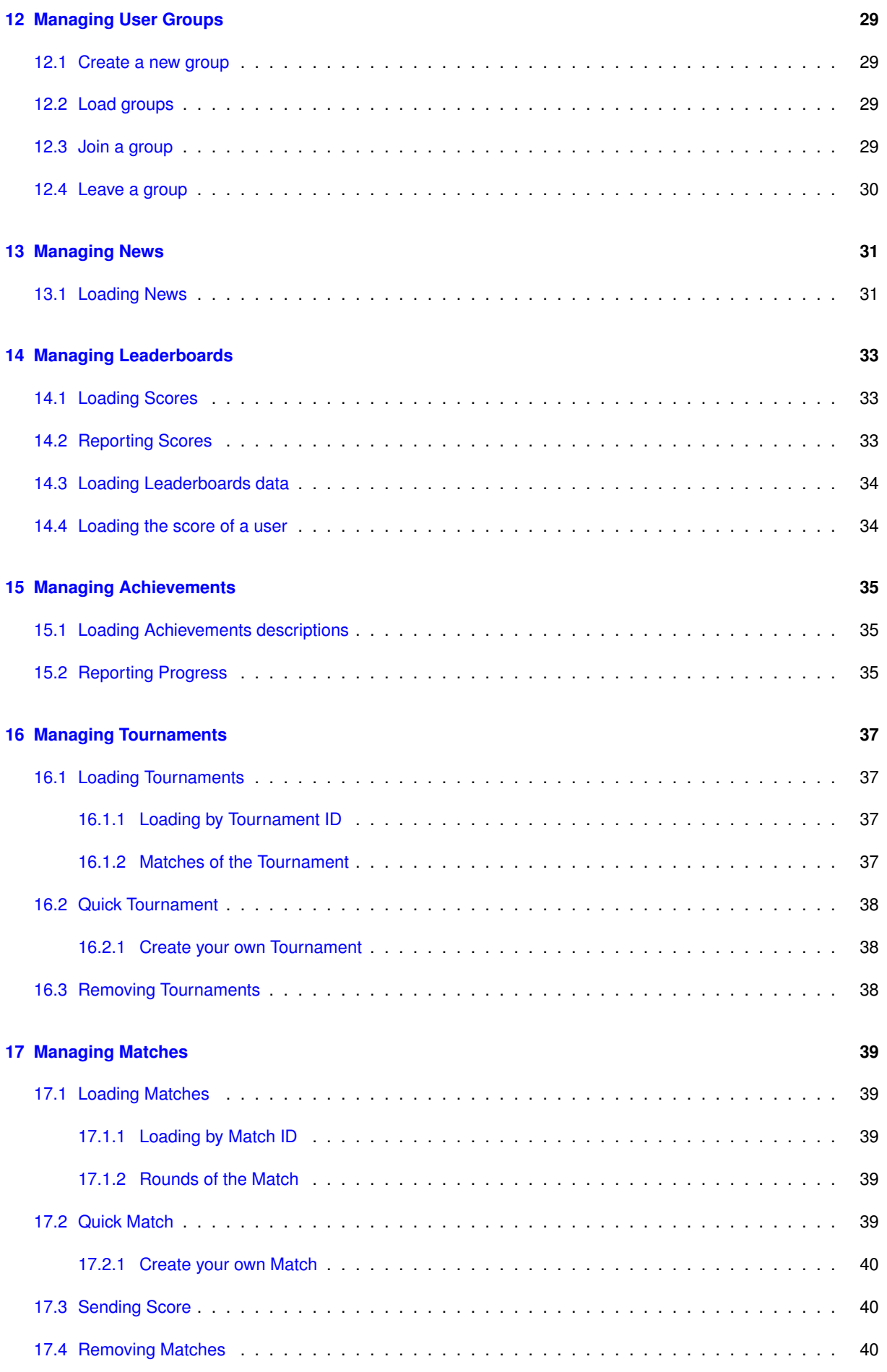

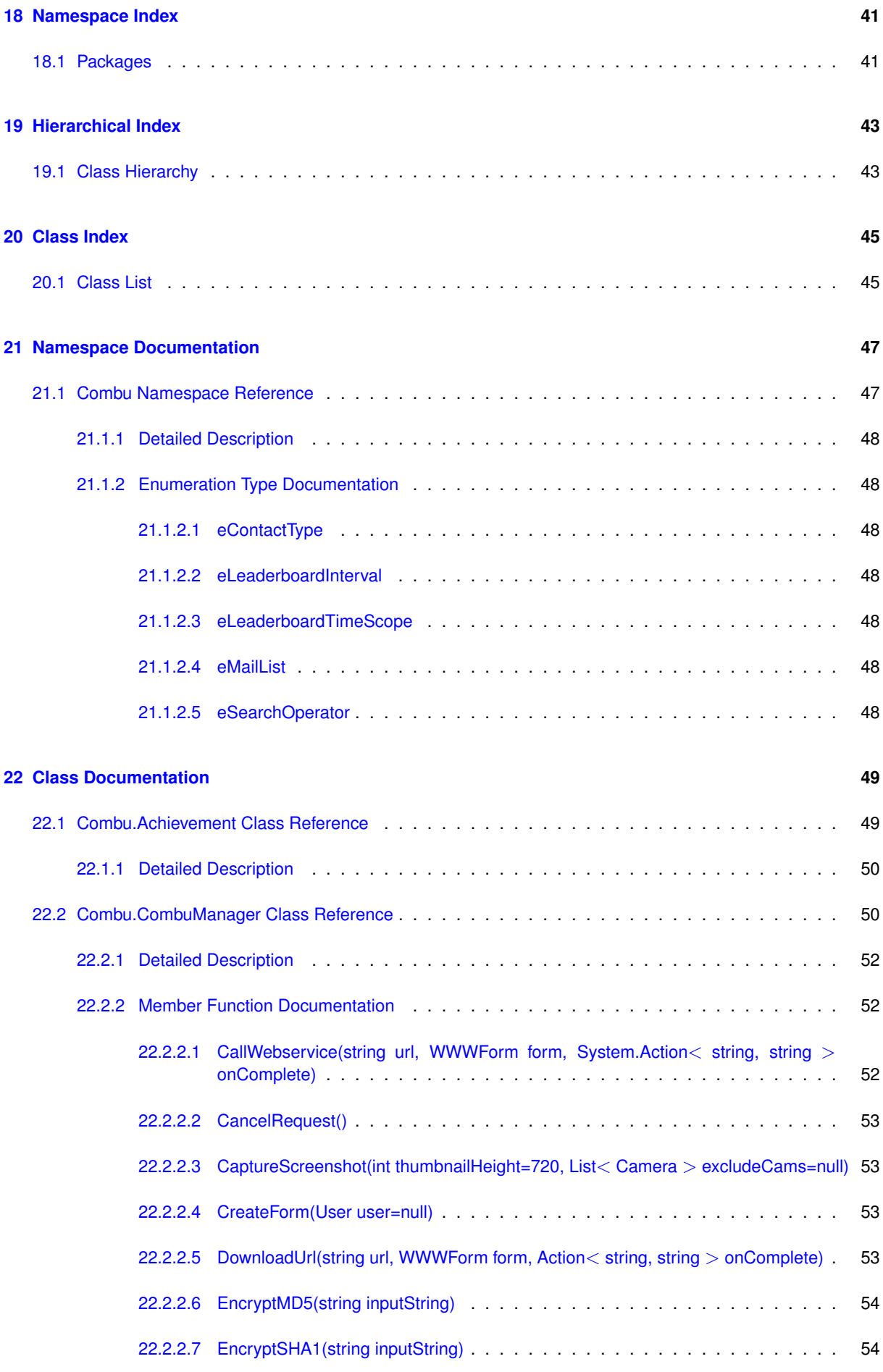

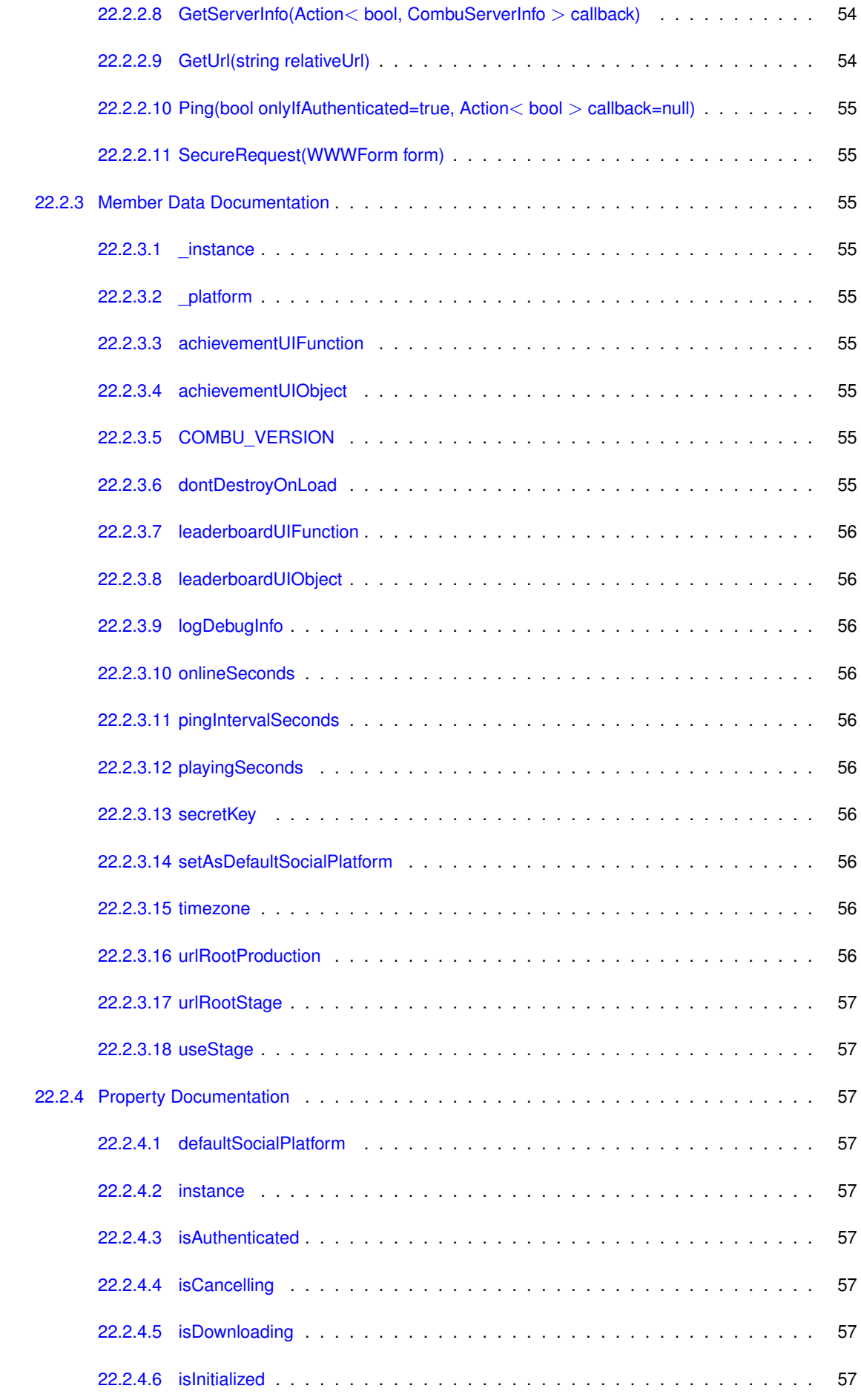

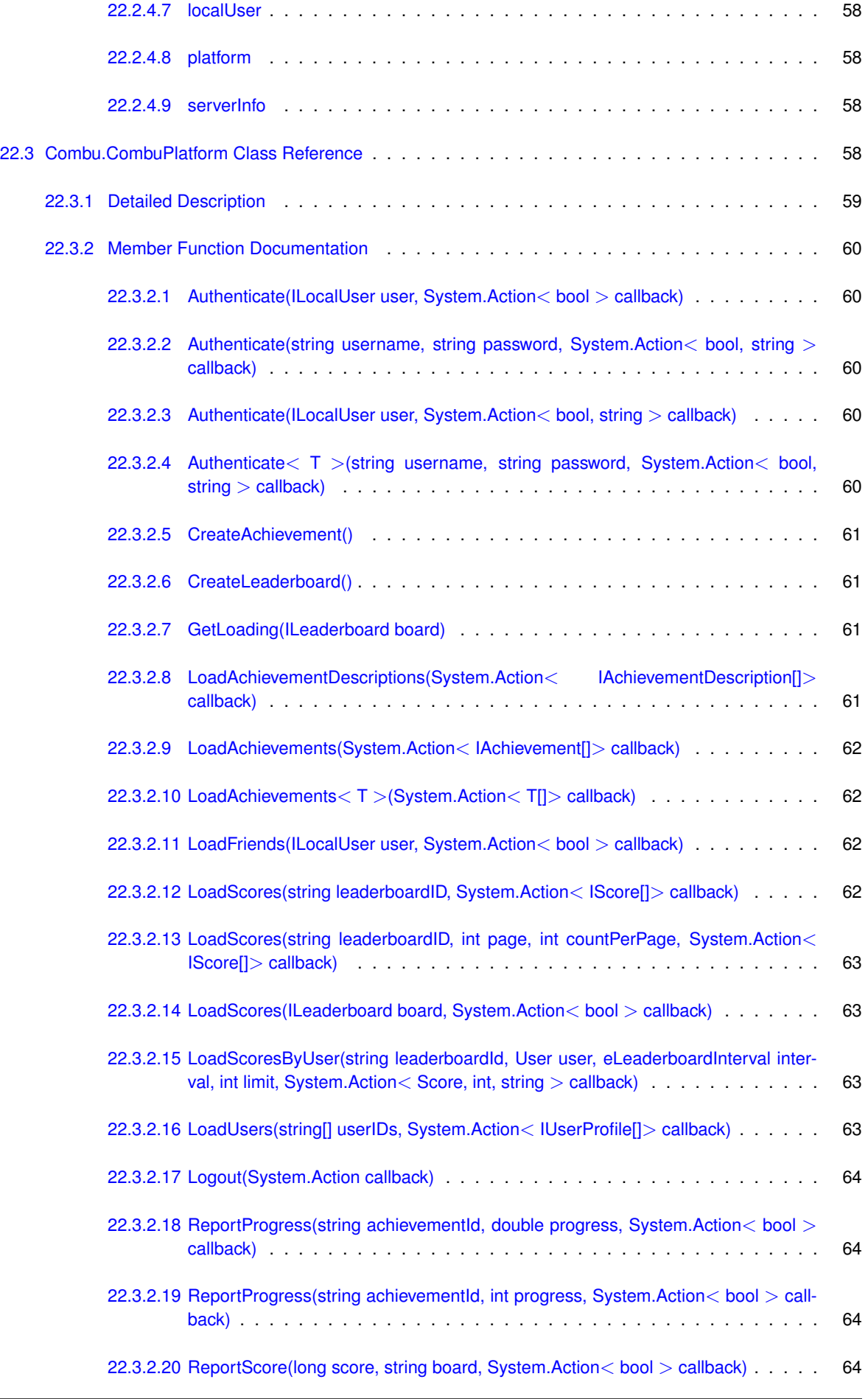

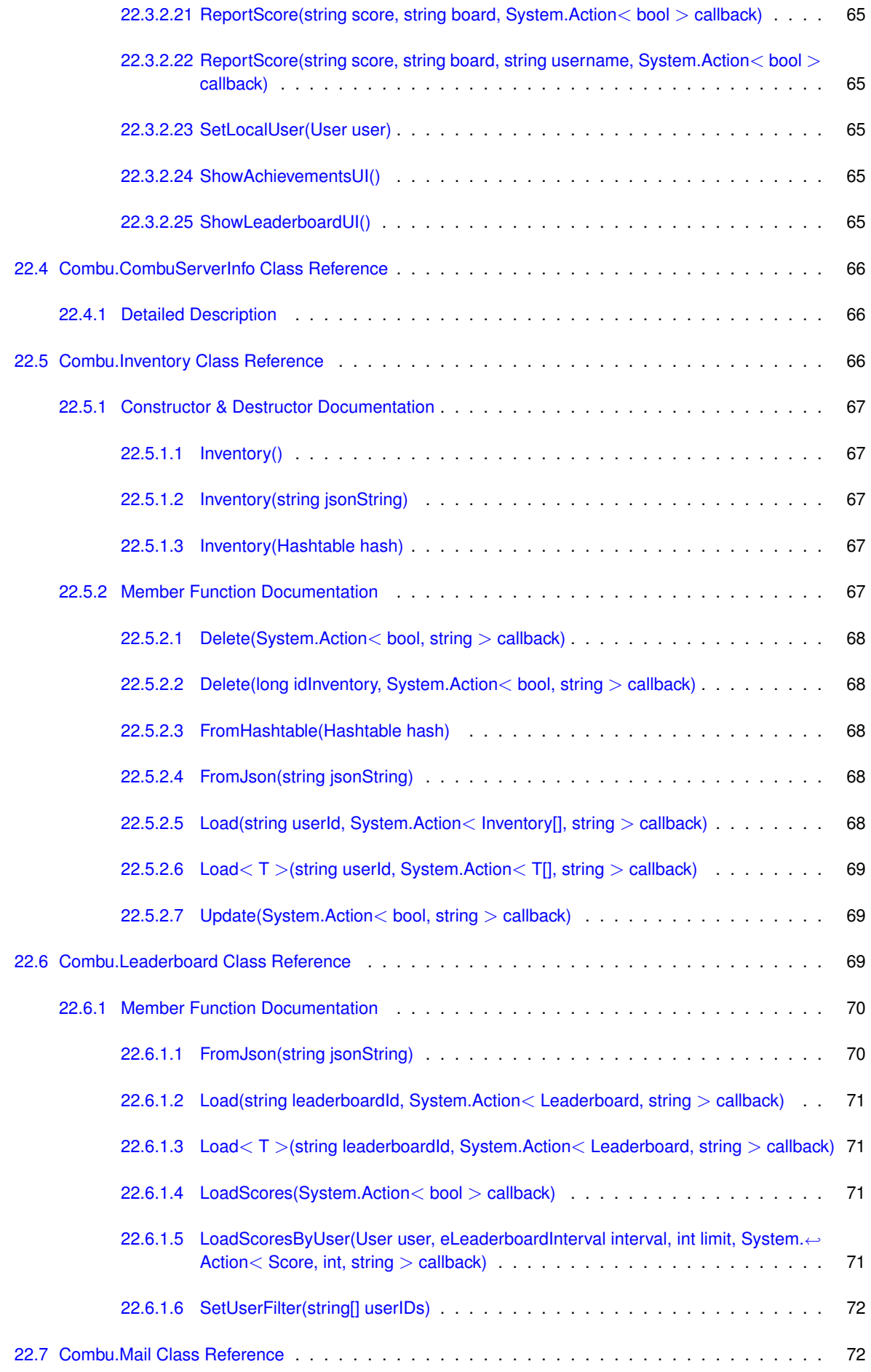

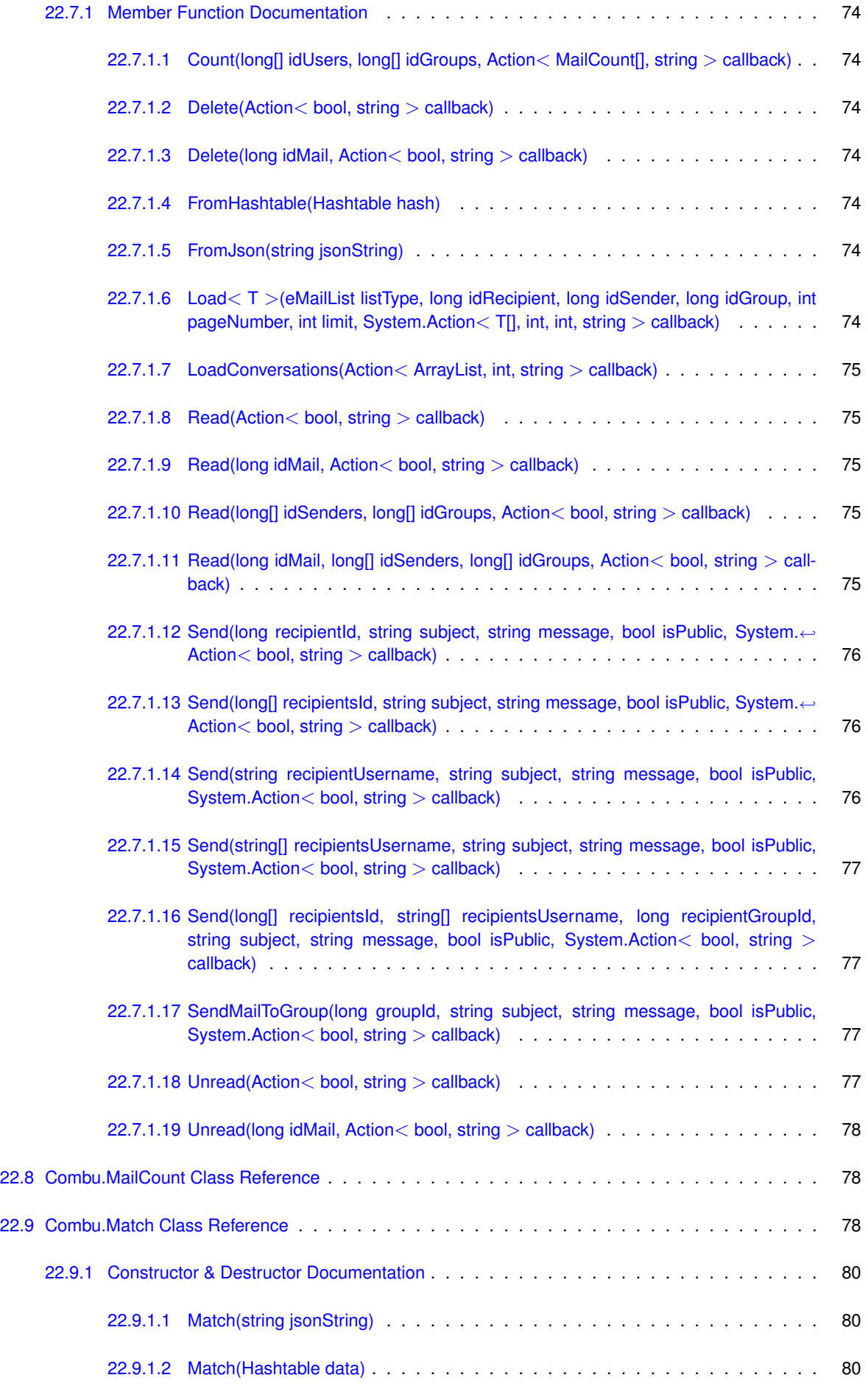

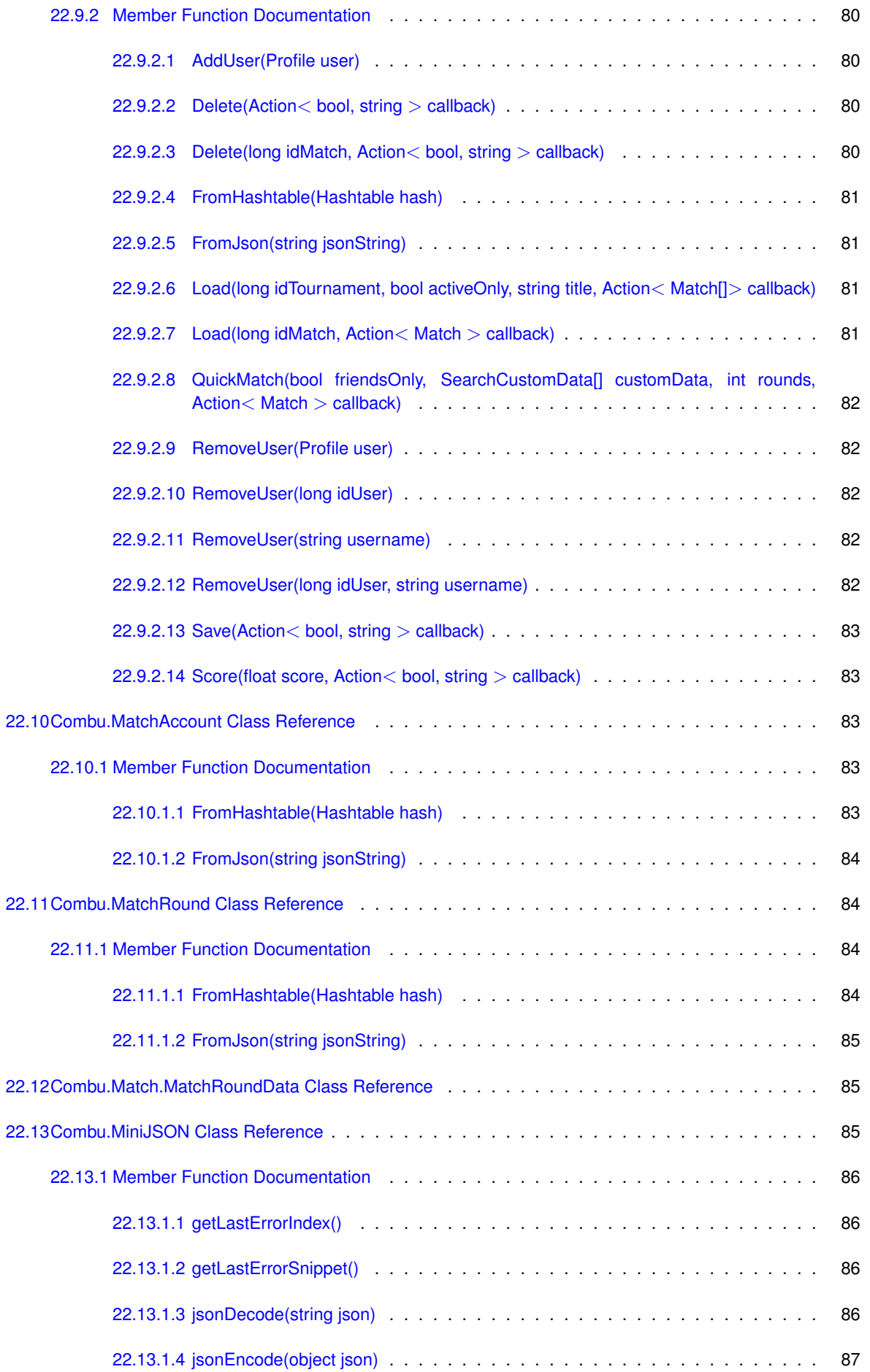

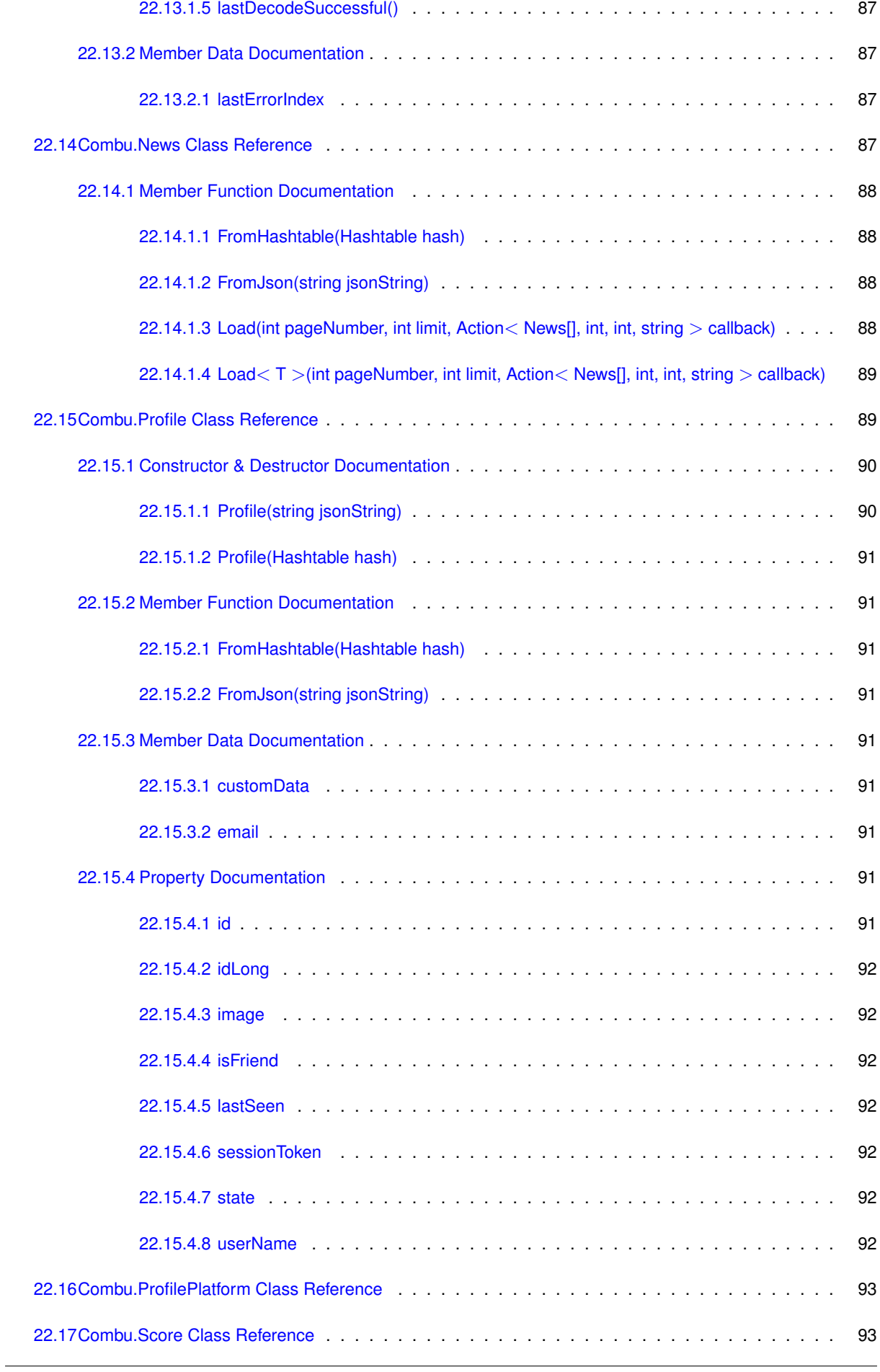

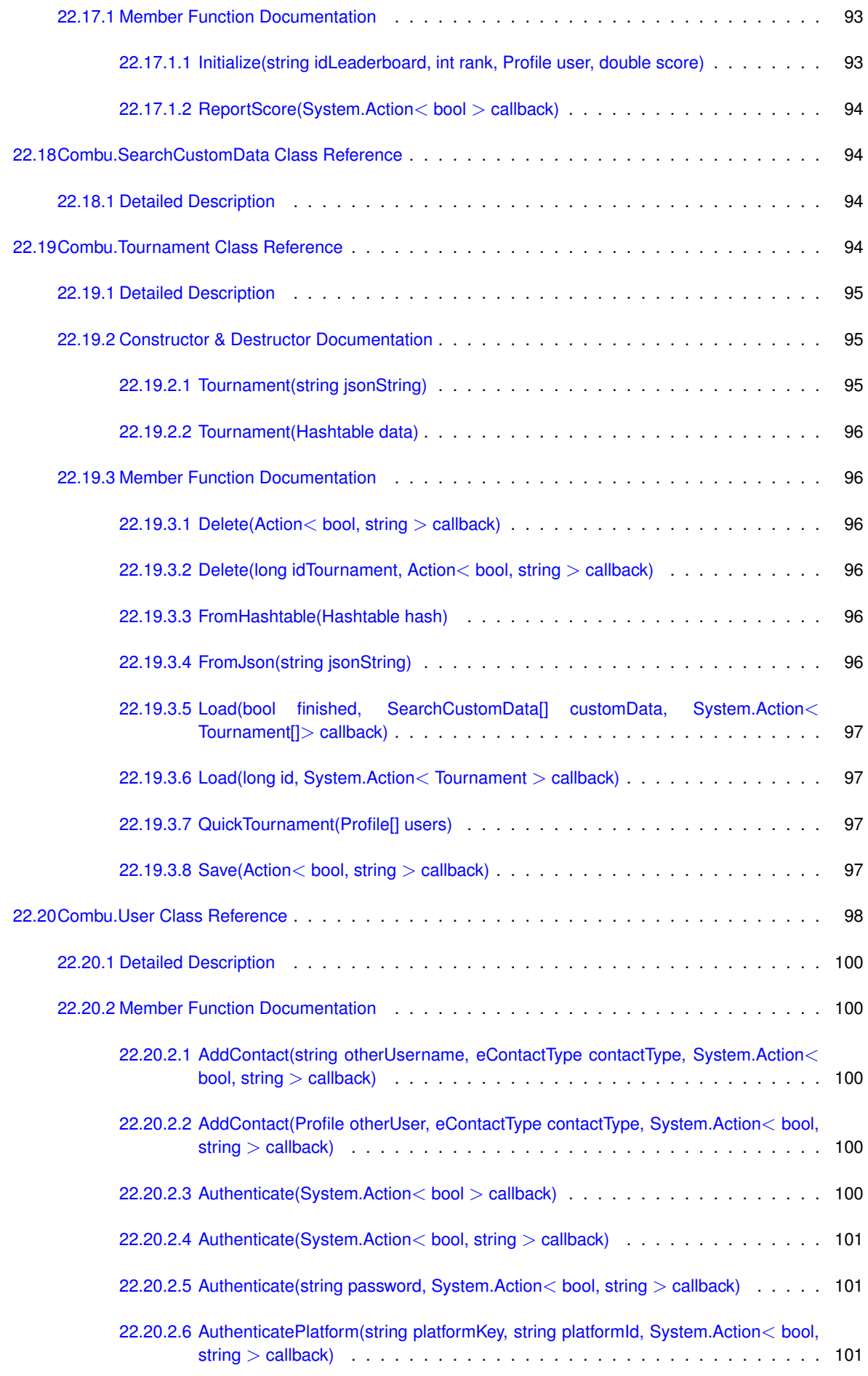

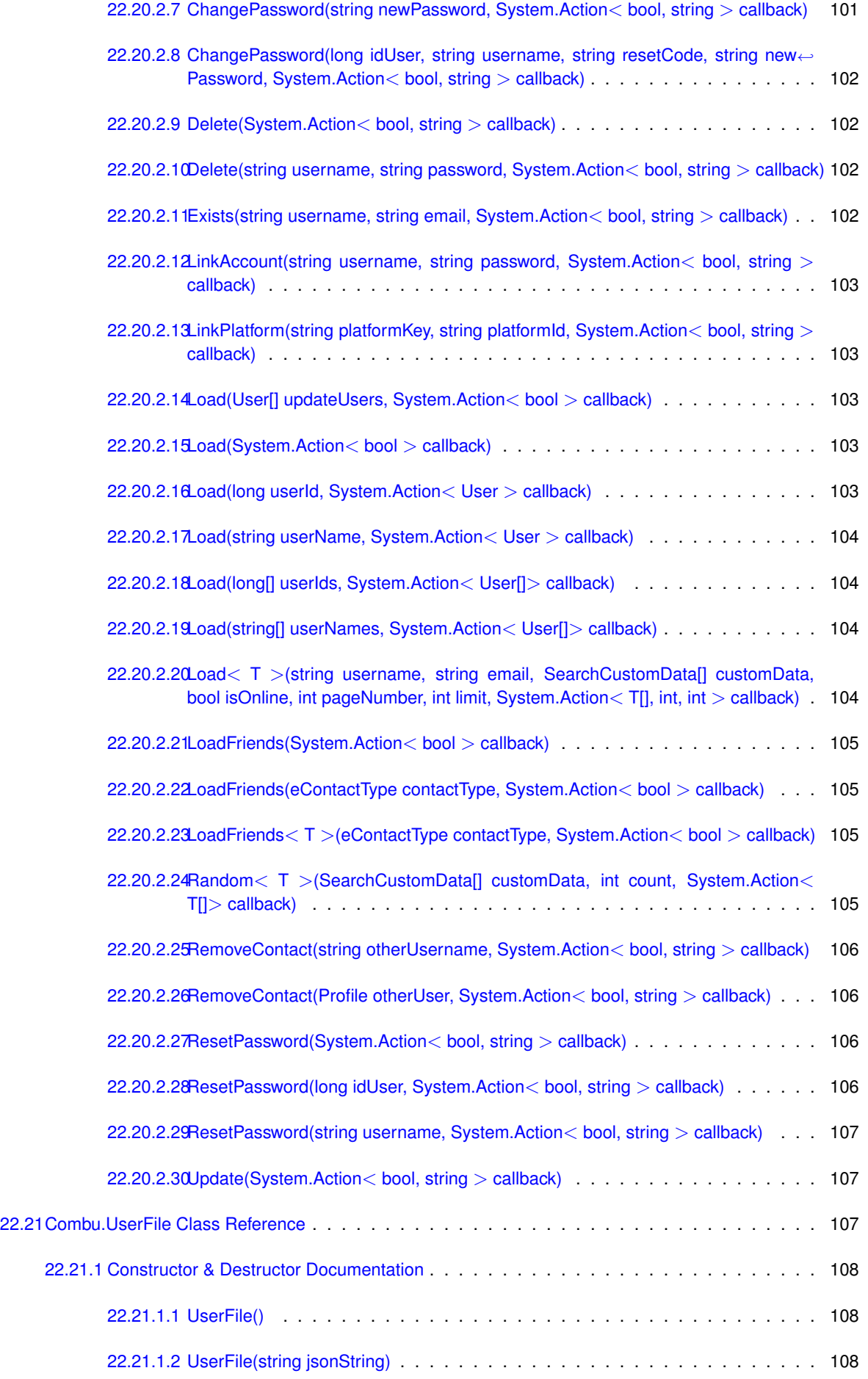

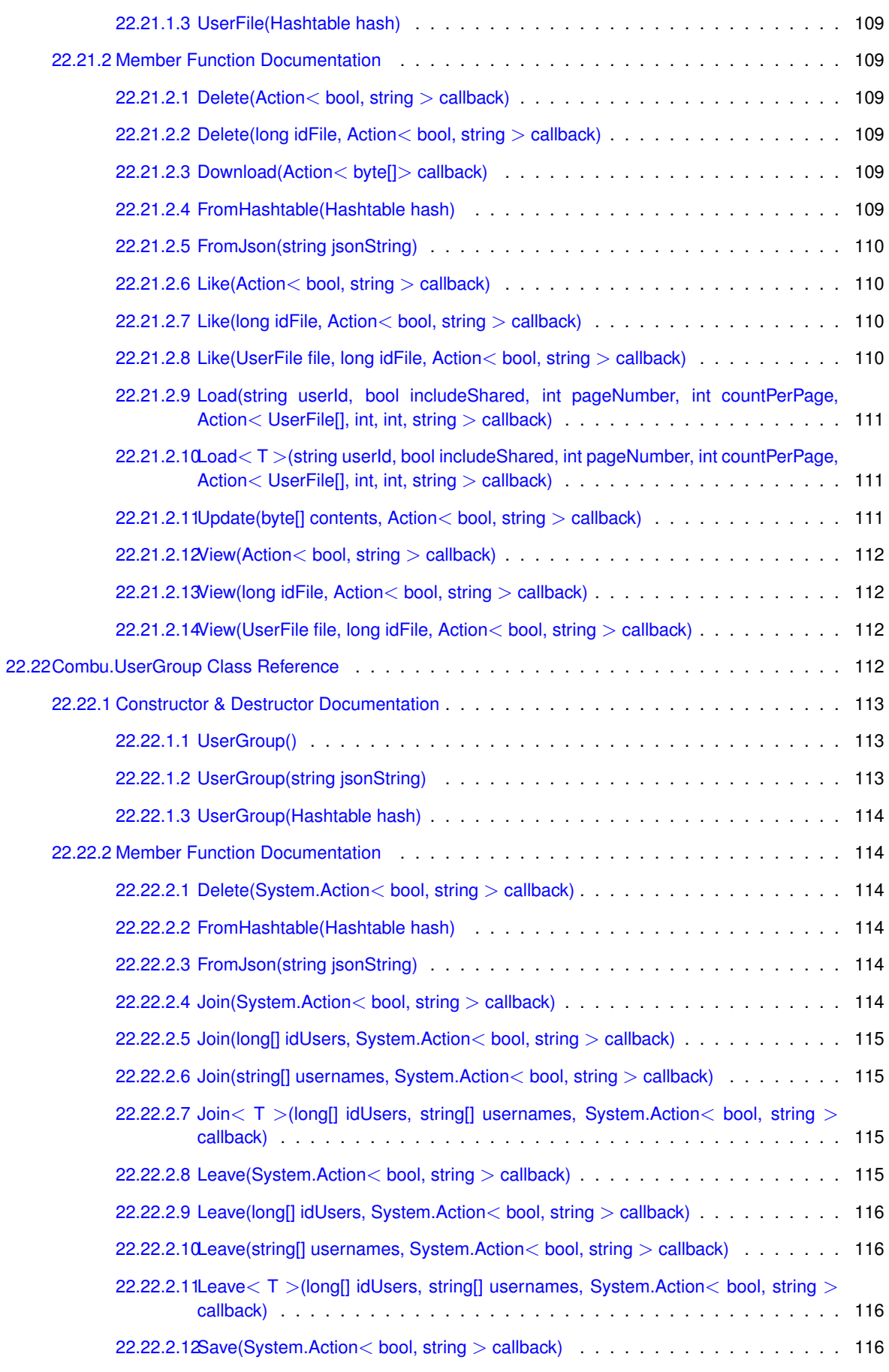

# <span id="page-16-0"></span>**API Reference**

#### <span id="page-16-1"></span>**1.1 Introduction**

[Combu](http://skaredcreations.com/wp/products/combu/) is a full featured solution to add online storage management for your player login system, highscores, friends, inventory and more for your games using a web server and MySQL database. It is shipped with client source code for Unity3D.

This documentation is for **version 2.x** only. The documentation for **version 1.x** is shipped as PDF(s) within the package purchased.

The 2nd generation of **[Combu](#page-62-1)** marks a great step towards the optimal organization both for the ease of use and for a better integration within Unity system. The new version of [Combu](#page-62-1) implements the [Social API](http://docs.unity3d.com/ScriptReference/Social.html) of Unity, this way most of the standard code will work the same way as any other [ISocialPlatform](http://docs.unity3d.com/ScriptReference/SocialPlatforms.ISocialPlatform.html).

#### <span id="page-16-2"></span>**1.2 Installation**

#### 1. **Purchase [Combu](#page-62-1)**

You can purchase [Combu](#page-62-1) from Skared Creations [website](http://skaredcreations.com/wp/downloads/combu/) or Unity3D [Asset Store](http://u3d.as/4tg).

2. **Setup the web server**

You can use a local web server before going live to production. Read the [FAQ](http://skaredcreations.com/wp/support/forum/combu-1/faq/#p269) to learn how to setup the web server.

#### 3. **Import [Combu](#page-62-1) package**

Create an empty scene and import the [Combu](#page-62-1) unitypackage (or from Asset Store window).

#### 4. **Configure [Combu](#page-62-1) Manager**

Drag the prefab *Combu/Prefabs/CombuManager* in the scene and correct settings of the **CombuManager** component in order to connect to your web server.

The first time you will access the admin console (at: [http://yourserver/combu\\_folder\\_path/admin](http://yourserver/combu_folder_path/admin)) the system will create a new admin account with username and password *admin* and you should be automatically logged. As soon as you access the admin console for the first time on your live server you're strongly suggested to change the password of user **admin** in the section **Admins** or delete it and create a new user with a different username and password.

To get started visit [Related Pages](pages.html).

#### <span id="page-17-0"></span>**1.3 Documentation**

You can download the API documentation as offline [PDF](#page-0-0) or navigate online at [http://skaredcreations.](http://skaredcreations.com/api/combu)← [com/api/combu](http://skaredcreations.com/api/combu)

You can also use [Doxygen](http://www.doxygen.org) to build the HTML/PDF documentation directly from the Unity scripts of [Combu.](#page-62-1)

#### <span id="page-17-1"></span>**1.4 Customers from Asset Store**

If you purchased [Combu](#page-62-1) on **Unity Asset Store**, now you can redeem the download on this website too at no cost by providing the Invoice No. [Click here](http://skaredcreations.com/wp/redeem-asset-store-invoice/) to redeem your invoice now.

# <span id="page-18-0"></span>**Off-line documentation**

Download this documentation as [PDF](#page-0-0)

## <span id="page-20-0"></span>**Web server setup**

In this section you will learn how to setup a web server on your local machine and install [Combu.](#page-62-1)

#### <span id="page-20-1"></span>**3.1 Live server**

**[Combu](#page-62-1)** will work correctly in almost every hosting provider, since the production servers are usually configured correctly. So in production environment you'll only need to create the database on MySQL (and execute the file *combu\_db.sql* into it) and edit the file *lib/config.php* in your **[Combu](#page-62-1)** folder (that is the constants *GAME\_DB\_SER*←- *VER*, *GAME\_DB\_NAME*, *GAME\_DB\_USER* and *GAME\_DB\_PASS*), as explained in the [tutorial](http://youtu.be/PsZyYopzi40) video.

#### <span id="page-20-2"></span>**3.2 Local machine**

Before using a live server you may want to test your game earlier and work locally on your machine, in this case you have few alternatives (Microsoft IIS, Apache, XAMPP, etc) and what's to get only depends on your expertise and skills.

- 1. For the sake of this sample we will assume you have installed **[XAMPP](https://www.apachefriends.org/)**, it's a well-known free package that contains both the web server Apache and the MySQL server engine (it exists few similar packages, like LAMPP, they're almost the same for this example)
- 2. Edit the file **php.ini** (if you're using XAMPP then it's usually located in the folder *xamppfiles/etc*) and assign the value *On* to the variable *short\_open\_tag* (the line should look like: **short\_open\_tag=On**)
- 3. **MySQL** must be configured with case-sensitivity for table names, it's usually already configured on live servers by hosting providers; if you're running on your local **Windows** machine then edit the file **my.ini** (you'll find it in one of the folders inside XAMPP installation) and add a new line with **lower case table names=2** just below the line that contains **[mysqld]** (if you haven't the section *[mysqld]* then add both lines at the end of the file)
- 4. Start both HTTP and MySQL services (if you're using XAMPP, it can be done through the XAMPP Control Panel else from Windows Services)
- 5. Create an empty database with name **combu**, select/open it and execute the file **combu db.sql** in phpMy← Admin (in XAMPP it's usually installed at <http://localhost/phpmyadmin>) or [MySQL Workbench](http://www.mysql.com/products/workbench/)
- 6. Uncompress the file **combu\_web.zip** into your local web server root (if you're using XAMPP then it's usually located in the folder *xamppfiles/htdocs*); if the database created in the previous step is not named *combu* then you'll need to edit the file **lib/config.php** and modify the value of the constant *GAME\_DB\_NAME*

### <span id="page-21-0"></span>**3.3 Server and Client configuration**

Now that you learned how to setup your web server and have installed **[Combu](#page-62-1)** server, you can configure the system at your needs. [Click here](page_config.html) to get started.

## <span id="page-22-0"></span>**Server and Client configuration**

In this section you will learn how to setup your server and client.

#### <span id="page-22-1"></span>**4.1 Server configuration**

The server setup is stored in the file **lib/config.php** as PHP defines (if you are new to PHP, "define" is the equivalent of "const" in C#):

- **URL\_ROOT**: it is the absolute URL path to the root of [Combu](#page-62-1) (e.g.: */combu/*)
- **DEFAULT\_TIMEZONE**: this property has been **deprecated** in 2.1.10 (timestamps are saved in UTC)
- **GAME\_DB\_SERVER**: it is the hostname or IP address of MySQL server
- **GAME\_DB\_NAME**: it is name of MySQL database
- **GAME\_DB\_USER**: it is the user name of MySQL connection
- **GAME\_DB\_PASS**: it is the user password of MySQL connection
- **REGISTER\_EMAIL\_REQUIRED:** it will require a valid email address upon new user creation
- **REGISTER\_EMAIL\_MULTIPLE**: it allows to use the same email address for multiple accounts
- **REGISTER\_EMAIL\_ACTIVATION**: it will create an activation code during user creation and sends it by email, then will require to activate the account before being able to login
- **REGISTER\_EMAIL\_SUBJECT**: the subject text of the user registration email
- **REGISTER\_EMAIL\_MESSAGE**: the full path to the html/text fle that contains the text of the user registration email; the message text can contain the following special words:
	- **– {ACTIVATION\_URL}**: it will be replaced with the URL to activate the account (if **REGISTER\_EMAIL**←- **\_ACTIVATION** is *TRUE*)
	- **– {USERNAME}**: it will be replaced with the chosen username
- **REGISTER\_EMAIL\_HTML**: it establishes if the user registration email is in HTML or text
- **FRIENDS\_REQUIRE\_ACCEPT**: if set to TRUE then the friend add action will require the destination user to accept or decline the request before it appears in the friends list
- **ONLINE SECONDS**: time interval in seconds to consider a user online from last action registered
- **CLEAR\_PLAYER\_SESSIONS**: if set to TRUE then every time a player logs in, the system will delete older login sessions to maintain the sessions table cleaned and as smaller as possible
- **EMAIL SENDER ADDRESS:** the sender address of outgoing mail
- **EMAIL SENDER NAME**: the sender name of outgoing mail
- **NEWSLETTER SENDER ADDRESS**: the sender address of outgoing newsletters
- **NEWSLETTER SENDER NAME:** the sender name of outgoing newsletters
- **DEFAULT\_LIST\_LIMIT**: it sets the default number of results fetched for pagination
- LOG FILEPATH: it is the physical path to the log fle used by the class AppLog
- **LOG\_MAXFILESIZE**: it is the maximum size in bytes of the log fle
- **URL\_UPLOAD**: root folder for uploads to be used as URL
- **UPLOAD**: physical root folder for uploads
- **GUEST\_PREFIX**: the prefix string attached to the id for guest accounts (ex.: "Guest-")
- **EXPIRE CLIENT SESSION**: expire account sessions (must be a valid parameter for DateInterval constructor: <http://php.net/manual/en/class.dateinterval.php>)

#### <span id="page-23-0"></span>**4.2 Client configuration**

In the inspector of **CombuManager** script (the prefab is just a GameObject with *CombuManager* script attached) you will find the following properties:

- **Dont Destroy On Load**: if checked, this GameObject will be alive for the whole lifetime of your game/app; if you want to login in one scene (for example main menu) and last until the game quits then you should enable this flag
- **Set As Default Social Platform**: since [Combu](#page-62-1) 2.x implements the Unity **ISocialPlatform** interface, if you enable this flag the [Combu](#page-62-1) will be set as current platform on Unity and you will be able to use it also through **Social.Active**
- **Secret Key**: it is used to secure your webservices from spoofng attacks by signing each request; if you haven't a secure SSL connection on your server then we suggest to use a secret key, it must be the same as you defne on your webservice confg.php (please read the Server Documentation to defne one on your server)
- **Url Root Production**: is the URL to the folder where you installed the web services on your production server (e.g.: <http://www.yourserver.com/combu/>)
- **Url Root Stage**: is the URL to the folder where you installed the web services on your stage/development server, usually local machine (e.g.: <http://localhost/combu/>)
- **Use Stage**: if checked, the web services calls will be directed to the stage server instead of production
- **Log Debug Info**: if checked, all the calls to webservices will add the result text in the console window
- **Ping Interval Seconds**: it's the interval in seconds to send auto-ping to server in order to maintain the online state of local user; to disable auto-ping set this to *0*
- **Online Seconds**: it's the time in seconds from last action registered to be considered as Online (last action and online state are cached in User class, you will need to reload over time if you need a precise info)
- **Playing Seconds**: it's the time in seconds from last action to be considered as Playing
- **Timezone**: this property has been **deprecated** in 2.1.10 (timestamps are saved in UTC)
- **Achievement UI Object**: the GameObject that handles the user interface of Achievements
- **Achievement UI Function**: the name of method to call on **Achievement UI Object** as result to **Social.**←- **ShowAchievementsUI**
- **Leaderboard UI Object**: the GameObject that handles the user interface of Leaderboard
- **Leaderboard UI Function**: the name of method to call on **Leaderboard UI Object** as result to **Social.**←- **ShowLeaderboardUI**

## <span id="page-26-0"></span>**Authentication and Users**

In this section you will learn how to authenticate the local user, create a new user and load your users.

#### <span id="page-26-1"></span>**5.1 Authentication**

To authenticate the local user you need to call **CombuManager.instance.platform.Authenticate**:

```
CombuManager.platform.Authenticate( "username", "password", (bool success, string error) => {
   if (success)
       Debug.Log("Login success: ID " + CombuManager.localUser.id);
    else
       Debug.Log("Login failed: " + error);
});
```
#### <span id="page-26-2"></span>**5.1.1 Authenticate a saved session**

If you want to auto-login a previously saved session then you need to call **AuthenticateSession** on a **User** object:

```
string sessionToken = PlayerPrefs.GetString("SessionToken", "");
long userId = 0;if (!long.TryParse (PlayerPrefs.GetString ("UserId", "0"), out userId) || userId < 0)
     userId = 0;User.AuthenticateSession (userId, sessionToken, (bool success, string error) => {<br>Debug.Log ("AuthenticateSession - Success=" + success + " > Error=" + error);
});
```
#### <span id="page-26-3"></span>**5.2 Registration**

To create a new user you need to create a new instance of **User** class, set at least *username* and *password* and then call **Update** on the instance:

```
User newUser = new User();
newUser.userName = "username";
newUser.password = "password";
newUser.Update( (bool success, string error) => {
    // NB: registration does not make the user logged
    if (success)
        Debug.Log("Save success: ID " + newUser.id);
    else
       Debug.Log("Save failed: " + error);
});
```
#### <span id="page-27-0"></span>**5.2.1 Create a guest account**

If you want to create a guest account then you need to call **CreateGuest** on a **User** object:

```
var user = new User ():
user.CreateGuest ((bool success, string error) => {
    Debug.Log ("CreateGuest - Success=" + success + " > Error=" + error);
     if (success) {
         // Store the id and sessionToken
          PlayerPrefs.SetString ("UserId", CombuManager.localUser.id);
PlayerPrefs.SetString ("SessionToken", CombuManager.localUser.sessionToken);
         PlayerPrefs.Save ();
     }
});
```
#### <span id="page-27-1"></span>**5.3 Load users**

To load the users data you can call **CombuManager.instance.platform.LoadUsers()**, or one of the **User.Load()** overloads (with *User.Load* form you will not need to cast back from **IUserProfile** to **User**):

```
// Load a user by Id
User.Load ( 123, ( User user ) => {
    Debug.Log("Success: " + (user == null ? "false" : "true"));
});
// Load a user by userName
User.Load ( "user1", ( User user ) => {
    Debug.Log("Success: " + (user == null ? "false" : "true"));
});
// Load users by Id
User.Load ( new long[] { 123, 456 }, ( User[] users ) => {<br>Debug.Log("Loaded: " + users.Length);
});
// Search users by Username, Email, CustomData
// Filter players with custom data "Level" between 5 and 10
SearchCustomData[] searchData = new SearchCustomData[] {
new SearchCustomData("Level", eSearchOperator.GreaterOrEquals, "5"),
new SearchCustomData("Level", eSearchOperator.LowerOrEquals, "10")
};
User.Load("part-of-username", "email@server.com", searchData, 1, 1, (User[] users, int resultsCount, int
       pagesCount) => {
     Debug.Log("Loaded: " + users.Length);
});
```
You can also load a list of random users (excluding localUser):

```
// Filter players with custom data "Level" between 5 and 10
eSearchOperator.GreaterOrEquals, "5"),<br>new SearchCustomData("Level", eSearchOperator.LowerOrEquals, "10")
};
User.Random(searchData, 3, (User[] users) => {
     foreach (User user in users)
     {
          if (user.lastSeen == null)
              Debug.Log(user.userName + " Never seen");
         else
         \left\{ \right.System.DateTime seen = (System.DateTime)user.lastSeen;
        Debug.Log(user.userName + " Last seen: " + seen.ToLongDateString() + " at " + seen.
ToLongTimeString() + " - Online state: " + user.state);
          }
     }
});
```
#### <span id="page-28-0"></span>**5.4 Custom Data**

You can store any type of data in the **Hashtable** *customData* of **Profile** class, for example you could store the user's virtual currency, level, experience in a RPG game:

```
CombuManager.localUser.customData["Coins"] = 100;
CombuManager.localUser.Update( (bool success, string error) => {
    if (success)
        Debug.Log("Success");
    else
       Debug.Log("Failed: " + error);
});
```
#### <span id="page-28-1"></span>**5.5 Online state**

The Profile class implements the **IUserProfile** interface, so it also provides the *state* property to get the online state of your users. Of course remember that we are in an asynchronous environment, so your players are not really connected in real-time and if you need to rely on the online state then you will need to implement your own polling system to refresh your lists from time to time.

To mantain the online state CombuManager uses the settings *pingIntervalSeconds*, *onlineSeconds* and *playing*←- *Seconds*. Besides the ping function that is called every *pingIntervalSeconds* seconds (set 0 to disable, anyway we'd recommend to have the interval not too small, a value of 30 should be fine else you may suffer of high traffic), every action served by the webservices updates the "last action" date/time of a user.

#### <span id="page-28-2"></span>**5.6 Create your User class**

Since you're able to extend the basic **User** class with the *customData* property, the best way to work with the system is to create your own class for users by inheriting from **User**.

This way you can create your own account properties, that for sure are much more readable than *customData["my*← *Property"]* (especially if you need non-string values, it would be lot of explicit casts or Parse!).

Remember to:

- set their values in *customData*, so they will be passed to **Update** and saved to server
- override **FromHashtable** to fill the internal variables from the *customData* received from server

```
public class CombuDemoUser : Combu.User
{
    string _myProperty1 = "";
    int _myProperty2 = 0;
    public string myProperty1
    {
        get { return _myProperty1; }
        set { myProperty1 = value; customData["myProperty1"] = myProperty1; }
    }
    public int myProperty2
    {
        get { return _myProperty2; }
        set \{ \_\myPropercy2 = \text{value} \} customData["myProperty2"] = \_\myPropercy2 \} }
    }
    public CombuDemoUser()
    {
        myProperty1 = "";
        myProperty2 = 0;
```

```
}
    public override void FromHashtable (Hashtable hash)
    {
         // Set User class properties
        base.FromHashtable (hash);
        // Set our own custom properties that we store in customData
         if (customData.ContainsKey("myProperty1"))
         _myProperty1 = customData["myProperty1"].ToString();
if (customData.ContainsKey("myProperty2"))
             _myProperty2 = int.Parse(customData["myProperty2"].ToString());
    }
}
```
#### To use the new class in your code, you will need to pass the referenced type to the user-wise methods:

```
// Authenticate user
CombuManager.platform.Authenticate <CombuDemoUser> ( "username", "password", (bool success, string error) =
     > {
if (success)
         Debug.Log("Success");
    else
        Debug.Log("Failed: " + error);
});
// Create new user
CombuDemoUser newUser = new CombuDemoUser();
newUser.userName = "username";
newUser.password = "password";
newUser.myProperty1 = "Value";
newUser.myProperty2 = 100;
newUser.Update( (bool success, string error) => {
    // NB: registration does not make the user logged
    if (success)
         Debug.Log("Save success: ID " + newUser.id);
    else
         Debug.Log("Save failed: " + error);
});
```
# <span id="page-30-0"></span>**Server Settings**

In this section you will learn how to create server settings and access them from client.

#### <span id="page-30-1"></span>**6.1 Server**

You can create server settings in the administration console, in the section **Settings**.

#### <span id="page-30-2"></span>**6.2 Client**

The client automatically loads the settings in **CombuManager.instance.serverInfo.settings**:

```
while (!CombuManager.isInitialized)<br>
yield return null;
string mySetting = CombuManager.instance.serverInfo.settings["mySetting"].ToString();
```
# <span id="page-32-0"></span>**Linking external platforms**

In this section you will learn how to authenticate and link the local user to an external platform like GameCenter, Facebook etc.

#### <span id="page-32-1"></span>**7.1 Authentication**

To authenticate the local user with a platform Id you need to call **CombuManager.localUser.AuthenticatePlatform**. If the platform key+id exists then it will return the registered account, else it will create a new account with username **PlatformName\_PlatformId** (including the underscore symbol).

```
// After you have logged in with Facebook SDK (http://u3d.as/5j1)
CombuManager.localUser.AuthenticatePlatform("Facebook", FB.UserId, (bool success, string error) => {
     if (success)
          Debug.Log("Login success: ID " + CombuManager.localUser.id);
     else
          Debug.Log("Login failed: " + error);
});
```
#### <span id="page-32-2"></span>**7.2 Link a platform to the local user**

If the local user is already logged, you can link a platform Id to the account with **CombuManager.localUser.Link**←- **Platform**:

```
CombuManager.localUser.LinkPlatform("YourPlatformName", "YourPlatformId", (bool success, string error) => {
    if (success)
       Debug.Log("Link success");
    else
       Debug.Log("Link failed: " + error);
});
```
#### <span id="page-32-3"></span>**7.3 Transfer the external platforms**

Sometimes may happen that you need to move the external platforms of the local user to another account, in this case you can use **CombuManager.localUser.LinkAccount** (the platforms key+id of the local user account will be transferred to the new account, the account and all its data/scores/etc deleted, and the new account will be assigned to the local user):

```
CombuManager.localUser.LinkAccount("other_username", "other_password", (bool success, string error) => {
    if (success)
       Debug.Log("Transfer success");
    else
       Debug.Log("Transfer failed: " + error);
});
```
# <span id="page-34-0"></span>**Managing Contacts**

In this section you will learn how to retrieve the contacts lists of the local user and how to add/remove users to the friends/ignore lists.

#### <span id="page-34-1"></span>**8.1 Loading Contacts**

To retrieve the list of contacts from the local user you need to call the *LoadFriends* method on **CombuManager.**← **localUser**:

```
CombuManager.localUser.LoadFriends( eContactType.Friend, (bool success) => {
   if (success)
        Debug.Log("Success: " + CombuManager.localUser.friends.Length);
    else
Debug.Log("Failed");
});
```
#### <span id="page-34-2"></span>**8.2 Adding Contacts**

To add another user to a contact list of the local user you need to call *AddContact*:

```
// Add by User/Profile object
CombuManager.localUser.AddContact(otherUser, eContactType.Friend, (bool success, string error)
      \Rightarrow {
    if (success)
        Debug.Log("Success");
    else
Debug.Log("Failed: " + error);
});
// Add by username
CombuManager.localUser.AddContact("username", eContactType.Friend, (bool success, string error)
       \Rightarrow {
    if (success)
        Debug.Log("Success");
    else
       Debug.Log("Failed: " + error);
});
```
#### <span id="page-35-0"></span>**8.3 Removing Contacts**

To remove a user from the contact lists of the local user you need to call *RemoveContact*:

```
// Remove by User/Profile object
CombuManager.localUser.RemoveContact(otherUser, (bool success, string error) => {
      if (success)
Debug.Log("Success");
     else
          Debug.Log("Failed: " + error);
});
// Remove by username
CombuManager.localUser.RemoveContact("username", (bool success, string error) => {
if (success)
Debug.Log("Success");
     Debug.Log("Success");<br>else
          Debug.Log("Failed: " + error);
});
```
# **Managing Files**

In this section you will learn how to retrieve the files lists of the local user or anyway accessible by him and how to add/remove files.

## **9.1 Loading Files**

To retrieve a list of files you need to call **UserFile.Load**:

```
bool includeShared = true;
int pageNumber = 1;
int countPerPage = 10;
UserFile.Load(CombuManager.localUser.id, includeShared, pageNumber, countPerPage, (UserFile[] files, int
      resultsCount, int pagesCount, string error) => {
     if (string.IsNullOrEmpty(error))
Debug.Log("Files loaded: " + files.Length);
    else
        Debug.Log(error);
});
```
## **9.2 Adding Files**

To add a file associated to the local user you need to create a new instance of **UserFile**, set *sharing* property and call **Update**:

```
byte[] screenshot = CombuManager.instance.CaptureScreenShot();
U_1 screenshed comparisons of U_2 is U_3 is U_4 is U_5 is U_5 is U_5 is U_6 if U_7 is U_8 is U_7 is U_8 if U_8 is U_9 if U_9 is U_9 if U_9 is U_9 if U_9 is U_9 if U_9 is U_9 if 
newFile.sharing = UserFile.eShareType.Everybody;
 newFile.customData ["Prop"] = "Value";
newFile.Update(screenshot, (bool success, string error) => {
      if (success)
             Debug.Log("Success");
      else
            Debug.Log("Failed: " + error);
});
```
#### **9.3 Viewing Files**

To increase the **View** count of a file you need to call **UserFile.View**, or call the method **View** on a **UserFile** instance:

```
// View by File ID
UserFile.view(123, (bool success, string error) => {
    if (success)
       Debug.Log("Success");
    else
        Debug.Log("Failed: " + error);
});
// View by UserFile object
myFile.View( (bool success, string error) => {
   if (success)
       Debug.Log("Success");
    else
        Debug.Log("Failed: " + error);
});
```
#### **9.4 Liking Files**

To increase the **Like** count of a file you need to call **UserFile.Like**, or call the method **Like** on a **UserFile** instance:

```
// Like by File ID
UserFile.Like(123, (bool success, string error) => {
    if (success)
        Debug.Log("Success");
     else
Debug.Log("Failed: " + error);
});
// Like by UserFile object
myFile.Like( (bool success, string error) => {
    if (success)
         Debug.Log("Success");
    else
        Debug.Log("Failed: " + error);
});
```
## **9.5 Removing Files**

To remove a file owned by the local user you need to call **UserFile.Delete**, or call the method **Delete** on a **UserFile** instance:

```
// Remove by File ID
UserFile.Delete(123, (bool success, string error) => {
   if (success)
       Debug.Log("Success");
    else
       Debug.Log("Failed: " + error);
});
// Remove from a UserFile object
myFile.Delete( (bool success, string error) => {
    if (success)
       Debug.Log("Success");
    else
       Debug.Log("Failed: " + error);
});
```
# **Managing Inventory**

In this section you will learn how to manage the inventory of the local user.

## **10.1 Loading Inventory**

To retrieve the list of items in the inventory of a user you need to call the **Inventory.Load**:

```
// Load the inventory of user ID '123'
Inventory.Load( "123", (Inventory[] items, string error) => {
    if (success)
         Debug.Log("Success: " + items.Length);
    else
         Debug.Log("Failed: " + error);
});
```
# **10.2 Adding and Editing Items**

To add a new item in the inventory of the local user you need to create a new **Inventory** instance, set *name*, *quantity* and *customData* and then call **Update**:

```
// Add a new item
Inventory newItem = new Inventory();
newItem.name = "My item";
newItem.quantity = 1;newItem.customData["Durability"] = 100;
newItem.Update( (bool success, string error) => {
   if (success)
        Debug.Log("Success");
    else
        Debug.Log("Failed: " + error);
});
// Edit an item previously loaded
myItem.quantity--;
myItem.Update( (bool success, string error) => {
   if (success)
        Debug.Log("Success");
    else
        Debug.Log("Failed: " + error);
});
```
## **10.3 Removing Items**

To remove an item from the inventory of the local user you need to call **Inventory.Delete**:

```
// Remove by inventory ID '123'
Inventory.Delete(123, (bool success, string error) => {
if (success)
Debug.Log("Success");
      else
             Debug.Log("Failed: " + error);
});
// Remove by Inventory object
myItem.Delete( (bool success, string error) => {
if (success)
Debug.Log("Success");
else
             Debug.Log("Failed: " + error);
});
```
# **Managing Messages**

In this section you will learn how to manage the in-game inbox of the local user.

## **11.1 Loading Messages**

To retrieve the list of messages of a user you need to call the **Message.Load**:

```
// Load the received messages from the page 1 with 3 results per page
(eMailList.Received, 1, 3, (Mail[] messages, int count, int pagesCount, string error) =>
     {
if (string.IsNullOrEmpty(error))
Debug.Log("Success: " + messages.Length);
    else
        Debug.Log("Failed: " + error);
});
```
## **11.2 Sending Messages**

To send a new message to a user you need to call one of the overloads of **Mail.Send**:

```
// Send a private message to a user by Id
Mail.Send(123, "Subject", "Message body", false, (bool success, string error) => {
    if (success)
         Debug.Log("Success");
     else
         Debug.Log("Failed: " + error);
});
// Send a private message to a user by Username
Mail.Send("user1", "Subject", "Message body", false, (bool success, string error) => {
    if (success)
         Debug.Log("Success");
     else
Debug.Log("Failed: " + error);
});
// Send a private message to multiple users by Id
Mail.Send( new long[] { 123, 456 }, "Subject", "Message body", false, (bool success, string error) => {
    if (success)
         Debug.Log("Success");
    else
         Debug.Log("Failed: " + error);
});
// Send a private message to multiple users by Username
Mail.Send( new string[] { "user1", "user2" }, "Subject", "Message body", false, (bool success, string error
       ) \Rightarrow {
     if (success)
         Debug.Log("Success");
     else
         Debug.Log("Failed: " + error);
});
```
#### **11.2.1 Sending to UserGroup**

If you want to send a message to a UserGroup then you need to call **Mail.SendMailToGroup**:

```
// Send a message to the UserGroup ID '123'
Mail.SendMailToGroup(123, "Subject", "Message body", false, (bool success, string error) => {
    if (success)
        Debug.Log("Success");
    else
       Debug.Log("Failed: " + error);
});
```
#### **11.3 Marking Messages as Read**

To mark a message as **Read** you need to call **Mail.Read**, or call the method **Read** on a **Mail** instance:

```
// Mark as Read by Mail ID
Mail.Read( new long[] { 123, 456 }, new long[0], (bool success, string error) => {
    if (success)
        Debug.Log("Success");
    else
       Debug.Log("Failed: " + error);
});
// Mark as Read by Group ID
Mail.Read( new long[0], new long[] { 123, 456 }, (bool success, string error) => {
    if (success)
       Debug.Log("Success");
    else
       Debug.Log("Failed: " + error);
});
// Mark as Read by Mail object
myMail.Read( (bool success, string error) => {
    if (success)
        Debug.Log("Success");
    else
       Debug.Log("Failed: " + error);
});
```
### **11.4 Marking Messages as Unread**

To mark a message as **Unread** you need to call **Mail.Unread**, or call the method **Unread** on a **Mail** instance:

```
// Mark as Unread by Mail ID
Mail.Unread( 123, (bool success, string error) => {
   if (success)
         Debug.Log("Success");
    else
        Debug.Log("Failed: " + error);
});
// Mark as Unread by Mail object
myMail.Unread( (bool success, string error) => {
    if (success)
         Debug.Log("Success");
    else
        Debug.Log("Failed: " + error);
});
```
### **11.5 Removing Items**

To delete a message you need to call **Message.Delete**, or call the method **Delete** on a **Mail** instance:

```
// Remove by Message ID '123'
Mail.Delete(123, (bool success, string error) => {
    if (success)
       Debug.Log("Success");
    else
        Debug.Log("Failed: " + error);
});
// Remove by Mail object
myMail.Delete( (bool success, string error) => {
    if (success)
       Debug.Log("Success");
    else
        Debug.Log("Failed: " + error);
});
```
## **11.6 Loading Conversations**

To load the list of discussions of the local user with others you can call **Mail.LoadConversations**, it will fill an **ArrayList** with objects of type **User** or **UserGroup** (based on the *idGroup* associated to the **Mail** object):

```
Mail.LoadConversations( (ArrayList conversations, int count, string error) => {
     if (string.IsNullOrEmpty(error))
Debug.Log("Success: " + conversations.Count);
     else
         Debug.Log("Failed: " + error);
\cdots
```
## **11.7 Counting Messages**

To count the messages in the inbox of the local user you can call **Mail.Count**:

```
// Count the messages sent from users ID
Mail.Count( new long[] { 123, 456 }, new long[0], (MailCount[] counts, string error) => {
     if (string.IsNullOrEmpty(error))
Debug.Log("Success: " + counts.Length);
     else
          Debug.Log("Failed: " + error);
});
// Count the messages sent from groups ID
Mail.Count( new long[0], new long[] { 123, 456 }, (MailCount[] counts, string error) => {<br>if (string.IsNullOrEmpty(error))<br>Debug.Log("Success: " + counts.Length);
     else
          Debug.Log("Failed: " + error);
});
```
# **Managing User Groups**

In this section you will learn how to manage the user groups.

## **12.1 Create a new group**

You can create a new group with **UserGroup.Save** (call this also to edit a group that was loaded):

```
UserGroup group = new UserGroup();<br>group.name = "My Group";
// Add some users
group.users = new User[] { {userName="OtherUser1"}, {userName="OtherUser2"} };
group.Save((bool success, string error) => {
Debug.Log("Group saved: " + success);
\left| \right\rangle
```
### **12.2 Load groups**

To load groups you have 3 choices:

```
• load groups owned by local user
```

```
UserGroup.Load(CombuManager.localUser.idLong, (UserGroup[] groups, string error) => {
   Debug.Log(groups.Length);
});
```
• load groups in which local user is a member (owners are also members)

```
UserGroup.LoadMembership(CombuManager.localUser.idLong, (UserGroup[] groups, string error) => {
   Debug.Log(groups.Length);
});
```
## **12.3 Join a group**

You can join a group with **UserGroup.Join**:

```
// Join local user
group.Join((bool success, string error) => {
Debug.Log("Group joined: " + success);
});
// Join a list of users
group.Join(new string[] {"user1"}, (bool success, string error) => {
    Debug.Log("Group joined: " + success);
});
```
## **12.4 Leave a group**

You can leave a group with **UserGroup.Leave**:

```
// Leave local user
group.Leave((bool success, string error) => {
Debug.Log("Group joined: " + success);
});
// Leave a list of users
group.Leave(new string[] {"user1"}, (bool success, string error) => {
Debug.Log("Group joined: " + success);
});
```
# **Managing News**

In this section you will learn how to retrieve the in-game news.

# **13.1 Loading News**

To retrieve the list of latest news you need to call **News.Load**:

```
// Load the page 1 with 10 results per page
News.Load(1, 10, (News[] news, int resultsCount, int pagesCount, string error) => {
if (string.IsNullOrEmpty(error))
Debug.Log("Success: " + news.Length);
         else<br>Debug.Log("Failed: " + error);
});
```
# **Managing Leaderboards**

In this section you will learn how to access the leaderboards data and report a score.

## **14.1 Loading Scores**

To retrieve the scores list of a leaderboard you can call **CombuManager.platform.LoadScores** (by default loads the first page with 10 results), or you can instantiate a new **Leaderboard** object (created with **CombuManager.**← **platform.CreateLeaderboard**), set *timeScope*, *customTimescope* and *range* and then call **LoadScores**:

```
// Load the scores of the leaderboard ID '123' from the page 2 with 10 results per page
CombuManager.platform.LoadScores(123, 2, 10, (IScore[] scores) => {
Debug.Log("Scores loaded: " + scores.Length);
});
// Load the scores of the leaderboard ID '123' from the page 1 with 10 results per page
Leaderboard board = CombuManager.platform.CreateLeaderboard();
board.id = "123";
board.timeScope = UnityEngine.SocialPlatforms.TimeScope.AllTime;
UnityEngine.SocialPlatforms.Range(1, 10);
board.LoadScores((bool loaded) => {
    // Now you can access board.scores and board.localUserScore
});
```
## **14.2 Reporting Scores**

To report a new score of the local user you need to call **CombuManager.platform.ReportScore**, or you can call the method **ReportScore** on a **Score** instance:

```
// Report a score of 1000 to the leaderboard ID '123'
CombuManager.platform.ReportScore(1000, "123", (bool success, string error) => {
   if (success)
       Debug.Log("Success");
    else
       Debug.Log("Failed: " + error);
});
// Report a score of 1000 on a Score object,
// (previously loaded with LoadScores or a new with leaderboardID set)
myScore.value = 1000;myScore.ReportScore( (bool success, string error) => {
   if (success)
       Debug.Log("Success");
   else
       Debug.Log("Failed: " + error);
});
```
## **14.3 Loading Leaderboards data**

To load the leaderboards data like the title, description etc, you need to call **Leaderboard.Load**:

```
// Load the leaderboard ID '123'
Leaderboard.Load("123", (Leaderboard leaderboard, string error) => {
    if (success)
         Debug.Log("Success: " + leaderboard.title);
    else
         Debug.Log("Failed: " + error);
});
```
## **14.4 Loading the score of a user**

To retrieve the best score of a user you need to call **Leaderboard.LoadScoresByUser**:

```
// Load the best score of leaderboard ID '123' for the User object with 10 results per page (to be<br>attendible 'page', the limit must be the same as used with LoadScores)<br>Leaderboard.LoadScoresByUser("123", user, eLeaderboa
      int page, string error) => {
if (success)
            Debug.Log("Success: " + score.value + " at page " + page);
      else
            Debug.Log("Failed: " + error);
});
```
# **Managing Achievements**

In this section you will learn how to load the achievements and report a progress.

## **15.1 Loading Achievements descriptions**

To retrieve the list of achievements you can call **CombuManager.platform.LoadAchievementDescriptions** or **CombuManager.platform.LoadAchievements** (the latter form is preferred because you will not need to cast back from *IAchievement* to *Achievement*):

```
// Load the achievement descriptions
CombuManager.platform.LoadAchievements( (Achievement[] achievements) => {<br>Debug.Log("Achievements loaded: " + achievements.Length);
});
```
### **15.2 Reporting Progress**

To report a new progress of the local user you need to call **CombuManager.platform.ReportProgress**, or you can call the method **ReportProgress** on a **Score** instance:

```
// Report a score of 1000 to the achievement ID '123'
CombuManager.platform.ReportProgress(1000, "123", (bool success, string error) => {
    if (success)
         Debug.Log("Success");
    else
        Debug.Log("Failed: " + error);
});
// Report a progress of 30% on an Achievement object,
// (previously loaded with LoadAchievements or created with
        <strong>CombuManager.platform.CreateAchievement</strong> and with <em>id</em> set)
myAchievement.percentCompleted = 0.3;
myAchievement.ReportProgress( (bool success, string error) => {
    if (success)
         Debug.Log("Success");
     else
         Debug.Log("Failed: " + error);
});
```
# **Managing Tournaments**

In this section you will learn how to retrieve the tournaments list of the local user and how to add/remove tournaments.

## **16.1 Loading Tournaments**

To retrieve the list of tournaments accessible by the local user you need to call **Tournament.Load**:

```
// Load the active tournaments, no filter by customData<br>Tournament.Load(false, null, (Tournament[] tournaments) => {<br>Debug.Log("Tournaments loaded: " + tournaments.Length);
});
```
#### **16.1.1 Loading by Tournament ID**

You can also load a single Tournament by its ID:

```
// Load a Tournament by ID
Tournament.Load(123, (Tournament tournament) => {
if (tournament != null)
Debug.Log("Success: " + tournament.title);
      else
            Debug.Log("Failed");
});
```
#### **16.1.2 Matches of the Tournament**

Once that the Tournament has been loaded, the property *matches* gives you access to its matches and their extra data.

## **16.2 Quick Tournament**

To create a quick tournament with other users user you need to call **Tournament.QuickTournament**:

```
// Load 2 random users
User.Random( null, 2, (User[] users) => {<br>Tournament t = Tournament.QuickTournament(users);<br>if (t.matches.Count == 0)
    {
         Debug.Log("Something going wrong, no matches created");
    }
    else
    \downarrowt.title = "My Tournament 1";
         t. custombata["Key1"] = "Value";t.Save((bool success, string error) => {
              Debug.Log("Success: " + success + " - Matches: " + t.matches.Count);
         });
    }
});
```
#### **16.2.1 Create your own Tournament**

You can take a look at the code in **Tournament.QuickTournament** to see how to create a **Tournament** and use the code as base to create your own type of tournaments.

### **16.3 Removing Tournaments**

To delete a tournament you need to call **Tournament.Delete**, or call the method **Delete** on a **Tournament** instance:

```
// Remove by Tournament ID
Tournament.Delete(123, (bool success, string error) => {
    if (success)
       Debug.Log("Success");
    else
       Debug.Log("Failed: " + error);
});
// Remove by Tournament object
myTournament.Delete( (bool success, string error) => {
    if (success)
       Debug.Log("Success");
    else
       Debug.Log("Failed: " + error);
});
```
# **Managing Matches**

In this section you will learn how to retrieve the matches list of the local user and how to add/remove matches.

### **17.1 Loading Matches**

To retrieve the list of matches of the local user you need to call **Match.Load**:

```
// Load the active matches, no Tournament ID, no filter by title
Match.Load(0, true, string.Empty, (Matches[] matches) => {<br>Debug.Log("Matches loaded: " + matches.Length);
});
```
#### **17.1.1 Loading by Match ID**

You can also load a single Matches by its ID:

```
// Load a Matches by ID
Match.Load(123, (Match match) => {
   if (match != null)
       Debug.Log("Success: " + match.title);
    else
       Debug.Log("Failed");
});
```
#### **17.1.2 Rounds of the Match**

Once that the Match has been loaded, the property *rounds* gives you access to its rounds and scores: the collection *users* contains the **MatchAccount** objects (relationship between Match and Account), the collection *scores* contains the **MatchRound** objects (relationship between the Match-Account association and a round).

## **17.2 Quick Match**

To create a quick match with another user you need to call **Match.QuickMatch**:

```
// Load 2 random users (not only friends), no filter by customData, 1 round
Match.QuickMatch(false, null, 1, (Match match) => {
    if (match != null)
         Debug.Log("Success: " + match.title);
     else
         Debug.Log("Failed");
});
```
#### **17.2.1 Create your own Match**

You can take a look at the code in **Match.QuickMatch** to see how to create a **Match** and use the code as base to create your own matches.

## **17.3 Sending Score**

To send a score for the next round you need to call the method **Score** on a **Match** instance:

```
// Send a score of 1000
myMatch.Score(1000, (bool success, string error) => {
    if (success)
        Debug.Log("Success");
    else
        Debug.Log("Failed: " + error);
});
```
#### **17.4 Removing Matches**

To delete a match you need to call **Match.Delete**, or call the method **Delete** on a **Match** instance:

```
// Remove by Match ID
Match.Delete(123, (bool success, string error) => {
     if (success)
         Debug.Log("Success");
     else
Debug.Log("Failed: " + error);
});
// Remove by Match object
myMatch.Delete( (bool success, string error) => {
if (success)
          Debug.Log("Success");
     else
         Debug.Log("Failed: " + error);
});
```
# **Namespace Index**

# **18.1 Packages**

Here are the packages with brief descriptions (if available):

#### [Combu](#page-62-0)

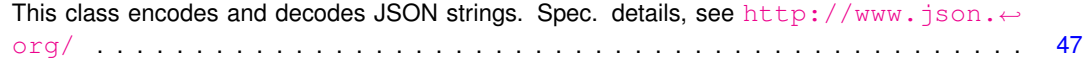

# **Hierarchical Index**

# **19.1 Class Hierarchy**

This inheritance list is sorted roughly, but not completely, alphabetically:

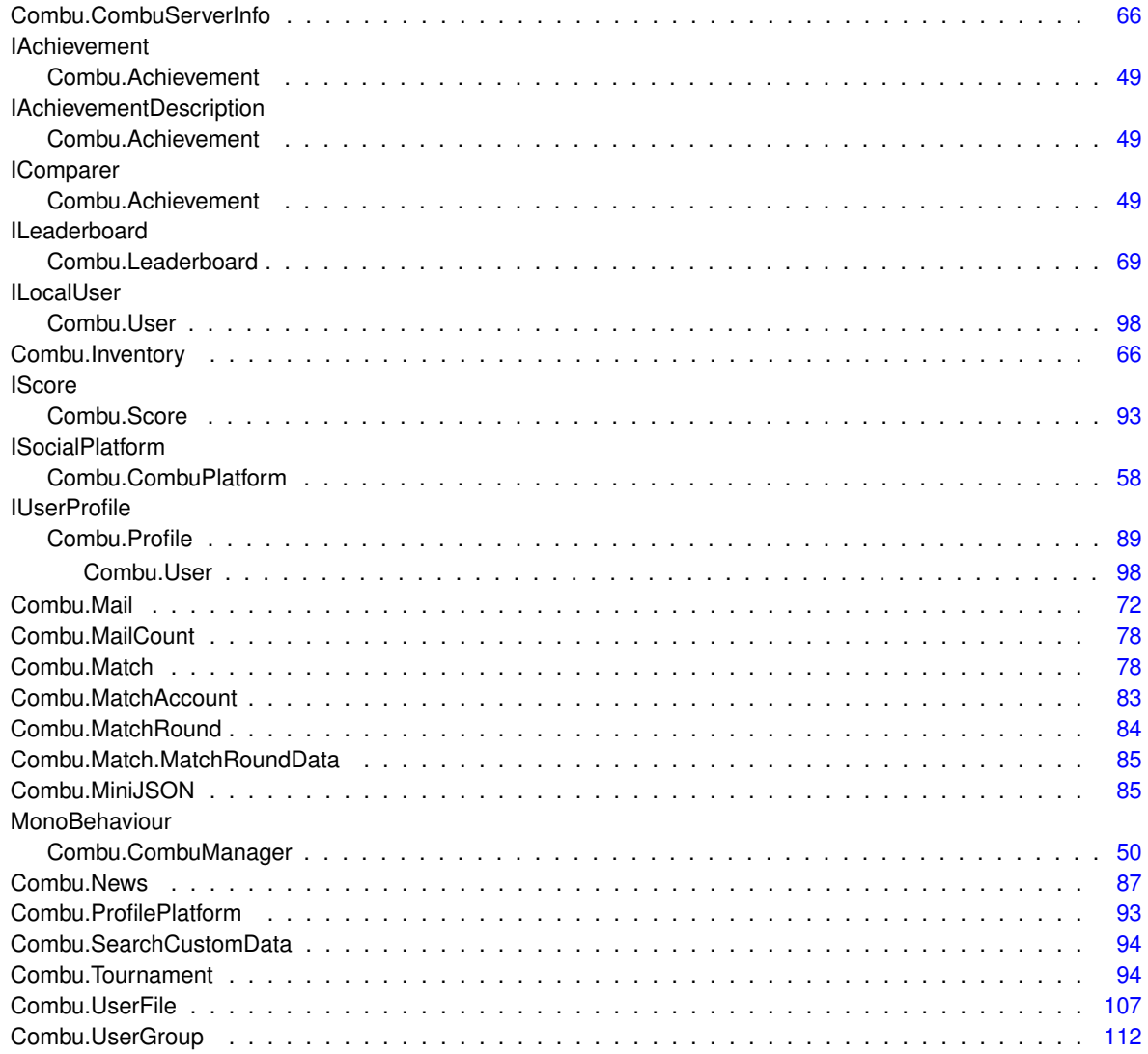

# **Class Index**

# **20.1 Class List**

Here are the classes, structs, unions and interfaces with brief descriptions:

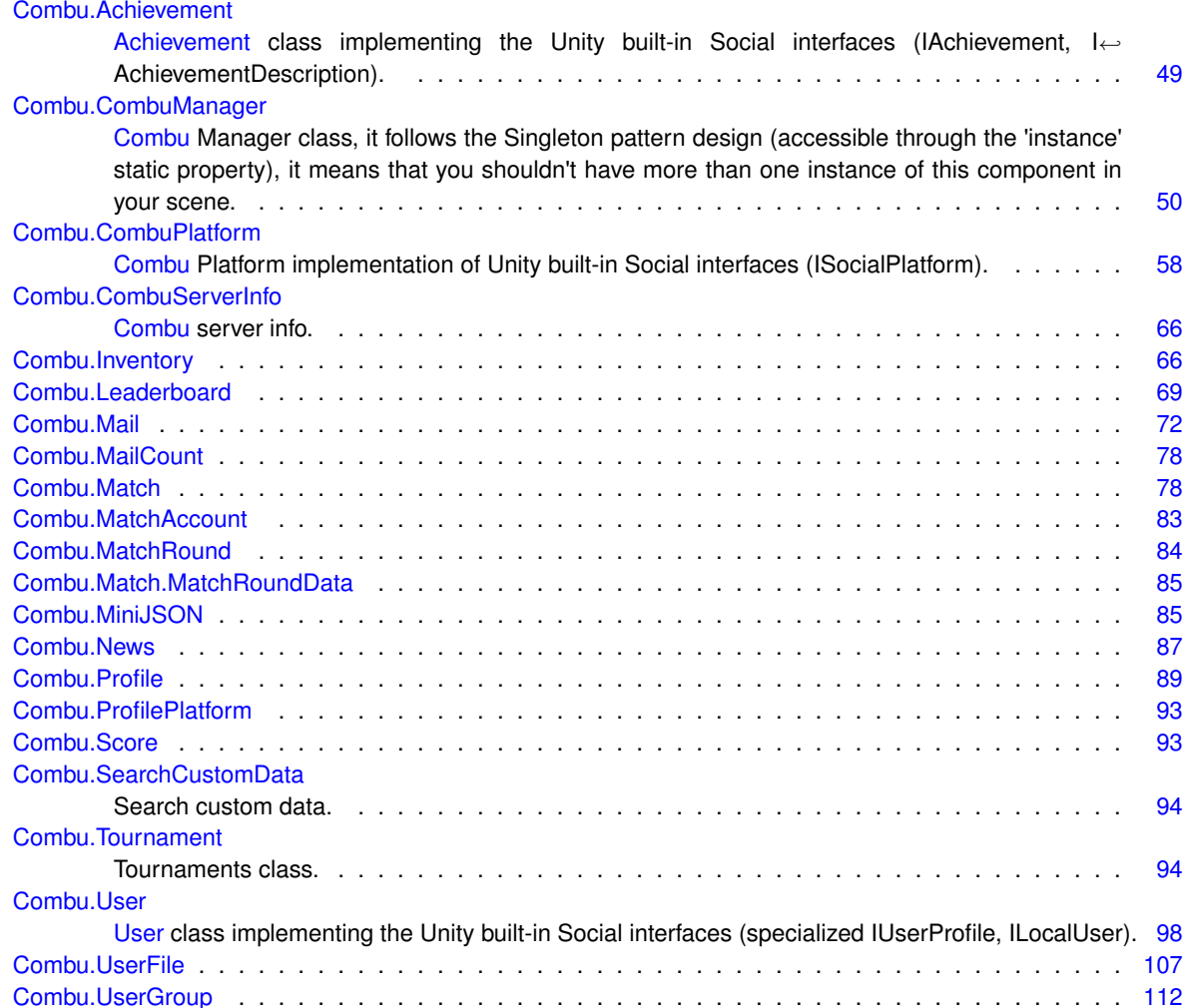

# **Namespace Documentation**

## <span id="page-62-0"></span>**21.1 Combu Namespace Reference**

This class encodes and decodes JSON strings. Spec. details, see <http://www.json.org/>

#### **Classes**

• class [Achievement](#page-64-0)

*[Achievement](#page-64-0) class implementing the Unity built-in Social interfaces (IAchievement, IAchievementDescription).*

• class [CombuManager](#page-65-1)

*[Combu](#page-62-0) Manager class, it follows the Singleton pattern design (accessible through the 'instance' static property), it means that you shouldn't have more than one instance of this component in your scene.*

• class [CombuPlatform](#page-73-1)

*[Combu](#page-62-0) Platform implementation of Unity built-in Social interfaces (ISocialPlatform).*

• class [CombuServerInfo](#page-80-0)

*[Combu](#page-62-0) server info.*

- class [Inventory](#page-81-2)
- class [Leaderboard](#page-84-1)
- class [Mail](#page-87-1)
- class [MailCount](#page-93-2)
- class [Match](#page-93-3)
- class [MatchAccount](#page-98-1)
- class [MatchRound](#page-99-1)
- class [MiniJSON](#page-100-3)
- class **MiniJsonExtensions**
- class [News](#page-102-1)
- class [Profile](#page-104-1)
- class [ProfilePlatform](#page-107-0)
- class [Score](#page-108-2)
- class [SearchCustomData](#page-109-2)

*Search custom data.*

• class [Tournament](#page-109-3)

*Tournaments class.*

• class [User](#page-112-0)

*[User](#page-112-0) class implementing the Unity built-in Social interfaces (specialized IUserProfile, ILocalUser).*

- class [UserFile](#page-122-1)
- class [UserGroup](#page-127-1)

#### **Enumerations**

- enum [eContactType](#page-63-2) : int { **Friend** = 0, **Request**, **Ignore** } *Contact type.* • enum [eMailList](#page-63-0) : int { **Received** = 0, **Sent**, **Both** } *Mail list.* • enum [eSearchOperator](#page-63-3) { **Equals**, **Disequals**, **Like**, **Greater**, **GreaterOrEquals**, **Lower**, **LowerOrEquals** } *Custom search operator.* • enum [eLeaderboardInterval](#page-63-1) : int { **Total** = 0, **Month**, **Week**, **Today** } *Leaderboard interval.*
- enum [eLeaderboardTimeScope](#page-63-4) : int { **None**, **Month** } *Leaderboard time scope.*

#### **21.1.1 Detailed Description**

This class encodes and decodes JSON strings. Spec. details, see <http://www.json.org/>

JSON uses Arrays and Objects. These correspond here to the datatypes ArrayList and Hashtable. All numbers are parsed to doubles.

**21.1.2 Enumeration Type Documentation**

**21.1.2.1 enum Combu.eContactType : int** [strong]

<span id="page-63-2"></span>Contact type.

**21.1.2.2 enum Combu.eLeaderboardInterval : int** [strong]

<span id="page-63-1"></span>[Leaderboard](#page-84-1) interval.

**21.1.2.3 enum Combu.eLeaderboardTimeScope : int** [strong]

<span id="page-63-4"></span>[Leaderboard](#page-84-1) time scope.

**21.1.2.4 enum Combu.eMailList : int** [strong]

<span id="page-63-0"></span>[Mail](#page-87-1) list.

<span id="page-63-3"></span>**21.1.2.5 enum Combu.eSearchOperator** [strong]

Custom search operator.

# **Class Documentation**

## <span id="page-64-0"></span>**22.1 Combu.Achievement Class Reference**

[Achievement](#page-64-0) class implementing the Unity built-in Social interfaces (IAchievement, IAchievementDescription).

Inheritance diagram for Combu.Achievement:

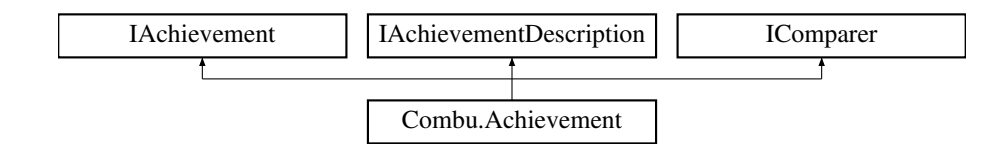

**Public Member Functions**

- **Achievement** (string jsonString)
- virtual void **FromJson** (string jsonString)
- void **ReportProgress** (System.Action< bool > callback)
- int **Compare** (object x, object y)

#### **Protected Attributes**

• Texture2D **\_image** = null

#### **Properties**

- string **id** [get, set]
- double **percentCompleted** [get, set]
- bool **completed** [get]
- bool **hidden** [get]
- System.DateTime **lastReportedDate** [get]
- string **title** [get]
- string **description** [get]
- int **finished** [get]
- Texture2D **image** [get]
- string **achievedDescription** [get]
- string **unachievedDescription** [get]

```
• int points [get]
```
#### **22.1.1 Detailed Description**

[Achievement](#page-64-0) class implementing the Unity built-in Social interfaces (IAchievement, IAchievementDescription).

The documentation for this class was generated from the following file:

<span id="page-65-1"></span>• /Users/ziored/Documents/Projects/Unity/Empty Test/Assets/Combu/Scripts/Achievement.cs

### <span id="page-65-0"></span>**22.2 Combu.CombuManager Class Reference**

[Combu](#page-62-0) Manager class, it follows the Singleton pattern design (accessible through the 'instance' static property), it means that you shouldn't have more than one instance of this component in your scene.

Inheritance diagram for Combu.CombuManager:

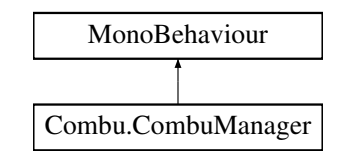

#### **Public Member Functions**

- void [CallWebservice](#page-67-0) (string url, WWWForm form, System.Action< string, string > onComplete) *Calls a webservice.*
- void [CancelRequest](#page-68-0) ()

*Cancels the current request (next frame).*

• WWWForm [CreateForm](#page-68-1) [\(User](#page-112-0) user=null)

*Creates a new form to be passed to a webservice.*

• string [GetUrl](#page-69-0) (string relativeUrl)

*Gets the absolute URL from a relative.*

- void [GetServerInfo](#page-69-1) (Action< bool, [CombuServerInfo](#page-80-0) > callback)
	- *Gets the server info.*
- void [Ping](#page-70-0) (bool only If Authenticated=true, Action  $<$  bool  $>$  callback=null) *Ping the server.*

#### **Static Public Member Functions**

- static byte[] [CaptureScreenshot](#page-68-2) (int thumbnailHeight=720, List< Camera > excludeCams=null) *Captures the screen shot.*
- static string [EncryptMD5](#page-69-2) (string inputString) *Encrypts a string in MD5.*
- static string [EncryptSHA1](#page-69-3) (string inputString) *Encrypts a string in SHA1.*

#### **Public Attributes**

• const string [COMBU\\_VERSION](#page-70-1) = "2.1.14"

*Current API version.*

• bool [dontDestroyOnLoad](#page-70-2) = true

*Should call DontDestroyOnLoad on the [CombuManager](#page-65-1) gameObject? Recommended: set to true*

• bool [setAsDefaultSocialPlatform](#page-71-0)

*Should set [Combu](#page-62-0) as the active social platform? The previous platform is accessible from defaultSocialPlatform*

• string [secretKey](#page-71-1)

*The secret key: it must match the define SECRET\_KEY configured on the web.*

• string [urlRootProduction](#page-71-2)

*The URL root for the production environment.*

• string [urlRootStage](#page-72-0)

*The URL root for the stage environment.*

• bool [useStage](#page-72-1)

*If true sets the stage as current environment (default: false for production).*

• bool [logDebugInfo](#page-71-3)

*Print debug info in the console log.*

• float [pingIntervalSeconds](#page-71-4) = 30f

*The ping interval in seconds (set 0 to disable automatic pings). Ping is currently used to mantain the online state of the local user and is automatically called only is the local user is authenticated.*

• int [onlineSeconds](#page-71-5) = 120

*The max seconds from now to a user's lastSeen to consider the online state.*

• int [playingSeconds](#page-71-6) = 120

*The max seconds from now to a user's lastSeen to consider the playing state.*

• string [timezone](#page-71-7)

*Can be used to filter the current system date timezone (the value must be valid in PHP: [http://www.php.](http://www.php.net/manual/en/timezones.php)←* [net/manual/en/timezones.php](http://www.php.net/manual/en/timezones.php)*).*

• GameObject [achievementUIObject](#page-70-3)

*The achievement user interface object for [CombuPlatform.ShowAchievementsUI\(\).](#page-80-1)*

• string [achievementUIFunction](#page-70-4)

*The achievement user interface function for [CombuPlatform.ShowAchievementsUI\(\).](#page-80-1)*

• GameObject [leaderboardUIObject](#page-71-8)

*The leaderboard user interface object for [CombuPlatform.ShowLeaderboardUI\(\).](#page-80-2)*

• string [leaderboardUIFunction](#page-71-9)

*The leaderboard user interface function for [CombuPlatform.ShowLeaderboardUI\(\).](#page-80-2)*

#### **Protected Member Functions**

- virtual void **Awake** ()
- IEnumerator [DownloadUrl](#page-68-3) (string url, WWWForm form, Action< string, string > onComplete) *Cancels all the current requests (immediately).*
- void [SecureRequest](#page-70-5) (WWWForm form) *Secure the WWWForm by signing the request.*

#### **Protected Attributes**

- ISocialPlatform **\_defaultSocialPlatform**
- [CombuServerInfo](#page-80-0) **\_serverInfo**
- bool **downloading**

#### **Static Protected Attributes**

- static [CombuManager](#page-65-1) [\\_instance](#page-70-6)
	- *The singleton instance of [CombuManager](#page-65-1)*
- static [CombuPlatform](#page-73-1) platform
	- *The singleton instance of [CombuPlatform.](#page-73-1)*

#### **Properties**

- static [CombuManager](#page-65-1) [instance](#page-72-2) [get] *Gets the current singleton instance.*
- static [CombuPlatform](#page-73-1) [platform](#page-73-2) [get]
	- *Gets the [Combu](#page-62-0) ISocialPlatform implementation.*
- static [User](#page-112-0) [localUser](#page-73-3) [get]

*Gets the local user.*

• static bool islnitialized [get]

*Gets a value indicating whether the Singleton instance of [Combu.CombuManager](#page-65-1) is initialized.*

• ISocialPlatform [defaultSocialPlatform](#page-72-4) [get]

*Gets the default social platform defined (this is set before [Combu](#page-62-0) is set as activate, eventually).*

• bool [isDownloading](#page-72-5) [get]

*Gets a value indicating whether this [Combu.CombuManager](#page-65-1) is downloading from a webservice.*

• bool [isCancelling](#page-72-6) [get]

*Gets a value indicating whether this [Combu.CombuManager](#page-65-1) is cancelling a webservice request.*

• bool [isAuthenticated](#page-72-7) [get]

*Gets a value indicating whether [Combu.CombuManager.localUser](#page-73-3) is authenticated.*

• [CombuServerInfo](#page-80-0) [serverInfo](#page-73-4) [get]

*Gets the server info.*

#### **22.2.1 Detailed Description**

[Combu](#page-62-0) Manager class, it follows the Singleton pattern design (accessible through the 'instance' static property), it means that you shouldn't have more than one instance of this component in your scene.

#### **22.2.2 Member Function Documentation**

**22.2.2.1 void Combu.CombuManager.CallWebservice ( string** *url,* **WWWForm** *form,* **System.Action**< **string, string** > *onComplete* **)**

<span id="page-67-0"></span>Calls a webservice.

**Parameters**

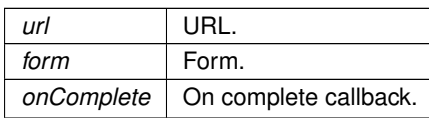

**22.2.2.2 void Combu.CombuManager.CancelRequest ( )**

<span id="page-68-0"></span>Cancels the current request (next frame).

```
22.2.2.3 static byte [ ] Combu.CombuManager.CaptureScreenshot ( int thumbnailHeight = 720, List< Camera > excludeCams
        = null ) [static]
```
<span id="page-68-2"></span>Captures the screen shot.

**Returns**

The screen shot.

**Parameters**

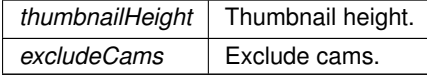

**22.2.2.4 WWWForm Combu.CombuManager.CreateForm ( User** *user =* null **)**

<span id="page-68-1"></span>Creates a new form to be passed to a webservice.

**Returns**

The form.

**22.2.2.5 IEnumerator Combu.CombuManager.DownloadUrl ( string** *url,* **WWWForm** *form,* **Action**< **string, string** > *onComplete* **)** [protected]

<span id="page-68-3"></span>Cancels all the current requests (immediately).

Downloads the content of an URL with the specified form.

**Returns**

The URL.

#### **Parameters**

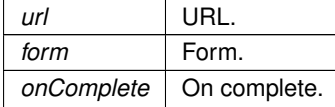

#### **22.2.2.6 static string Combu.CombuManager.EncryptMD5 ( string** *inputString* **)** [static]

<span id="page-69-2"></span>Encrypts a string in MD5.

#### **Returns**

The M d5.

#### **Parameters**

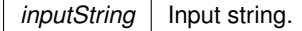

#### **22.2.2.7 static string Combu.CombuManager.EncryptSHA1 ( string** *inputString* **)** [static]

<span id="page-69-3"></span>Encrypts a string in SHA1.

#### **Returns**

The SH a1.

#### **Parameters**

*inputString* | Input string.

**22.2.2.8 void Combu.CombuManager.GetServerInfo ( Action**< **bool, CombuServerInfo** > *callback* **)**

<span id="page-69-1"></span>Gets the server info.

**Parameters**

*callback* Callback.

**22.2.2.9 string Combu.CombuManager.GetUrl ( string** *relativeUrl* **)**

<span id="page-69-0"></span>Gets the absolute URL from a relative.

**Returns**

The URL.

**Parameters**

*relativeUrl* | Relative URL.

**22.2.2.10 void Combu.CombuManager.Ping ( bool** *onlyIfAuthenticated =* true*,* **Action**< **bool** > *callback =* null **)**

<span id="page-70-0"></span>Ping the server.

#### **Parameters**

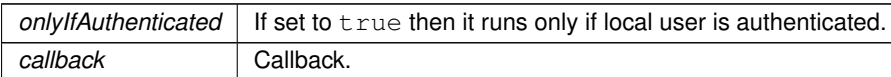

**22.2.2.11 void Combu.CombuManager.SecureRequest ( WWWForm** *form* **)** [protected]

<span id="page-70-5"></span>Secure the WWWForm by signing the request.

**Parameters**

*form* | Form.

#### **22.2.3 Member Data Documentation**

**22.2.3.1 CombuManager Combu.CombuManager.\_instance** [static]**,** [protected]

<span id="page-70-6"></span>The singleton instance of [CombuManager](#page-65-1)

**22.2.3.2 CombuPlatform Combu.CombuManager.\_platform** [static]**,** [protected]

<span id="page-70-7"></span>The singleton instance of [CombuPlatform.](#page-73-1)

**22.2.3.3 string Combu.CombuManager.achievementUIFunction**

<span id="page-70-4"></span>The achievement user interface function for [CombuPlatform.ShowAchievementsUI\(\).](#page-80-1)

**22.2.3.4 GameObject Combu.CombuManager.achievementUIObject**

<span id="page-70-3"></span>The achievement user interface object for [CombuPlatform.ShowAchievementsUI\(\).](#page-80-1)

**22.2.3.5 const string Combu.CombuManager.COMBU\_VERSION = "2.1.14"**

<span id="page-70-1"></span>Current API version.

**22.2.3.6 bool Combu.CombuManager.dontDestroyOnLoad = true**

<span id="page-70-2"></span>Should call DontDestroyOnLoad on the [CombuManager](#page-65-1) gameObject? Recommended: set to true

#### **22.2.3.7 string Combu.CombuManager.leaderboardUIFunction**

<span id="page-71-9"></span>The leaderboard user interface function for [CombuPlatform.ShowLeaderboardUI\(\).](#page-80-2)

**22.2.3.8 GameObject Combu.CombuManager.leaderboardUIObject**

<span id="page-71-8"></span>The leaderboard user interface object for [CombuPlatform.ShowLeaderboardUI\(\).](#page-80-2)

**22.2.3.9 bool Combu.CombuManager.logDebugInfo**

<span id="page-71-3"></span>Print debug info in the console log.

**22.2.3.10 int Combu.CombuManager.onlineSeconds = 120**

<span id="page-71-5"></span>The max seconds from now to a user's **lastSeen** to consider the online state.

**22.2.3.11 float Combu.CombuManager.pingIntervalSeconds = 30f**

<span id="page-71-4"></span>The ping interval in seconds (set 0 to disable automatic pings). Ping is currently used to mantain the online state of the local user and is automatically called only is the local user is authenticated.

**22.2.3.12 int Combu.CombuManager.playingSeconds = 120**

<span id="page-71-6"></span>The max seconds from now to a user's **lastSeen** to consider the playing state.

**22.2.3.13 string Combu.CombuManager.secretKey**

<span id="page-71-1"></span>The secret key: it must match the define **SECRET** KEY configured on the web.

**22.2.3.14 bool Combu.CombuManager.setAsDefaultSocialPlatform**

<span id="page-71-0"></span>Should set [Combu](#page-62-0) as the active social platform? The previous platform is accessible from defaultSocialPlatform

**22.2.3.15 string Combu.CombuManager.timezone**

<span id="page-71-7"></span>Can be used to filter the current system date timezone (the value must be valid in PHP: [http://www.php.](http://www.php.net/manual/en/timezones.php)← [net/manual/en/timezones.php](http://www.php.net/manual/en/timezones.php)).

**22.2.3.16 string Combu.CombuManager.urlRootProduction**

<span id="page-71-2"></span>The URL root for the production environment.
**22.2.3.17 string Combu.CombuManager.urlRootStage**

The URL root for the stage environment.

**22.2.3.18 bool Combu.CombuManager.useStage**

If *true* sets the stage as current environment (default: false for production).

**22.2.4 Property Documentation**

**22.2.4.1 ISocialPlatform Combu.CombuManager.defaultSocialPlatform** [get]

Gets the default social platform defined (this is set before [Combu](#page-62-0) is set as activate, eventually).

The default social platform.

**22.2.4.2 CombuManager Combu.CombuManager.instance** [static]**,** [get]

Gets the current singleton instance.

The instance.

**22.2.4.3 bool Combu.CombuManager.isAuthenticated** [get]

Gets a value indicating whether [Combu.CombuManager.localUser](#page-73-0) is authenticated. true if is authenticated; otherwise, false.

22.2.4.4 bool Combu.CombuManager.isCancelling [qet]

Gets a value indicating whether this [Combu.CombuManager](#page-65-0) is cancelling a webservice request.

true if is cancelling; otherwise, false.

22.2.4.5 bool Combu.CombuManager.isDownloading [get]

Gets a value indicating whether this [Combu.CombuManager](#page-65-0) is downloading from a webservice.

true if is downloading; otherwise, false.

**22.2.4.6 bool Combu.CombuManager.isInitialized** [static]**,** [get]

Gets a value indicating whether the Singleton instance of [Combu.CombuManager](#page-65-0) is initialized.

true if is initialized; otherwise, false.

**22.2.4.7 User Combu.CombuManager.localUser** [static]**,** [get]

<span id="page-73-0"></span>Gets the local user.

The local user.

**22.2.4.8 CombuPlatform Combu.CombuManager.platform** [static]**,** [get]

Gets the [Combu](#page-62-0) ISocialPlatform implementation.

The platform.

**22.2.4.9 CombuServerInfo Combu.CombuManager.serverInfo** [get]

Gets the server info.

The server info.

The documentation for this class was generated from the following file:

• /Users/ziored/Documents/Projects/Unity/Empty Test/Assets/Combu/Scripts/CombuManager.cs

# **22.3 Combu.CombuPlatform Class Reference**

[Combu](#page-62-0) Platform implementation of Unity built-in Social interfaces (ISocialPlatform).

Inheritance diagram for Combu.CombuPlatform:

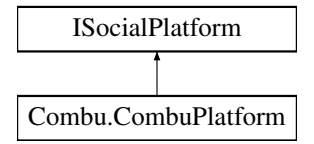

#### **Public Member Functions**

- virtual void [Authenticate](#page-75-0) (ILocalUser user, System.Action< bool > callback) *Authenticates the user.*
- virtual void [Authenticate](#page-75-1) (string username, string password, System.Action< bool, string > callback) *Authenticates the user with specified username and password.*
- virtual void [Authenticate](#page-75-2)< T > (string username, string password, System.Action< bool, string > callback) *Authenticates the user with specified username and password using the specified profile class.*
- virtual void [Authenticate](#page-75-3) (ILocalUser user, System.Action< bool, string > callback) *Authenticate the specified user.*
- virtual void [LoadUsers](#page-78-0) (string[] userIDs, System.Action< IUserProfile[] > callback) *Loads the users by Id.*
- virtual void [ReportProgress](#page-79-0) (string achievementId, double progress, System.Action < bool > callback)

*Reports the progress of an [Achievement](#page-64-0) expressed as percentage. The progress will be multiplied by 100.0 and finally rounded to int.*

- virtual void [ReportProgress](#page-79-1) (string achievementId, int progress, System.Action< bool > callback) *Reports the progress of an [Achievement.](#page-64-0)*
- virtual void [LoadAchievementDescriptions](#page-76-0) (System.Action< IAchievementDescription[ ]> callback) *Loads the achievement descriptions.*
- virtual void [LoadAchievements](#page-77-0) (System.Action < IAchievement [] > callback) *Loads the achievements.*
- virtual void [LoadAchievements](#page-77-1) $<$  T  $>$  (System.Action $<$  T[] $>$  callback)

*Loads the achievements.*

- virtual IAchievement [CreateAchievement](#page-76-1) ()
	- *Creates the achievement.*
- virtual void [ReportScore](#page-79-2) (long score, string board, System.Action< bool > callback) *Reports the score of a [Leaderboard.](#page-84-0)*
- virtual void [ReportScore](#page-80-0) (string score, string board, System.Action< bool > callback)

*Reports the score of a [Leaderboard.](#page-84-0)*

- virtual void [ReportScore](#page-80-1) (string score, string board, string username, System.Action< bool > callback) *Reports the score of a [Leaderboard.](#page-84-0)*
- virtual void [LoadScores](#page-77-2) (string leaderboardID, System.Action< IScore[ ]> callback)

*Loads the scores of a [Leaderboard.](#page-84-0)*

• virtual void [LoadScores](#page-78-1) (string leaderboardID, int page, int countPerPage, System.Action< IScore[ ]> callback)

*Loads the scores of a [Leaderboard.](#page-84-0)*

- virtual ILeaderboard [CreateLeaderboard](#page-76-2) ()
	- *Creates the leaderboard.*
- virtual void [ShowAchievementsUI](#page-80-2) ()

*Shows the achievements UI. Requires achievementUIObject and eventually achievementUIFunction set in order to work.*

• virtual void [ShowLeaderboardUI](#page-80-3) ()

*Shows the leaderboard UI. Requires leaderboardUIObject and eventually leaderboardUIFunction set in order to work.*

• virtual void [LoadFriends](#page-77-3) (ILocalUser user, System.Action < bool > callback)

*Loads the friends of localUser.*

• virtual void [LoadScores](#page-78-2) (ILeaderboard board, System.Action< bool > callback)

*Loads the scores of a [Leaderboard.](#page-84-0)*

• virtual bool [GetLoading](#page-76-3) (ILeaderboard board)

*Gets the loading state of a [Leaderboard.](#page-84-0)*

- virtual void [SetLocalUser](#page-80-4) [\(User](#page-112-0) user)
	- *Sets the local user. For internal use only (e.g. [User.Authenticate\)](#page-115-0), it's not recommended to call this method directly.*
- virtual void [Logout](#page-79-3) (System.Action callback)

*Logout localUser.*

• virtual void [LoadScoresByUser](#page-78-3) (string leaderboardId, [User](#page-112-0) user, [eLeaderboardInterval](#page-63-0) interval, int limit, System.Action $<$  [Score,](#page-108-0) int, string  $>$  callback)

*Loads the scores of a [Leaderboard](#page-84-0) by user.*

## **Properties**

• ILocalUser **localUser** [get]

## **22.3.1 Detailed Description**

[Combu](#page-62-0) Platform implementation of Unity built-in Social interfaces (ISocialPlatform).

# **22.3.2 Member Function Documentation**

**22.3.2.1 virtual void Combu.CombuPlatform.Authenticate ( ILocalUser** *user,* **System.Action**< **bool** > *callback* **)** [virtual]

### <span id="page-75-0"></span>Authenticates the user.

### **Parameters**

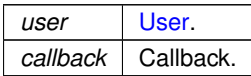

**22.3.2.2 virtual void Combu.CombuPlatform.Authenticate ( string** *username,* **string** *password,* **System.Action**< **bool, string** > *callback* **)** [virtual]

<span id="page-75-1"></span>Authenticates the user with specified username and password.

#### **Parameters**

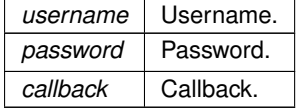

**22.3.2.3 virtual void Combu.CombuPlatform.Authenticate ( ILocalUser** *user,* **System.Action**< **bool, string** > *callback* **)** [virtual]

# <span id="page-75-3"></span>Authenticate the specified user.

## **Parameters**

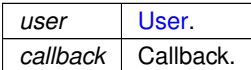

**22.3.2.4 virtual void Combu.CombuPlatform.Authenticate**< **T** > **( string** *username,* **string** *password,* **System.Action**< **bool, string** > *callback* **)** [virtual]

<span id="page-75-2"></span>Authenticates the user with specified username and password using the specified profile class.

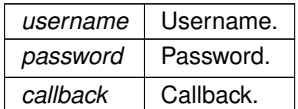

**Template Parameters**

 $T$  Type of the returned profiles.

**Type Constraints**

*T* **:** *User*

*T* **:** *new()*

**22.3.2.5** virtual IAchievement Combu.CombuPlatform.CreateAchievement () [virtual]

<span id="page-76-1"></span>Creates the achievement.

**Returns**

The achievement.

22.3.2.6 virtual ILeaderboard Combu.CombuPlatform.CreateLeaderboard () [virtual]

<span id="page-76-2"></span>Creates the leaderboard.

#### **Returns**

The leaderboard.

**22.3.2.7 virtual bool Combu.CombuPlatform.GetLoading ( ILeaderboard** *board* **)** [virtual]

<span id="page-76-3"></span>Gets the loading state of a [Leaderboard.](#page-84-0)

**Returns**

true, if loading was gotten, false otherwise.

#### **Parameters**

*board* Board.

**22.3.2.8 virtual void Combu.CombuPlatform.LoadAchievementDescriptions ( System.Action**< **IAchievementDescription[ ]**> *callback* **)** [virtual]

<span id="page-76-0"></span>Loads the achievement descriptions.

*callback* Callback.

**22.3.2.9 virtual void Combu.CombuPlatform.LoadAchievements ( System.Action**< **IAchievement[ ]**> *callback* **)** [virtual]

#### <span id="page-77-0"></span>Loads the achievements.

#### **Parameters**

*callback* Callback.

**22.3.2.10 virtual void Combu.CombuPlatform.LoadAchievements**< **T** > **( System.Action**< **T[ ]**> *callback* **)** [virtual]

<span id="page-77-1"></span>Loads the achievements.

**Parameters**

*callback* Callback.

**Template Parameters**

 $T$  The 1st type parameter.

**Type Constraints**

*T* **:** *Achievement*

*T* **:** *new()*

**22.3.2.11 virtual void Combu.CombuPlatform.LoadFriends ( ILocalUser** *user,* **System.Action**< **bool** > *callback* **)** [virtual]

<span id="page-77-3"></span>Loads the friends of localUser.

**Parameters**

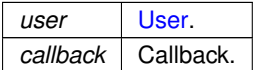

**22.3.2.12 virtual void Combu.CombuPlatform.LoadScores ( string** *leaderboardID,* **System.Action**< **IScore[ ]**> *callback* **)** [virtual]

<span id="page-77-2"></span>Loads the scores of a [Leaderboard.](#page-84-0)

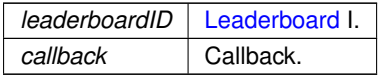

**22.3.2.13 virtual void Combu.CombuPlatform.LoadScores ( string** *leaderboardID,* **int** *page,* **int** *countPerPage,* **System.Action**< **IScore[ ]**> *callback* **)** [virtual]

<span id="page-78-1"></span>Loads the scores of a [Leaderboard.](#page-84-0)

**Parameters**

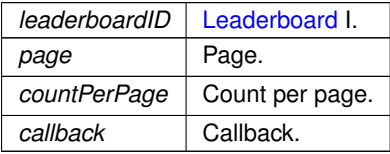

**22.3.2.14 virtual void Combu.CombuPlatform.LoadScores ( ILeaderboard** *board,* **System.Action**< **bool** > *callback* **)** [virtual]

<span id="page-78-2"></span>Loads the scores of a [Leaderboard.](#page-84-0)

**Parameters**

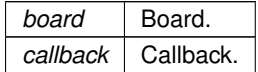

**22.3.2.15 virtual void Combu.CombuPlatform.LoadScoresByUser ( string** *leaderboardId,* **User** *user,* **eLeaderboardInterval** *interval,* **int** *limit,* **System.Action**< **Score, int, string** > *callback* **)** [virtual]

<span id="page-78-3"></span>Loads the scores of a [Leaderboard](#page-84-0) by user.

**Parameters**

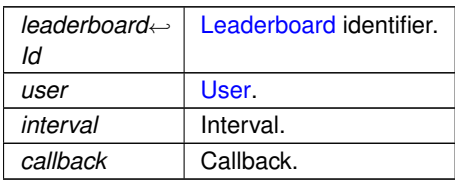

**22.3.2.16 virtual void Combu.CombuPlatform.LoadUsers ( string[ ]** *userIDs,* **System.Action**< **IUserProfile[ ]**> *callback* **)** [virtual]

<span id="page-78-0"></span>Loads the users by Id.

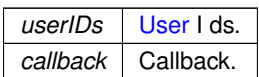

**22.3.2.17 virtual void Combu.CombuPlatform.Logout ( System.Action** *callback* **)** [virtual]

<span id="page-79-3"></span>Logout localUser.

**Parameters**

*callback* Callback.

**22.3.2.18 virtual void Combu.CombuPlatform.ReportProgress ( string** *achievementId,* **double** *progress,* **System.Action**< **bool** > *callback* **)** [virtual]

<span id="page-79-0"></span>Reports the progress of an [Achievement](#page-64-0) expressed as percentage. The progress will be multiplied by 100.0 and finally rounded to int.

**Parameters**

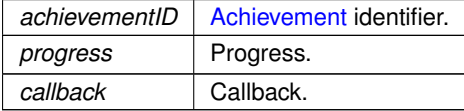

**22.3.2.19 virtual void Combu.CombuPlatform.ReportProgress ( string** *achievementId,* **int** *progress,* **System.Action**< **bool** > *callback* **)** [virtual]

<span id="page-79-1"></span>Reports the progress of an [Achievement.](#page-64-0)

**Parameters**

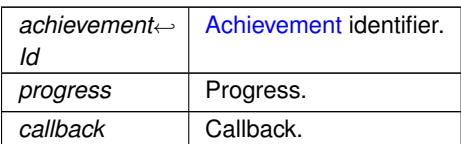

**22.3.2.20 virtual void Combu.CombuPlatform.ReportScore ( long** *score,* **string** *board,* **System.Action**< **bool** > *callback* **)** [virtual]

<span id="page-79-2"></span>Reports the score of a [Leaderboard.](#page-84-0)

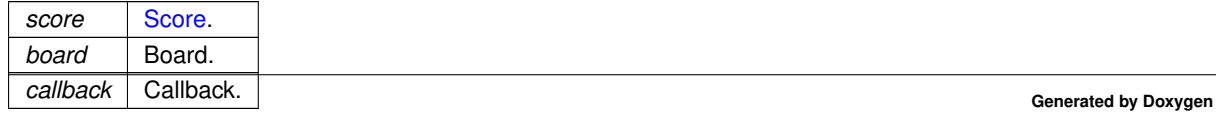

**22.3.2.21 virtual void Combu.CombuPlatform.ReportScore ( string** *score,* **string** *board,* **System.Action**< **bool** > *callback* **)** [virtual]

<span id="page-80-0"></span>Reports the score of a [Leaderboard.](#page-84-0)

**Parameters**

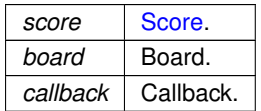

**22.3.2.22 virtual void Combu.CombuPlatform.ReportScore ( string** *score,* **string** *board,* **string** *username,* **System.Action**< **bool** > *callback* **)** [virtual]

<span id="page-80-1"></span>Reports the score of a [Leaderboard.](#page-84-0)

**Parameters**

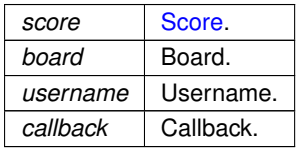

**22.3.2.23 virtual void Combu.CombuPlatform.SetLocalUser ( User** *user* **)** [virtual]

<span id="page-80-4"></span>Sets the local user. For internal use only (e.g. [User.Authenticate\)](#page-115-0), it's not recommended to call this method directly.

**Parameters**

 $\overline{user}$  | [User.](#page-112-0)

**22.3.2.24** virtual void Combu.CombuPlatform.ShowAchievementsUI () [virtual]

<span id="page-80-2"></span>Shows the achievements UI. Requires achievementUIObject and eventually achievementUIFunction set in order to work.

**22.3.2.25** virtual void Combu.CombuPlatform.ShowLeaderboardUI () [virtual]

<span id="page-80-3"></span>Shows the leaderboard UI. Requires leaderboardUIObject and eventually leaderboardUIFunction set in order to work.

The documentation for this class was generated from the following file:

• /Users/ziored/Documents/Projects/Unity/Empty Test/Assets/Combu/Scripts/CombuPlatform.cs

# **22.4 Combu.CombuServerInfo Class Reference**

[Combu](#page-62-0) server info.

**Public Member Functions**

- **CombuServerInfo** (Hashtable data)
- override string **ToString** ()

# **Public Attributes**

- string **version** = string.Empty
- DateTime **time** = DateTime.MinValue
- Hashtable **settings** = new Hashtable()

### **22.4.1 Detailed Description**

### [Combu](#page-62-0) server info.

The documentation for this class was generated from the following file:

<span id="page-81-0"></span>• /Users/ziored/Documents/Projects/Unity/Empty Test/Assets/Combu/Scripts/CombuManager.cs

# **22.5 Combu.Inventory Class Reference**

### **Public Member Functions**

- [Inventory](#page-82-0) ()
	- *Initializes a new instance of the [Inventory](#page-81-0) class.*
- [Inventory](#page-82-1) (string jsonString)

*Initializes a new instance of the [Inventory](#page-81-0) class from a JSON formatted string.*

• [Inventory](#page-82-2) (Hashtable hash)

*Initializes a new instance of the [Inventory](#page-81-0) class from a Hashtable.*

- virtual void [FromJson](#page-83-0) (string jsonString)
	- *Initialize the object from a JSON formatted string.*
- virtual void [FromHashtable](#page-83-1) (Hashtable hash)
	- *Initialize the object from a hashtable.*
- virtual void [Update](#page-84-1) (System.Action< bool, string > callback) *Update this inventory item to server.*
- virtual void [Delete](#page-83-2) (System.Action < bool, string > callback) *Delete this inventory item from server.*

# **Static Public Member Functions**

- static void [Load](#page-83-3) (string userId, System.Action< [Inventory\[](#page-81-0)], string > callback) *Load the inventory items of a [User.](#page-112-0)*
- static void  $\text{Load}$  $\text{Load}$  $\text{Load}$  <  $\text{T}$  > (string userId, System.Action < T[], string > callback) *Load the inventory of a [User.](#page-112-0)*
- static void [Delete](#page-83-4) (long idInventory, System.Action< bool, string > callback) *Delete the specified inventory item from server.*

# **Public Attributes**

- string **name** = ""
- $\cdot$  int **quantity** = 0
- Hashtable **customData** = new Hashtable()

## **Properties**

• long **id** [get]

#### **22.5.1 Constructor & Destructor Documentation**

**22.5.1.1 Combu.Inventory.Inventory ( )**

<span id="page-82-0"></span>Initializes a new instance of the [Inventory](#page-81-0) class.

**22.5.1.2 Combu.Inventory.Inventory ( string** *jsonString* **)**

<span id="page-82-1"></span>Initializes a new instance of the *[Inventory](#page-81-0)* class from a JSON formatted string.

## **Parameters**

*jsonString* JSON formatted string.

<span id="page-82-2"></span>**22.5.1.3 Combu.Inventory.Inventory ( Hashtable** *hash* **)**

Initializes a new instance of the [Inventory](#page-81-0) class from a Hashtable.

#### **Parameters**

*hash* Hash.

## **22.5.2 Member Function Documentation**

**22.5.2.1 virtual void Combu.Inventory.Delete ( System.Action**< **bool, string** > *callback* **)** [virtual]

<span id="page-83-2"></span>Delete this inventory item from server.

#### **Parameters**

*callback* Callback.

**22.5.2.2 static void Combu.Inventory.Delete ( long** *idInventory,* **System.Action**< **bool, string** > *callback* **)** [static]

<span id="page-83-4"></span>Delete the specified inventory item from server.

#### **Parameters**

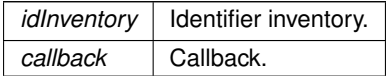

**22.5.2.3 virtual void Combu.Inventory.FromHashtable ( Hashtable** *hash* **)** [virtual]

<span id="page-83-1"></span>Initialize the object from a hashtable.

### **Parameters**

*hash* Hash.

<span id="page-83-0"></span>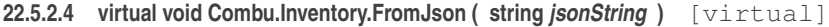

Initialize the object from a JSON formatted string.

### **Parameters**

*jsonString* Json string.

**22.5.2.5 static void Combu.Inventory.Load ( string** *userId,* **System.Action**< **Inventory[ ], string** > *callback* **)** [static]

<span id="page-83-3"></span>Load the inventory items of a [User.](#page-112-0)

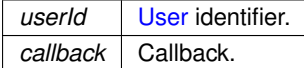

### **22.5.2.6 static void Combu.Inventory.Load**< **T** > **( string** *userId,* **System.Action**< **T[ ], string** > *callback* **)** [static]

<span id="page-84-2"></span>Load the inventory of a [User.](#page-112-0)

#### **Parameters**

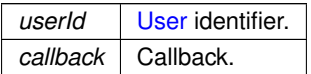

**Template Parameters**

 $T$  The 1st type parameter.

**Type Constraints**

*T* **:** *Inventory T* **:** *new()*

**22.5.2.7 virtual void Combu.Inventory.Update ( System.Action**< **bool, string** > *callback* **)** [virtual]

<span id="page-84-1"></span>Update this inventory item to server.

**Parameters**

*callback* Callback.

The documentation for this class was generated from the following file:

<span id="page-84-0"></span>• /Users/ziored/Documents/Projects/Unity/Empty Test/Assets/Combu/Scripts/Inventory.cs

# **22.6 Combu.Leaderboard Class Reference**

Inheritance diagram for Combu.Leaderboard:

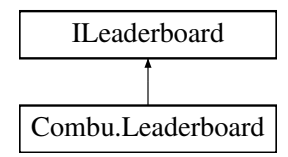

# **Public Member Functions**

- **Leaderboard** (string jsonString)
- virtual void [FromJson](#page-85-0) (string jsonString) *Initialize the object from a JSON formatted string.*
- void [SetUserFilter](#page-87-0) (string[] userIDs)
	- *Sets the user filter.*
- void [LoadScores](#page-86-0) (System.Action< bool > callback)
	- *Loads the scores.*
- virtual void [LoadScoresByUser](#page-86-1) [\(User](#page-112-0) user, [eLeaderboardInterval](#page-63-0) interval, int limit, System.Action< [Score,](#page-108-0) int, string  $>$  callback)

*Loads the scores by user.*

# **Static Public Member Functions**

- static void [Load](#page-86-2) (string leaderboardId, System.Action < [Leaderboard,](#page-84-0) string > callback) *Load the specified leaderboardId.*
- static void [Load](#page-86-3) $<$  T  $>$  (string leaderboardId, System.Action $<$  [Leaderboard,](#page-84-0) string  $>$  callback) *Load the specified leaderboardId.*

## **Public Attributes**

- bool **highestScorePerPlayer**
- bool **sumScoresPerPlayer**

# **Properties**

- bool **loading** [get]
- string **id** [get, set]
- UserScope **userScope** [get, set]
- Range **range** [get, set]
- TimeScope **timeScope** [get, set]
- [eLeaderboardTimeScope](#page-63-1) **customTimescope** [get, set]
- IScore **localUserScore** [get]
- uint **maxRange** [get]
- IScore[ ] **scores** [get]
- string **title** [get]
- string **description** [get]

# **22.6.1 Member Function Documentation**

**22.6.1.1 virtual void Combu.Leaderboard.FromJson (string** *isonString***) [virtual]** 

<span id="page-85-0"></span>Initialize the object from a JSON formatted string.

#### **Parameters**

*jsonString* Json string.

**22.6.1.2 static void Combu.Leaderboard.Load ( string** *leaderboardId,* **System.Action**< **Leaderboard, string** > *callback* **)** [static]

<span id="page-86-2"></span>Load the specified leaderboardId.

**Parameters**

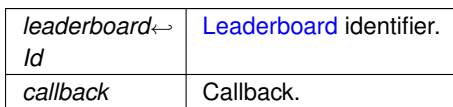

**22.6.1.3 static void Combu.Leaderboard.Load**< **T** > **( string** *leaderboardId,* **System.Action**< **Leaderboard, string** > *callback* **)** [static]

#### <span id="page-86-3"></span>Load the specified leaderboardId.

**Parameters**

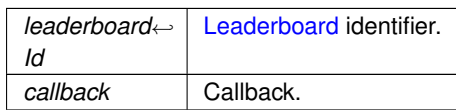

**Template Parameters**

 $T$  The 1st type parameter.

**Type Constraints**

*T* **:** *Leaderboard*

*T* **:** *new()*

**22.6.1.4 void Combu.Leaderboard.LoadScores ( System.Action**< **bool** > *callback* **)**

<span id="page-86-0"></span>Loads the scores.

#### **Parameters**

*callback* Callback.

**22.6.1.5 virtual void Combu.Leaderboard.LoadScoresByUser ( User** *user,* **eLeaderboardInterval** *interval,* **int** *limit,* **System.Action**< **Score, int, string** > *callback* **)** [virtual]

<span id="page-86-1"></span>Loads the scores by user.

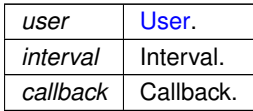

**22.6.1.6 void Combu.Leaderboard.SetUserFilter ( string[ ]** *userIDs* **)**

<span id="page-87-0"></span>Sets the user filter.

### **Parameters**

*userIDs* [User](#page-112-0) I ds.

The documentation for this class was generated from the following file:

<span id="page-87-1"></span>• /Users/ziored/Documents/Projects/Unity/Empty Test/Assets/Combu/Scripts/Leaderboard.cs

# **22.7 Combu.Mail Class Reference**

## **Public Member Functions**

- virtual void [FromJson](#page-89-0) (string jsonString) *Initialize the object from a JSON formatted string.*
- virtual void [FromHashtable](#page-89-1) (Hashtable hash) *Initialize the object from a hashtable.*
- void [Read](#page-90-0) (Action < bool, string > callback) *Mark this mail as read.*
- void [Unread](#page-92-0) (Action < bool, string > callback) *Mark this mail as read.*
- virtual void [Delete](#page-89-2) (Action  $<$  bool, string  $>$  callback) *Delete this instance.*

### **Static Public Member Functions**

- static void **Load** [\(eMailList](#page-63-2) listType, int pageNumber, int limit, System.Action< [Mail\[](#page-87-1) ], int, int, string > callback)
- static void **Load** [\(eMailList](#page-63-2) listType, long idRecipient, long idSender, long idGroup, int pageNumber, int limit, System.Action $<$  [Mail\[](#page-87-1)], int, int, string  $>$  callback)
- static void [Load](#page-89-3)< T > [\(eMailList](#page-63-2) listType, long idRecipient, long idSender, long idGroup, int pageNumber, int limit, System.Action< T[ ], int, int, string > callback)

*Load mails list from specified page and number of records.*

• static void [Send](#page-91-0) (long recipientId, string subject, string message, bool isPublic, System.Action< bool, string > callback)

*Sends a mail to a user.*

• static void [Send](#page-91-1) (long[] recipientsId, string subject, string message, bool isPublic, System.Action< bool,  $string >$  callback)

*Sends the mail to multiple users.*

• static void [Send](#page-91-2) (string recipientUsername, string subject, string message, bool isPublic, System.Action< bool, string  $>$  callback)

*Sends a mail to a user.*

• static void [Send](#page-92-1) (string[] recipientsUsername, string subject, string message, bool isPublic, System.Action< bool, string  $>$  callback)

*Sends the mail to multiple users.*

• static void [SendMailToGroup](#page-92-2) (long groupId, string subject, string message, bool isPublic, System.Action< bool, string  $>$  callback)

*Sends the mail to group.*

• static void [Read](#page-90-1) (long idMail, Action < bool, string > callback)

*Mark a single mail as read.*

• static void [Read](#page-90-2) (long[] idSenders, long[] idGroups, Action< bool, string > callback)

*Mark a set of mails as read.*

• static void [Unread](#page-93-0) (long idMail, Action  $<$  bool, string  $>$  callback)

*Mark a single mail as read.*

- static void [Delete](#page-89-4) (long idMail, Action < bool, string > callback) *Delete the specified [Mail.](#page-87-1)*
- static void [LoadConversations](#page-90-3) (Action < ArrayList, int, string > callback)

*Loads the conversations (list of senders as both users and groups).*

• static void [Count](#page-89-5) (long[] idUsers, long[] idGroups, Action< [MailCount\[](#page-93-1)], string > callback) *Loads the read/unread messages from list of senders and groups.*

#### **Public Attributes**

- $\cdot$  long  $id = 0$
- DateTime **sendDate** = DateTime.MinValue
- DateTime **readDate** = DateTime.MinValue
- string **subject** = ""
- string **message** = ""
- bool *isPublic* = false
- [User](#page-112-0) **fromUser**
- [User](#page-112-0) **toUser**
- long **idGroup** = 0
- [UserGroup](#page-127-0) **toGroup**

#### **Static Protected Member Functions**

• static void [Send](#page-92-3) (long[ ] recipientsId, string[ ] recipientsUsername, long recipientGroupId, string subject, string message, bool isPublic, System.Action< bool, string > callback)

*Sends the mail.*

• static void [Read](#page-90-4) (long idMail, long[ ] idSenders, long[ ] idGroups, Action< bool, string > callback) *Mark a single mail or a set of mails as read.*

#### **Properties**

• bool isRead [get]

**Generated by Doxygen**

# **22.7.1 Member Function Documentation**

**22.7.1.1 static void Combu.Mail.Count ( long[ ]** *idUsers,* **long[ ]** *idGroups,* **Action**< **MailCount[ ], string** > *callback* **)** [static]

<span id="page-89-5"></span>Loads the read/unread messages from list of senders and groups.

**22.7.1.2 virtual void Combu.Mail.Delete ( Action**< **bool, string** > *callback* **)** [virtual]

<span id="page-89-2"></span>Delete this instance.

**22.7.1.3 static void Combu.Mail.Delete ( long** *idMail,* **Action**< **bool, string** > *callback* **)** [static]

<span id="page-89-4"></span>Delete the specified [Mail.](#page-87-1)

**Parameters**

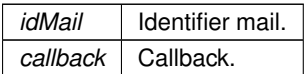

**22.7.1.4 virtual void Combu.Mail.FromHashtable ( Hashtable** *hash* **)** [virtual]

<span id="page-89-1"></span>Initialize the object from a hashtable.

#### **Parameters**

*hash* Hash.

**22.7.1.5 virtual void Combu.Mail.FromJson ( string** *jsonString* **)** [virtual]

<span id="page-89-0"></span>Initialize the object from a JSON formatted string.

#### **Parameters**

*jsonString* Json string.

**22.7.1.6 static void Combu.Mail.Load**< **T** > **( eMailList** *listType,* **long** *idRecipient,* **long** *idSender,* **long** *idGroup,* **int** *pageNumber,* **int** *limit,* **System.Action**< **T[ ], int, int, string** > *callback* **)** [static]

<span id="page-89-3"></span>Load mails list from specified page and number of records.

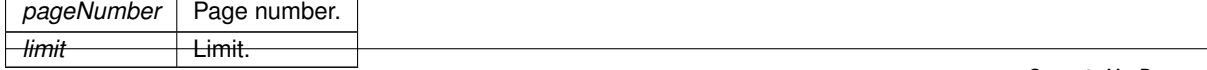

**Template Parameters**

 $T$  Type of returned objects.

**Type Constraints**

*T* **:** *Mail T* **:** *new()*

**22.7.1.7 static void Combu.Mail.LoadConversations ( Action**< **ArrayList, int, string** > *callback* **)** [static]

<span id="page-90-3"></span>Loads the conversations (list of senders as both users and groups).

**22.7.1.8 void Combu.Mail.Read ( Action**< **bool, string** > *callback* **)**

<span id="page-90-0"></span>Mark this mail as read.

**Parameters**

*callback* Callback.

**22.7.1.9 static void Combu.Mail.Read ( long** *idMail,* **Action**< **bool, string** > *callback* **)** [static]

<span id="page-90-1"></span>Mark a single mail as read.

**Parameters**

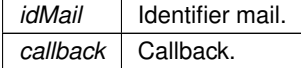

**22.7.1.10 static void Combu.Mail.Read ( long[ ]** *idSenders,* **long[ ]** *idGroups,* **Action**< **bool, string** > *callback* **)** [static]

<span id="page-90-2"></span>Mark a set of mails as read.

**Parameters**

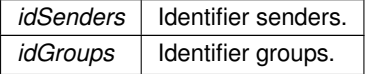

**22.7.1.11 static void Combu.Mail.Read ( long** *idMail,* **long[ ]** *idSenders,* **long[ ]** *idGroups,* **Action**< **bool, string** > *callback* **)** [static]**,** [protected]

<span id="page-90-4"></span>Mark a single mail or a set of mails as read.

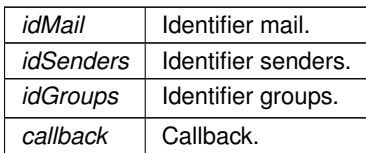

**22.7.1.12 static void Combu.Mail.Send ( long** *recipientId,* **string** *subject,* **string** *message,* **bool** *isPublic,* **System.Action**< **bool, string** > *callback* **)** [static]

<span id="page-91-0"></span>Sends a mail to a user.

**Parameters**

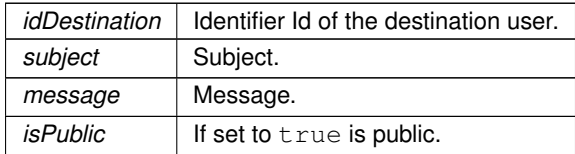

**22.7.1.13 static void Combu.Mail.Send ( long[ ]** *recipientsId,* **string** *subject,* **string** *message,* **bool** *isPublic,* **System.Action**< **bool, string** > *callback* **)** [static]

<span id="page-91-1"></span>Sends the mail to multiple users.

#### **Parameters**

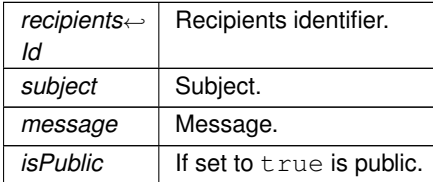

**22.7.1.14 static void Combu.Mail.Send ( string** *recipientUsername,* **string** *subject,* **string** *message,* **bool** *isPublic,* **System.Action**< **bool, string** > *callback* **)** [static]

<span id="page-91-2"></span>Sends a mail to a user.

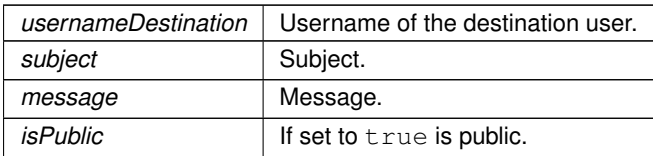

**22.7.1.15 static void Combu.Mail.Send ( string[ ]** *recipientsUsername,* **string** *subject,* **string** *message,* **bool** *isPublic,* **System.Action**< **bool, string** > *callback* **)** [static]

<span id="page-92-1"></span>Sends the mail to multiple users.

**Parameters**

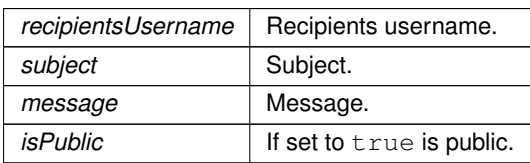

**22.7.1.16 static void Combu.Mail.Send ( long[ ]** *recipientsId,* **string[ ]** *recipientsUsername,* **long** *recipientGroupId,* **string** *subject,* **string** *message,* **bool** *isPublic,* **System.Action**< **bool, string** > *callback* **)** [static]**,** [protected]

<span id="page-92-3"></span>Sends the mail.

**Parameters**

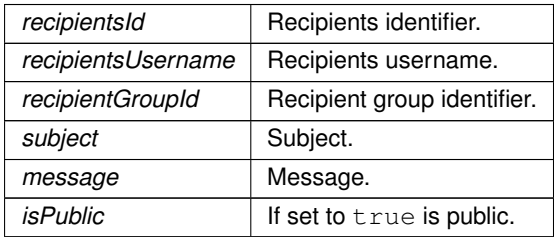

**22.7.1.17 static void Combu.Mail.SendMailToGroup ( long** *groupId,* **string** *subject,* **string** *message,* **bool** *isPublic,* **System.Action**< **bool, string** > *callback* **)** [static]

<span id="page-92-2"></span>Sends the mail to group.

**Parameters**

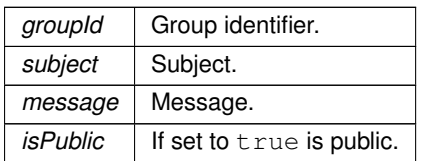

#### **22.7.1.18 void Combu.Mail.Unread ( Action**< **bool, string** > *callback* **)**

<span id="page-92-0"></span>Mark this mail as read.

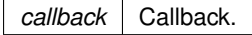

**22.7.1.19 static void Combu.Mail.Unread ( long** *idMail,* **Action**< **bool, string** > *callback* **)** [static]

<span id="page-93-0"></span>Mark a single mail as read.

#### **Parameters**

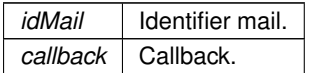

The documentation for this class was generated from the following file:

<span id="page-93-1"></span>• /Users/ziored/Documents/Projects/Unity/Empty Test/Assets/Combu/Scripts/Mail.cs

# **22.8 Combu.MailCount Class Reference**

**Public Member Functions**

• **MailCount** (Hashtable hash)

# **Public Attributes**

- long **idSender** = 0
- long **idGroup** = 0
- $\cdot$  int **read** = 0
- $\cdot$  int **unread** = 0

The documentation for this class was generated from the following file:

<span id="page-93-2"></span>• /Users/ziored/Documents/Projects/Unity/Empty Test/Assets/Combu/Scripts/Mail.cs

# **22.9 Combu.Match Class Reference**

# **Classes**

• class [MatchRoundData](#page-100-0)

# **Public Member Functions**

- [Match](#page-95-0) (string jsonString)
	- *Initializes a new instance of the [Combu.Match](#page-93-2) class.*
- [Match](#page-95-1) (Hashtable data) *Initializes a new instance of the [Combu.Match](#page-93-2) class.*
- virtual void [FromJson](#page-96-0) (string jsonString) *Initialize the object from a JSON formatted string.*
- virtual void [FromHashtable](#page-96-1) (Hashtable hash)
	- *Initialize the object from a hashtable.*
- virtual void [AddUser](#page-95-2) [\(Profile](#page-104-0) user)
- *Adds the user to this match.* • virtual void [RemoveUser](#page-97-0) [\(Profile](#page-104-0) user)

*Removes the user.*

• virtual void [RemoveUser](#page-97-1) (long idUser)

#### *Removes the user.*

• virtual void [RemoveUser](#page-97-2) (string username)

*Removes the user.*

• void [Score](#page-98-0) (float score, Action $<$  bool, string  $>$  callback)

*Send the specified score.*

• void [Save](#page-98-1) (Action < bool, string > callback)

*Save the this instance in the server.*

• virtual void [Delete](#page-95-3) (Action $<$  bool, string  $>$  callback)

*Delete this instance from the database.*

# **Static Public Member Functions**

• static void [Delete](#page-95-4) (long idMatch, Action < bool, string > callback)

*Delete the specified [Match.](#page-93-2)*

• static void [QuickMatch](#page-97-3) (bool friendsOnly, [SearchCustomData\[](#page-109-0)] customData, int rounds, Action < [Match](#page-93-2) > callback)

*Creates a quick match.*

- static void [Load](#page-96-2) (long idTournament, bool activeOnly, string title, Action< [Match\[](#page-93-2) ]> callback) *Load the list of Matchs by specified filters.*
- static void [Load](#page-96-3) (long id[Match](#page-93-2), Action $<$  Match  $>$  callback) *Load the specified [Match.](#page-93-2)*

# **Public Attributes**

- $\cdot$  long  $id = 0$
- long **idTournament** = 0
- string **title** = ""
- int **roundsCount** = 1
- DateTime **dateCreation** = DateTime.Now
- DateTime **dateExpire** = null
- Hashtable **customData** = new Hashtable()

# **Protected Member Functions**

• virtual void [RemoveUser](#page-97-4) (long idUser, string username) *Removes the user.*

## **Properties**

- List< [MatchAccount](#page-98-2) > **users** [get]
- List< [MatchRoundData](#page-100-0) > **rounds** [get]
- bool **finished** [get]
- bool **searchingQuickMatch** [get]

# **22.9.1 Constructor & Destructor Documentation**

**22.9.1.1 Combu.Match.Match ( string** *jsonString* **)**

<span id="page-95-0"></span>Initializes a new instance of the [Combu.Match](#page-93-2) class.

**Parameters**

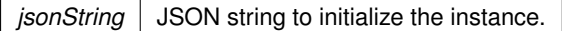

#### **22.9.1.2 Combu.Match.Match ( Hashtable** *data* **)**

<span id="page-95-1"></span>Initializes a new instance of the [Combu.Match](#page-93-2) class.

**Parameters**

data | Data to initialize the instance.

# **22.9.2 Member Function Documentation**

**22.9.2.1 virtual void Combu.Match.AddUser ( Profile** *user* **)** [virtual]

<span id="page-95-2"></span>Adds the user to this match.

**Parameters**

user [User.](#page-112-0)

**22.9.2.2 virtual void Combu.Match.Delete ( Action**< **bool, string** > *callback* **)** [virtual]

<span id="page-95-3"></span>Delete this instance from the database.

**22.9.2.3 static void Combu.Match.Delete ( long** *idMatch,* **Action**< **bool, string** > *callback* **)** [static]

<span id="page-95-4"></span>Delete the specified [Match.](#page-93-2)

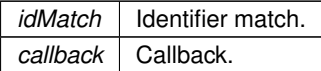

**22.9.2.4 virtual void Combu.Match.FromHashtable ( Hashtable** *hash* **)** [virtual]

<span id="page-96-1"></span>Initialize the object from a hashtable.

**Parameters**

*hash* Hash.

22.9.2.5 virtual void Combu.Match.FromJson (string *jsonString* ) [virtual]

<span id="page-96-0"></span>Initialize the object from a JSON formatted string.

**Parameters**

*jsonString* | Json string.

**22.9.2.6 static void Combu.Match.Load ( long** *idTournament,* **bool** *activeOnly,* **string** *title,* **Action**< **Match[ ]**> *callback* **)** [static]

<span id="page-96-2"></span>Load the list of Matchs by specified filters.

**Parameters**

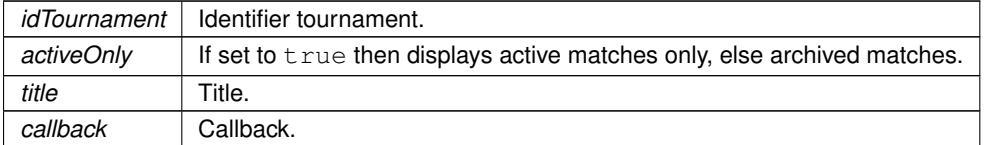

**22.9.2.7 static void Combu.Match.Load ( long** *idMatch,* **Action**< **Match** > *callback* **)** [static]

<span id="page-96-3"></span>Load the specified [Match.](#page-93-2)

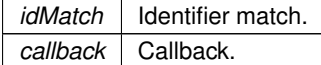

# **22.9.2.8 static void Combu.Match.QuickMatch ( bool** *friendsOnly,* **SearchCustomData[ ]** *customData,* **int** *rounds,* **Action**< **Match** > *callback* **)** [static]

<span id="page-97-3"></span>Creates a quick match.

#### **Parameters**

*callback* Callback.

**22.9.2.9 virtual void Combu.Match.RemoveUser ( Profile** *user* **)** [virtual]

<span id="page-97-0"></span>Removes the user.

**Parameters**

*user* [User.](#page-112-0)

**22.9.2.10 virtual void Combu.Match.RemoveUser ( long** *idUser* **)** [virtual]

<span id="page-97-1"></span>Removes the user.

**Parameters**

*idUser* | Identifier user.

**22.9.2.11 virtual void Combu.Match.RemoveUser ( string** *username* **)** [virtual]

<span id="page-97-2"></span>Removes the user.

**Parameters**

*username* Username.

**22.9.2.12 virtual void Combu.Match.RemoveUser ( long** *idUser,* **string** *username* **)** [protected]**,** [virtual]

<span id="page-97-4"></span>Removes the user.

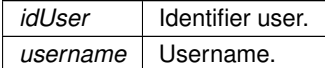

**22.9.2.13 void Combu.Match.Save ( Action**< **bool, string** > *callback* **)**

<span id="page-98-1"></span>Save the this instance in the server.

#### **Parameters**

*callback* Callback.

**22.9.2.14 void Combu.Match.Score ( float** *score,* **Action**< **bool, string** > *callback* **)**

<span id="page-98-0"></span>Send the specified score.

**Parameters**

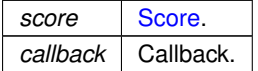

The documentation for this class was generated from the following file:

<span id="page-98-2"></span>• /Users/ziored/Documents/Projects/Unity/Empty Test/Assets/Combu/Scripts/Match.cs

# **22.10 Combu.MatchAccount Class Reference**

# **Public Member Functions**

- **MatchAccount** (string jsonString)
- **MatchAccount** (Hashtable data)
- virtual void [FromJson](#page-99-0) (string jsonString)
	- *Initialize the object from a JSON formatted string.*
- virtual void [FromHashtable](#page-98-3) (Hashtable hash)

*Initialize the object from a hashtable.*

**Public Attributes**

- $\cdot$  long **id** = 0
- $\cdot$  long **idMatch** = 0
- $\cdot$  long **idAccount** = 0
- Hashtable **customData** = new Hashtable()
- $\cdot$  float **score** = 0
- DateTime **dateScore** = null
- [Profile](#page-104-0) **user** = null

### **Properties**

• List< [MatchRound](#page-99-1) > rounds [get]

### **22.10.1 Member Function Documentation**

**22.10.1.1 virtual void Combu.MatchAccount.FromHashtable ( Hashtable** *hash* **)** [virtual]

<span id="page-98-3"></span>Initialize the object from a hashtable.

hash | Hash.

**22.10.1.2 virtual void Combu.MatchAccount.FromJson (string** *jsonString***) [virtual]** 

<span id="page-99-0"></span>Initialize the object from a JSON formatted string.

**Parameters**

*jsonString* Json string.

The documentation for this class was generated from the following file:

<span id="page-99-1"></span>• /Users/ziored/Documents/Projects/Unity/Empty Test/Assets/Combu/Scripts/MatchAccount.cs

# **22.11 Combu.MatchRound Class Reference**

# **Public Member Functions**

- **MatchRound** (string jsonString)
- **MatchRound** (Hashtable data)
- virtual void [FromJson](#page-100-1) (string jsonString)
	- *Initialize the object from a JSON formatted string.*
- virtual void [FromHashtable](#page-99-2) (Hashtable hash)
	- *Initialize the object from a hashtable.*

# **Public Attributes**

- $\log id = 0$
- long **idMatchAccount** = 0
- $\cdot$  float **score** = 0
- DateTime **dateScore** = null

## **Properties**

• bool **hasScore** [get]

# **22.11.1 Member Function Documentation**

**22.11.1.1 virtual void Combu.MatchRound.FromHashtable ( Hashtable** *hash* **)** [virtual]

<span id="page-99-2"></span>Initialize the object from a hashtable.

*hash* Hash.

**22.11.1.2 virtual void Combu.MatchRound.FromJson ( string** *jsonString* **)** [virtual]

<span id="page-100-1"></span>Initialize the object from a JSON formatted string.

#### **Parameters**

*jsonString* Json string.

The documentation for this class was generated from the following file:

<span id="page-100-0"></span>• /Users/ziored/Documents/Projects/Unity/Empty Test/Assets/Combu/Scripts/MatchRound.cs

# **22.12 Combu.Match.MatchRoundData Class Reference**

# **Public Attributes**

- List< [MatchAccount](#page-98-2) > **users** = new List<[MatchAccount](#page-98-2)>()
- List< [MatchRound](#page-99-1) > **scores** = new List<[MatchRound](#page-99-1)>()

The documentation for this class was generated from the following file:

• /Users/ziored/Documents/Projects/Unity/Empty Test/Assets/Combu/Scripts/Match.cs

# **22.13 Combu.MiniJSON Class Reference**

# **Static Public Member Functions**

• static object [jsonDecode](#page-101-0) (string json)

*Parses the string json into a value*

- static string [jsonEncode](#page-102-0) (object json)
	- *Converts a Hashtable / ArrayList / Dictionary(string,string) object into a JSON string*
- static bool [lastDecodeSuccessful](#page-102-1) ()
	- *On decoding, this function returns the position at which the parse failed (-1 = no error).*
- static int [getLastErrorIndex](#page-101-1) ()

*On decoding, this function returns the position at which the parse failed (-1 = no error).*

• static string [getLastErrorSnippet](#page-101-2) ()

*If a decoding error occurred, this function returns a piece of the JSON string at which the error took place. To ease debugging.*

# **Static Protected Member Functions**

- static Hashtable **parseObject** (char[] json, ref int index)
- static ArrayList **parseArray** (char[ ] json, ref int index)
- static object **parseValue** (char[ ] json, ref int index, ref bool success)
- static string **parseString** (char[] json, ref int index)
- static double **parseNumber** (char[] json, ref int index)
- static int **getLastIndexOfNumber** (char[ ] json, int index)
- static void **eatWhitespace** (char[ ] json, ref int index)
- static int **lookAhead** (char[ ] json, int index)
- static int **nextToken** (char[] json, ref int index)
- static bool **serializeObjectOrArray** (object objectOrArray, StringBuilder builder)
- static bool **serializeObject** (Hashtable anObject, StringBuilder builder)
- static bool **serializeDictionary** (Dictionary< string, string > dict, StringBuilder builder)
- static bool **serializeArray** (ArrayList anArray, StringBuilder builder)
- static bool **serializeValue** (object value, StringBuilder builder)
- static void **serializeString** (string aString, StringBuilder builder)
- static void **serializeNumber** (double number, StringBuilder builder)

# **Static Protected Attributes**

- static int [lastErrorIndex](#page-102-2) = -1
	- *On decoding, this value holds the position at which the parse failed (-1 = no error).*
- static string **lastDecode** = ""

# **22.13.1 Member Function Documentation**

```
22.13.1.1 static int Combu.MiniJSON.getLastErrorIndex ( ) [static]
```
<span id="page-101-1"></span>On decoding, this function returns the position at which the parse failed  $(-1 = no error)$ .

**Returns**

**22.13.1.2 static string Combu.MiniJSON.getLastErrorSnippet ( )** [static]

<span id="page-101-2"></span>If a decoding error occurred, this function returns a piece of the JSON string at which the error took place. To ease debugging.

**Returns**

**22.13.1.3 static object Combu.MiniJSON.jsonDecode ( string** *json* **)** [static]

<span id="page-101-0"></span>Parses the string json into a value

*json* | A JSON string.

#### **Returns**

An ArrayList, a Hashtable, a double, a string, null, true, or false

**22.13.1.4 static string Combu.MiniJSON.jsonEncode ( object** *json* **)** [static]

<span id="page-102-0"></span>Converts a Hashtable / ArrayList / Dictionary(string,string) object into a JSON string

#### **Parameters**

*json* | A Hashtable / ArrayList

**Returns**

A JSON encoded string, or null if object 'json' is not serializable

**22.13.1.5 static bool Combu.MiniJSON.lastDecodeSuccessful ( )** [static]

<span id="page-102-1"></span>On decoding, this function returns the position at which the parse failed  $(-1 =$  no error).

**Returns**

## **22.13.2 Member Data Documentation**

**22.13.2.1 int Combu.MiniJSON.lastErrorIndex = -1** [static]**,** [protected]

<span id="page-102-2"></span>On decoding, this value holds the position at which the parse failed  $(-1 =$  no error).

The documentation for this class was generated from the following file:

<span id="page-102-3"></span>• /Users/ziored/Documents/Projects/Unity/Empty Test/Assets/Combu/Scripts/MiniJSON.cs

# **22.14 Combu.News Class Reference**

# **Public Member Functions**

- virtual void [FromJson](#page-103-0) (string jsonString) *Initialize the object from a JSON formatted string.*
- virtual void [FromHashtable](#page-103-1) (Hashtable hash)
	- *Initialize the object from a hashtable.*

# **Static Public Member Functions**

- static void [Load](#page-103-2) (int pageNumber, int limit, Action < [News\[](#page-102-3)], int, int, string > callback) *Load the specified pageNumber and limit of news.*
- static void  $\text{Load}$  $\text{Load}$  $\text{Load}$  < T  $>$  (int pageNumber, int limit, Action < [News\[](#page-102-3)], int, int, string  $>$  callback) *Load the specified pageNumber and limit of news.*

# **Public Attributes**

- $\cdot$  long  $id = 0$
- DateTime **date** = DateTime.MinValue
- string **subject** = ""
- string **message** = ""
- string  $url = ""$

# **22.14.1 Member Function Documentation**

**22.14.1.1 virtual void Combu.News.FromHashtable ( Hashtable** *hash* **)** [virtual]

<span id="page-103-1"></span>Initialize the object from a hashtable.

#### **Parameters**

*hash* Hash.

**22.14.1.2 virtual void Combu.News.FromJson ( string** *jsonString* **)** [virtual]

<span id="page-103-0"></span>Initialize the object from a JSON formatted string.

#### **Parameters**

*jsonString* | Json string.

**22.14.1.3 static void Combu.News.Load ( int** *pageNumber,* **int** *limit,* **Action**< **News[ ], int, int, string** > *callback* **)** [static]

<span id="page-103-2"></span>Load the specified pageNumber and limit of news.

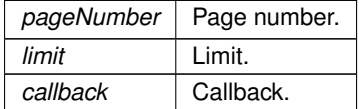

**22.14.1.4 static void Combu.News.Load**< **T** > **( int** *pageNumber,* **int** *limit,* **Action**< **News[ ], int, int, string** > *callback* **)** [static]

<span id="page-104-1"></span>Load the specified pageNumber and limit of news.

**Parameters**

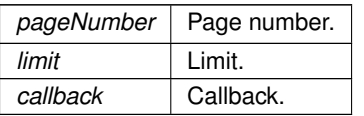

**Template Parameters**

 $T$  The 1st type parameter.

**Type Constraints**

*T* **:** *News T* **:** *new()*

The documentation for this class was generated from the following file:

<span id="page-104-0"></span>• /Users/ziored/Documents/Projects/Unity/Empty Test/Assets/Combu/Scripts/News.cs

# **22.15 Combu.Profile Class Reference**

Inheritance diagram for Combu.Profile:

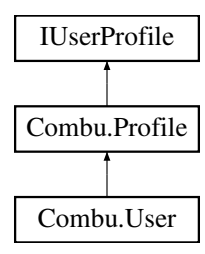

# **Public Member Functions**

- [Profile](#page-105-0) (string jsonString)
	- *Initializes a new instance of the CBUser class from a JSON formatted string.*
- [Profile](#page-106-0) (Hashtable hash)
	- *Initializes a new instance of the CBUser class from a Hashtable.*
- virtual void [FromJson](#page-106-1) (string jsonString)
	- *Initialize the object from a JSON formatted string.*
- virtual void [FromHashtable](#page-106-2) (Hashtable hash)
	- *Initialize the object from a hashtable.*

# **Public Attributes**

- string [email](#page-106-3)
	- *The email address.*
- Hashtable [customData](#page-106-4) = new Hashtable()
	- *The custom data.*

# **Protected Attributes**

- $\text{long}$   $\text{-}id = 0$
- string **\_userName** = ""
- Texture2D **\_image**
- string **\_sessionToken** = ""
- System.DateTime **\_lastSeen**

# **Properties**

- List< [ProfilePlatform](#page-107-0) > **platforms** [get]
- string [id](#page-106-5) [get]
	- *Gets the identifier value as string.*
- long [idLong](#page-107-1) [get]
	- *Gets the identifier value as long. id is just a ToString() of idLong, since Ids are stored as long in the database.*
- string [userName](#page-107-2) [get, set]
	- *Gets or sets the name of the user.*
- bool [isFriend](#page-107-3) [get]

*Gets a value indicating whether this [Combu.Profile](#page-104-0) is a friend of the local user.*

• virtual UserState [state](#page-107-4) [get]

*Gets the online state.*

• Texture2D [image](#page-107-5) [get, set]

*Gets or sets the image.*

• string [sessionToken](#page-107-6) [get]

*Gets the session token.*

• System.DateTime [lastSeen](#page-107-7) [get] *Gets the last seen date/time.*

# **22.15.1 Constructor & Destructor Documentation**

```
22.15.1.1 Combu.Profile.Profile ( string jsonString )
```
<span id="page-105-0"></span>Initializes a new instance of the CBUser class from a JSON formatted string.

# **Parameters**

*jsonString* JSON formatted string.

#### **22.15.1.2 Combu.Profile.Profile ( Hashtable** *hash* **)**

<span id="page-106-0"></span>Initializes a new instance of the CBUser class from a Hashtable.

#### **Parameters**

*hash* Hash.

### **22.15.2 Member Function Documentation**

**22.15.2.1 virtual void Combu.Profile.FromHashtable ( Hashtable** *hash* **)** [virtual]

<span id="page-106-2"></span>Initialize the object from a hashtable.

#### **Parameters**

*hash* Hash.

**22.15.2.2 virtual void Combu.Profile.FromJson ( string** *jsonString* **)** [virtual]

<span id="page-106-1"></span>Initialize the object from a JSON formatted string.

**Parameters**

*jsonString* Json string.

# **22.15.3 Member Data Documentation**

**22.15.3.1 Hashtable Combu.Profile.customData = new Hashtable()**

<span id="page-106-4"></span>The custom data.

**22.15.3.2 string Combu.Profile.email**

<span id="page-106-3"></span>The email address.

## **22.15.4 Property Documentation**

**22.15.4.1 string Combu.Profile.id** [get]

<span id="page-106-5"></span>Gets the identifier value as string.

The identifier.

```
22.15.4.2 long Combu.Profile.idLong [get]
```
<span id="page-107-1"></span>Gets the identifier value as long. id is just a ToString() of idLong, since Ids are stored as long in the database.

The identifier long.

**22.15.4.3 Texture2D Combu.Profile.image** [get]**,** [set]

<span id="page-107-5"></span>Gets or sets the image.

The image.

**22.15.4.4 bool Combu.Profile.isFriend** [get]

<span id="page-107-3"></span>Gets a value indicating whether this [Combu.Profile](#page-104-0) is a friend of the local user.

true if is friend; otherwise, false.

**22.15.4.5 System.DateTime Combu.Profile.lastSeen** [get]

<span id="page-107-7"></span>Gets the last seen date/time.

The last seen.

<span id="page-107-6"></span>22.15.4.6 string Combu.Profile.sessionToken [get]

Gets the session token.

The session token.

**22.15.4.7 virtual UserState Combu.Profile.state** [get]

<span id="page-107-4"></span>Gets the online state.

The state.

**22.15.4.8 string Combu.Profile.userName** [get]**,** [set]

<span id="page-107-2"></span>Gets or sets the name of the user.

The name of the user.

The documentation for this class was generated from the following file:

<span id="page-107-0"></span>• /Users/ziored/Documents/Projects/Unity/Empty Test/Assets/Combu/Scripts/Profile.cs
# <span id="page-108-2"></span>**22.16 Combu.ProfilePlatform Class Reference**

**Public Member Functions**

• **ProfilePlatform** (Hashtable data)

**Public Attributes**

- string **platformKey** = ""
- string **platformId** = ""

The documentation for this class was generated from the following file:

<span id="page-108-1"></span>• /Users/ziored/Documents/Projects/Unity/Empty Test/Assets/Combu/Scripts/ProfilePlatform.cs

# **22.17 Combu.Score Class Reference**

Inheritance diagram for Combu.Score:

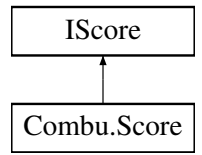

#### **Public Member Functions**

- **Score** (string idLeaderboard, int rank, [User](#page-112-0) user, double score)
- void [Initialize](#page-108-0) (string idLeaderboard, int rank, [Profile](#page-104-0) user, double score) *Initialize this [Score](#page-108-1) with the specified idLeaderboard, rank, user and score.*
- void [ReportScore](#page-109-0) (System.Action< bool > callback) *Reports the score.*

## **Properties**

- string **leaderboardID** [get, set]
- System.DateTime **date** [get]
- string **formattedValue** [get]
- string **userID** [get]
- [Profile](#page-104-0) **user** [get]
- int **rank** [get]
- long **value** [get, set]
- float **valueFloat** [get, set]
- double **valueDouble** [get, set]

# **22.17.1 Member Function Documentation**

**22.17.1.1 void Combu.Score.Initialize ( string** *idLeaderboard,* **int** *rank,* **Profile** *user,* **double** *score* **)**

<span id="page-108-0"></span>Initialize this [Score](#page-108-1) with the specified idLeaderboard, rank, user and score.

<span id="page-109-3"></span>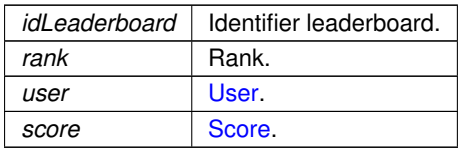

**22.17.1.2 void Combu.Score.ReportScore ( System.Action**< **bool** > *callback* **)**

## <span id="page-109-0"></span>Reports the score.

#### **Parameters**

*callback* Callback.

The documentation for this class was generated from the following file:

<span id="page-109-2"></span>• /Users/ziored/Documents/Projects/Unity/Empty Test/Assets/Combu/Scripts/Leaderboard.cs

# **22.18 Combu.SearchCustomData Class Reference**

Search custom data.

## **Public Member Functions**

• **SearchCustomData** (string key, [eSearchOperator](#page-63-0) op, string value)

## **Public Attributes**

- string **key**
- [eSearchOperator](#page-63-0) **op**
- string **value**

## **22.18.1 Detailed Description**

Search custom data.

The documentation for this class was generated from the following file:

<span id="page-109-1"></span>• /Users/ziored/Documents/Projects/Unity/Empty Test/Assets/Combu/Scripts/CombuManager.cs

# **22.19 Combu.Tournament Class Reference**

Tournaments class.

## <span id="page-110-1"></span>**Public Member Functions**

- [Tournament](#page-110-0) (string jsonString)
	- *Initializes a new instance of the [Combu.Tournament](#page-109-1) class.*
- [Tournament](#page-111-0) (Hashtable data) *Initializes a new instance of the [Combu.Tournament](#page-109-1) class.*
- virtual void [FromJson](#page-111-1) (string jsonString)
- *Initialize the object from a JSON formatted string.*
- virtual void From Hashtable (Hashtable hash)
	- *Initialize the object from a hashtable.*
- virtual void [Save](#page-112-1) (Action  $<$  bool, string  $>$  callback) *Save this instance in the database.*
- virtual void [Delete](#page-111-3) (Action  $<$  bool, string  $>$  callback)

*Delete this instance from the database.*

• void **Leave** (Action < bool, string > callback)

## **Static Public Member Functions**

- static void [Delete](#page-111-4) (long idTournament, Action < bool, string > callback) *Delete the specified [Tournament.](#page-109-1)*
- static void [Load](#page-112-2) (bool finished, [SearchCustomData\[](#page-109-2)] customData, System.Action< [Tournament\[](#page-109-1)] > callback) *Load the list of tournaments with the specified filters.*
- static void [Load](#page-112-3) (long id, System.Action < [Tournament](#page-109-1) > callback) *Load the tournament with the specified id.*
- static void Leave (long idTournament, long idUser, Action < bool, string > callback)
- static [Tournament](#page-109-1) [QuickTournament](#page-112-4) [\(Profile\[](#page-104-0) ] users) *Creates a quick tournament. If the number of other users is 1 then it creates 3 rounds, else 2 rounds for each enemy.*

## **Public Attributes**

- $\log id = 0$
- $\cdot$  long **idOwner** = 0
- string **title** = ""
- DateTime **dateCreation** = DateTime.Now
- DateTime **dateFinished** = null
- Hashtable **customData** = new Hashtable()

## **Properties**

- [Profile](#page-104-0) **owner** [get]
- List< [Match](#page-93-0) > matches [get]
- bool **finished** [get]

## **22.19.1 Detailed Description**

Tournaments class.

## **22.19.2 Constructor & Destructor Documentation**

**22.19.2.1 Combu.Tournament.Tournament ( string** *jsonString* **)**

<span id="page-110-0"></span>Initializes a new instance of the [Combu.Tournament](#page-109-1) class.

<span id="page-111-5"></span>*jsonString* JSON string to initialize the instance.

**22.19.2.2 Combu.Tournament.Tournament ( Hashtable** *data* **)**

<span id="page-111-0"></span>Initializes a new instance of the [Combu.Tournament](#page-109-1) class.

**Parameters**

data Data to initialize the instance.

## **22.19.3 Member Function Documentation**

**22.19.3.1 virtual void Combu.Tournament.Delete ( Action**< **bool, string** > *callback* **)** [virtual]

<span id="page-111-3"></span>Delete this instance from the database.

**22.19.3.2 static void Combu.Tournament.Delete ( long** *idTournament,* **Action**< **bool, string** > *callback* **)** [static]

<span id="page-111-4"></span>Delete the specified [Tournament.](#page-109-1)

**Parameters**

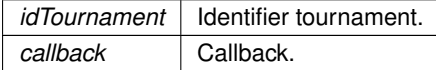

**22.19.3.3 virtual void Combu.Tournament.FromHashtable ( Hashtable** *hash* **)** [virtual]

<span id="page-111-2"></span>Initialize the object from a hashtable.

**Parameters**

*hash* Hash.

**22.19.3.4 virtual void Combu.Tournament.FromJson ( string** *jsonString* **)** [virtual]

<span id="page-111-1"></span>Initialize the object from a JSON formatted string.

**Parameters**

*jsonString* Json string.

<span id="page-112-5"></span>**22.19.3.5 static void Combu.Tournament.Load ( bool** *finished,* **SearchCustomData[ ]** *customData,* **System.Action**< **Tournament[ ]**> *callback* **)** [static]

<span id="page-112-2"></span>Load the list of tournaments with the specified filters.

#### **Parameters**

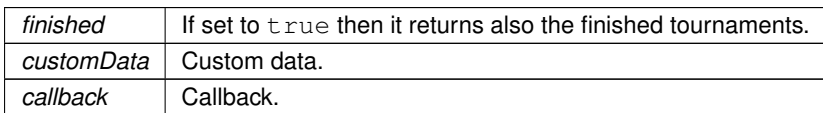

**22.19.3.6 static void Combu.Tournament.Load ( long** *id,* **System.Action**< **Tournament** > *callback* **)** [static]

<span id="page-112-3"></span>Load the tournament with the specified id.

**Parameters**

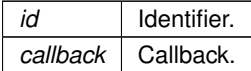

**22.19.3.7 static Tournament Combu.Tournament.QuickTournament ( Profile[ ]** *users* **)** [static]

<span id="page-112-4"></span>Creates a quick tournament. If the number of other users is 1 then it creates 3 rounds, else 2 rounds for each enemy.

#### **Returns**

The tournament.

**Parameters**

users The list of other users (excluding localUser).

**22.19.3.8 virtual void Combu.Tournament.Save ( Action**< **bool, string** > *callback* **)** [virtual]

<span id="page-112-1"></span>Save this instance in the database.

**Parameters**

*callback* Callback.

The documentation for this class was generated from the following file:

<span id="page-112-0"></span>• /Users/ziored/Documents/Projects/Unity/Empty Test/Assets/Combu/Scripts/Tournament.cs

# <span id="page-113-0"></span>**22.20 Combu.User Class Reference**

[User](#page-112-0) class implementing the Unity built-in Social interfaces (specialized IUserProfile, ILocalUser).

Inheritance diagram for Combu.User:

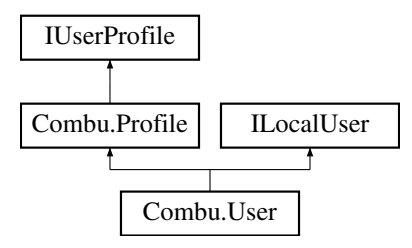

#### **Public Member Functions**

- **User** (bool authenticated)
- **User** (string jsonString)
- **User** (Hashtable hash)
- virtual void **FromUser** [\(User](#page-112-0) source)
- virtual void [Authenticate](#page-115-0) (System.Action < bool > callback)

*Authenticate the user.*

• virtual void [Authenticate](#page-116-0) (System.Action < bool, string > callback)

*Authenticate the user.*

- virtual void [Authenticate](#page-116-1) (string password, System.Action< bool, string > callback) *Authenticate the user with the specified password.*
- virtual void **CreateGuest** (System.Action< bool, string > callback)
- virtual void [LoadFriends](#page-120-0) (System.Action< bool > callback)

*Loads the friends of the current logged user.*

- virtual void [LoadFriends](#page-120-1) [\(eContactType](#page-63-1) contactType, System.Action< bool > callback)
	- *Loads the friends of the current logged user.*
- virtual void [LoadFriends](#page-120-2)  $<$  T  $>$  [\(eContactType](#page-63-1) contactType, System.Action  $<$  bool  $>$  callback)
	- *Loads the friends of the current logged user.*
- virtual void [Update](#page-122-0) (System.Action< bool, string > callback)
	- *Update or Create this user to server, whether id is positive and greater than zero.*
- virtual void [Delete](#page-117-0) (System.Action  $<$  bool, string  $>$  callback)

*Delete this instance from the server.*

• void [Load](#page-118-0) (System.Action $<$  bool  $>$  callback)

*Load of the current user from server.*

• virtual void [ResetPassword](#page-121-0) (System.Action < bool, string > callback)

*Resets the password of this user.*

- virtual void [ChangePassword](#page-116-2) (string newPassword, System.Action< bool, string > callback) *Changes the password of this user.*
- virtual void [AuthenticatePlatform](#page-116-3) (string platformKey, string platformId, System.Action< bool, string > callback)

*Authenticates the user from an external platform (like Facebook, Game Center, GooglePlay etc). Note you are the only responsible for the external authentication, [Combu](#page-62-0) only stores the info that you send.*

- virtual void **AuthenticatePlatform**< **T** > (string platformKey, string platformId, System.Action< bool, string  $>$  callback)
- virtual void [LinkAccount](#page-118-1) (string username, string password, System.Action< bool, string > callback)

*Links the currently logged account to another: all the platforms Ids of the current user will be transferred to the new account and the current account will be deleted.*

- virtual void [LinkPlatform](#page-118-2) (string platformKey, string platformId, System.Action< bool, string > callback) *Links a new platform Id to the logged account.*
- void [AddContact](#page-115-1) (string otherUsername, [eContactType](#page-63-1) contactType, System.Action < bool, string > callback) *Adds the contact.*
- void [AddContact](#page-115-2) [\(Profile](#page-104-0) otherUser, [eContactType](#page-63-1) contactType, System.Action< bool, string > callback) *Adds the contact.*
- void [RemoveContact](#page-121-1) (string otherUsername, System.Action< bool, string > callback)

```
Removes the contact.
```
• void [RemoveContact](#page-121-2) [\(Profile](#page-104-0) otherUser, System.Action < bool, string > callback) *Removes the contact.*

## **Static Public Member Functions**

- static void **AuthenticateSession** (long userId, string token, System.Action< bool, string > callback)
- static void [Delete](#page-117-1) (string username, string password, System.Action< bool, string > callback) *Delete a user from the server.*
- static void [Load](#page-118-3) [\(User\[](#page-112-0)] updateUsers, System.Action < bool > callback) *Reload the specified users from server (by Id).*
- static void [Load](#page-118-4) (long userId, System.Action < [User](#page-112-0) > callback)
	- *Loads a user by Id.*
- static void [Load](#page-119-0) (string [userName,](#page-107-0) System.Action $<$  [User](#page-112-0)  $>$  callback) *Loads a user by userName.*
- static void [Load](#page-119-1) (long[] userIds, System.Action < [User\[](#page-112-0)] > callback)
	- *Loads the users by Id.*
- static void [Load](#page-119-2) (string[] userNames, System.Action < [User\[](#page-112-0)] > callback)
	- *Loads the users by userName.*
- static void [Load](#page-119-3) $<$  T  $>$  (string username, string [email,](#page-106-0) [SearchCustomData\[](#page-109-2)] [customData,](#page-106-1) bool isOnline, int pageNumber, int limit, System.Action< T[ ], int, int > callback)

*Loads the users by searching for the specified parameters.*

- static void [Random](#page-120-3)< T > [\(SearchCustomData\[](#page-109-2)] [customData,](#page-106-1) int count, System.Action< T[] > callback) *Loads a specified count of random users.*
- static void [Exists](#page-117-2) (string username, string [email,](#page-106-0) System.Action $<$  bool, string  $>$  callback)

*Verify if it exists an account with the specified username and email.*

• static void [ResetPassword](#page-121-3) (long idUser, System.Action< bool, string > callback)

*Resets the password of a user by Id Account.*

• static void [ResetPassword](#page-122-1) (string username, System.Action < bool, string > callback)

*Resets the password of a user by Username.*

• static void [ChangePassword](#page-117-3) (long idUser, string username, string resetCode, string newPassword, System.←-  $Action <$  bool, string  $>$  callback)

*Changes the password of a user.*

## **Public Attributes**

• string **password**

## <span id="page-115-3"></span>**Properties**

- IUserProfile[ ] **friends** [get]
- IUserProfile[ ] **ignored** [get]
- IUserProfile[] **requests** [qet]
- bool **authenticated** [get]
- virtual bool **underage** [get]

## **Additional Inherited Members**

## **22.20.1 Detailed Description**

[User](#page-112-0) class implementing the Unity built-in Social interfaces (specialized IUserProfile, ILocalUser).

## **22.20.2 Member Function Documentation**

**22.20.2.1 void Combu.User.AddContact ( string** *otherUsername,* **eContactType** *contactType,* **System.Action**< **bool, string** > *callback* **)**

<span id="page-115-1"></span>Adds the contact.

**Parameters**

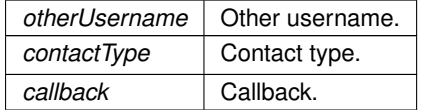

**22.20.2.2 void Combu.User.AddContact ( Profile** *otherUser,* **eContactType** *contactType,* **System.Action**< **bool, string** > *callback* **)**

<span id="page-115-2"></span>Adds the contact.

**Parameters**

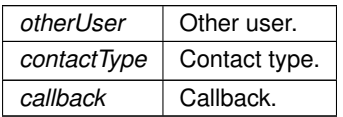

<span id="page-115-0"></span>**22.20.2.3 virtual void Combu.User.Authenticate ( System.Action**< **bool** > *callback* **)** [virtual]

#### Authenticate the user.

**Parameters**

*callback* Callback.

<span id="page-116-4"></span>**22.20.2.4 virtual void Combu.User.Authenticate ( System.Action**< **bool, string** > *callback* **)** [virtual]

<span id="page-116-0"></span>Authenticate the user.

#### **Parameters**

*callback* Callback.

**22.20.2.5 virtual void Combu.User.Authenticate ( string** *password,* **System.Action**< **bool, string** > *callback* **)** [virtual]

<span id="page-116-1"></span>Authenticate the user with the specified password.

**Parameters**

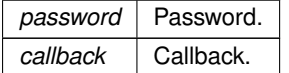

**Template Parameters**

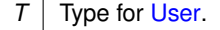

**22.20.2.6 virtual void Combu.User.AuthenticatePlatform ( string** *platformKey,* **string** *platformId,* **System.Action**< **bool, string** > *callback* **)** [virtual]

<span id="page-116-3"></span>Authenticates the user from an external platform (like Facebook, Game Center, GooglePlay etc). Note you are the only responsible for the external authentication, [Combu](#page-62-0) only stores the info that you send.

**Parameters**

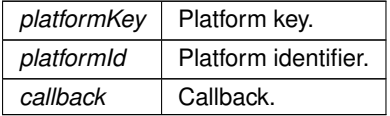

**22.20.2.7 virtual void Combu.User.ChangePassword ( string** *newPassword,* **System.Action**< **bool, string** > *callback* **)** [virtual]

<span id="page-116-2"></span>Changes the password of this user.

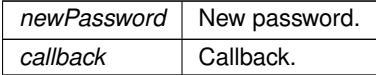

## <span id="page-117-4"></span>**22.20.2.8 static void Combu.User.ChangePassword ( long** *idUser,* **string** *username,* **string** *resetCode,* **string** *newPassword,* **System.Action**< **bool, string** > *callback* **)** [static]

<span id="page-117-3"></span>Changes the password of a user.

**Parameters**

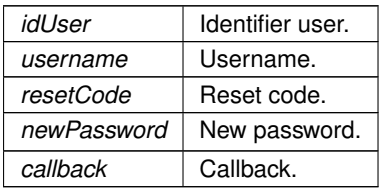

**22.20.2.9 virtual void Combu.User.Delete ( System.Action**< **bool, string** > *callback* **)** [virtual]

<span id="page-117-0"></span>Delete this instance from the server.

#### **Parameters**

*callback* Callback.

## **22.20.2.10 static void Combu.User.Delete ( string** *username,* **string** *password,* **System.Action**< **bool, string** > *callback* **)** [static]

<span id="page-117-1"></span>Delete a user from the server.

**Parameters**

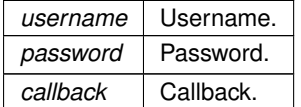

**22.20.2.11 static void Combu.User.Exists ( string** *username,* **string** *email,* **System.Action**< **bool, string** > *callback* **)** [static]

<span id="page-117-2"></span>Verify if it exists an account with the specified username and email.

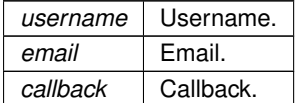

<span id="page-118-5"></span>**22.20.2.12 virtual void Combu.User.LinkAccount ( string** *username,* **string** *password,* **System.Action**< **bool, string** > *callback* **)** [virtual]

<span id="page-118-1"></span>Links the currently logged account to another: all the platforms Ids of the current user will be transferred to the new account and the current account will be deleted.

**Parameters**

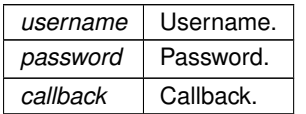

**22.20.2.13 virtual void Combu.User.LinkPlatform ( string** *platformKey,* **string** *platformId,* **System.Action**< **bool, string** > *callback* **)** [virtual]

<span id="page-118-2"></span>Links a new platform Id to the logged account.

**Parameters**

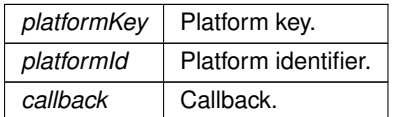

**22.20.2.14 static void Combu.User.Load ( User[ ]** *updateUsers,* **System.Action**< **bool** > *callback* **)** [static]

<span id="page-118-3"></span>Reload the specified users from server (by Id).

**Parameters**

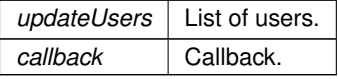

**22.20.2.15 void Combu.User.Load ( System.Action**< **bool** > *callback* **)**

<span id="page-118-0"></span>Load of the current user from server.

**Parameters**

*callback* Callback.

<span id="page-118-4"></span>**22.20.2.16 static void Combu.User.Load ( long** *userId,* **System.Action**< **User** > *callback* **)** [static]

Loads a user by Id.

<span id="page-119-4"></span>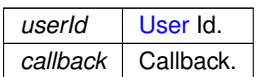

**22.20.2.17 static void Combu.User.Load ( string** *userName,* **System.Action**< **User** > *callback* **)** [static]

<span id="page-119-0"></span>Loads a user by userName.

**Parameters**

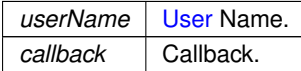

**22.20.2.18 static void Combu.User.Load ( long[ ]** *userIds,* **System.Action**< **User[ ]**> *callback* **)** [static]

<span id="page-119-1"></span>Loads the users by Id.

#### **Parameters**

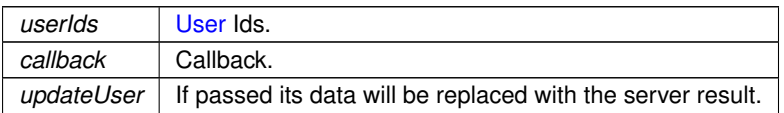

**22.20.2.19 static void Combu.User.Load ( string[ ]** *userNames,* **System.Action**< **User[ ]**> *callback* **)** [static]

<span id="page-119-2"></span>Loads the users by userName.

**Parameters**

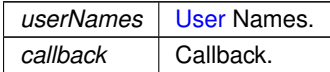

**22.20.2.20 static void Combu.User.Load**< **T** > **( string** *username,* **string** *email,* **SearchCustomData[ ]** *customData,* **bool** *isOnline,* **int** *pageNumber,* **int** *limit,* **System.Action**< **T[ ], int, int** > *callback* **)** [static]

<span id="page-119-3"></span>Loads the users by searching for the specified parameters.

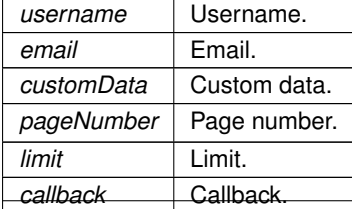

<span id="page-120-4"></span>**Type Constraints**

*T* **:** *User T* **:** *new()*

**22.20.2.21 virtual void Combu.User.LoadFriends ( System.Action**< **bool** > *callback* **)** [virtual]

<span id="page-120-0"></span>Loads the friends of the current logged user.

**Parameters**

*callback* Callback.

**22.20.2.22 virtual void Combu.User.LoadFriends ( eContactType** *contactType,* **System.Action**< **bool** > *callback* **)** [virtual]

<span id="page-120-1"></span>Loads the friends of the current logged user.

**Parameters**

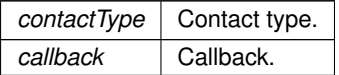

**22.20.2.23 virtual void Combu.User.LoadFriends**< **T** > **( eContactType** *contactType,* **System.Action**< **bool** > *callback* **)** [virtual]

<span id="page-120-2"></span>Loads the friends of the current logged user.

**Parameters**

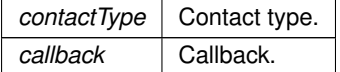

**Template Parameters**

*T* | Type for [User.](#page-112-0)

**Type Constraints**

*T* **:** *User*

*T* **:** *new()*

**22.20.2.24 static void Combu.User.Random**< **T** > **( SearchCustomData[ ]** *customData,* **int** *count,* **System.Action**< **T[ ]**> *callback* **)** [static]

<span id="page-120-3"></span>Loads a specified count of random users.

<span id="page-121-4"></span>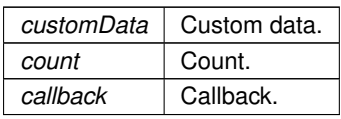

**Type Constraints**

*T* **:** *User*

*T* **:** *new()*

**22.20.2.25 void Combu.User.RemoveContact ( string** *otherUsername,* **System.Action**< **bool, string** > *callback* **)**

<span id="page-121-1"></span>Removes the contact.

**Parameters**

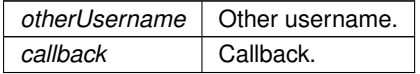

**22.20.2.26 void Combu.User.RemoveContact ( Profile** *otherUser,* **System.Action**< **bool, string** > *callback* **)**

<span id="page-121-2"></span>Removes the contact.

**Parameters**

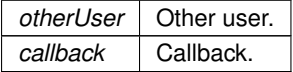

**22.20.2.27 virtual void Combu.User.ResetPassword ( System.Action**< **bool, string** > *callback* **)** [virtual]

<span id="page-121-0"></span>Resets the password of this user.

**Parameters**

*callback* Callback.

**22.20.2.28 static void Combu.User.ResetPassword ( long** *idUser,* **System.Action**< **bool, string** > *callback* **)** [static]

<span id="page-121-3"></span>Resets the password of a user by Id Account.

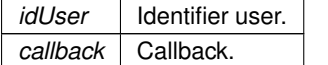

## <span id="page-122-3"></span>**22.20.2.29 static void Combu.User.ResetPassword ( string** *username,* **System.Action**< **bool, string** > *callback* **)** [static]

<span id="page-122-1"></span>Resets the password of a user by Username.

#### **Parameters**

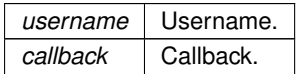

**22.20.2.30 virtual void Combu.User.Update ( System.Action**< **bool, string** > *callback* **)** [virtual]

<span id="page-122-0"></span>Update or Create this user to server, whether id is positive and greater than zero.

#### **Parameters**

*callback* Callback.

The documentation for this class was generated from the following file:

<span id="page-122-2"></span>• /Users/ziored/Documents/Projects/Unity/Empty Test/Assets/Combu/Scripts/User.cs

# **22.21 Combu.UserFile Class Reference**

#### **Public Types**

• enum **eShareType** { **Everybody**, **Nobody**, **Friends** }

#### **Public Member Functions**

- [UserFile](#page-123-0) ()
	- *Initializes a new instance of the [UserFile](#page-122-2) class.*
- [UserFile](#page-123-1) (string jsonString) *Initializes a new instance of the [UserFile](#page-122-2) class from a JSON formatted string.* • [UserFile](#page-124-0) (Hashtable hash)
	- *Initializes a new instance of the [UserFile](#page-122-2) class from a Hashtable.*
- virtual void [FromJson](#page-125-0) (string jsonString)
	- *Initialize the object from a JSON formatted string.*
- virtual void [FromHashtable](#page-124-1) (Hashtable hash) *Initialize the object from a hashtable.*
- virtual void [Update](#page-126-0) (byte  $\vert$  contents, Action  $\vert$  bool, string  $>$  callback)
	- *Update this file to server.*
- virtual void [Delete](#page-124-2) (Action < bool, string > callback)
	- *Deletes this [UserFile](#page-122-2) from server.*
- virtual void [View](#page-127-0) (Action  $<$  bool, string  $>$  callback) *Increase the View count of this [UserFile.](#page-122-2)*
- virtual void [Like](#page-125-1) (Action < bool, string > callback) *Increase the Like count of this [UserFile.](#page-122-2)*
- void [Download](#page-124-3) (Action < byte[] > callback) *Download the bytes from the url.*

## <span id="page-123-2"></span>**Static Public Member Functions**

- static void [Load](#page-126-1) (string userId, bool includeShared, int pageNumber, int countPerPage, Action< [UserFile\[](#page-122-2) ], int, int, string  $>$  callback)
	- *Load the UserFiles with the specified userId, includeShared, pageNumber, countPerPage and callback.*
- static void [Load](#page-126-2)< T > (string userId, bool includeShared, int pageNumber, int countPerPage, Action< [User](#page-122-2)← [File\[](#page-122-2) ], int, int, string  $>$  callback)

*Load the UserFiles with the specified userId, includeShared, pageNumber, countPerPage and callback.*

• static void [Delete](#page-124-4) (long id File, Action  $<$  bool, string  $>$  callback)

*Deletes the specified File from server.*

- static void [View](#page-127-1) (long idFile, Action  $<$  bool, string  $>$  callback) *Increase the View count of a [UserFile.](#page-122-2)*
- static void [Like](#page-125-2) (long id File, Action  $<$  bool, string  $>$  callback) *Increase the Like count of a [UserFile.](#page-122-2)*

## **Public Attributes**

- string **name** = ""
- string **url** = ""
- eShareType **sharing** = eShareType.Nobody
- Hashtable **customData** = new Hashtable()

## **Static Protected Member Functions**

- static void [View](#page-127-2) [\(UserFile](#page-122-2) file, long idFile, Action< bool, string > callback) *Increase the View count of a [UserFile.](#page-122-2)*
- static void [Like](#page-125-3) [\(UserFile](#page-122-2) file, long idFile, Action  $<$  bool, string  $>$  callback) *Increase the Like count of a [UserFile.](#page-122-2)*

## **Properties**

- long **id** [get]
- long **idAccount** [get]
- int **views** [get]
- int **likes** [get]

## **22.21.1 Constructor & Destructor Documentation**

```
22.21.1.1 Combu.UserFile.UserFile ( )
```
<span id="page-123-0"></span>Initializes a new instance of the [UserFile](#page-122-2) class.

**22.21.1.2 Combu.UserFile.UserFile ( string** *jsonString* **)**

<span id="page-123-1"></span>Initializes a new instance of the [UserFile](#page-122-2) class from a JSON formatted string.

<span id="page-124-5"></span>*jsonString* JSON formatted string.

**22.21.1.3 Combu.UserFile.UserFile ( Hashtable** *hash* **)**

<span id="page-124-0"></span>Initializes a new instance of the [UserFile](#page-122-2) class from a Hashtable.

#### **Parameters**

*hash* Hash.

## **22.21.2 Member Function Documentation**

**22.21.2.1 virtual void Combu.UserFile.Delete ( Action**< **bool, string** > *callback* **)** [virtual]

<span id="page-124-2"></span>Deletes this [UserFile](#page-122-2) from server.

#### **Parameters**

*callback* Callback.

**22.21.2.2 static void Combu.UserFile.Delete ( long** *idFile,* **Action**< **bool, string** > *callback* **)** [static]

## <span id="page-124-4"></span>Deletes the specified File from server.

**Parameters**

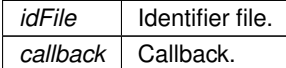

**22.21.2.3 void Combu.UserFile.Download ( Action**< **byte[ ]**> *callback* **)**

## <span id="page-124-3"></span>Download the bytes from the url.

**Parameters**

*callback* Callback.

**22.21.2.4 virtual void Combu.UserFile.FromHashtable ( Hashtable** *hash* **)** [virtual]

<span id="page-124-1"></span>Initialize the object from a hashtable.

<span id="page-125-4"></span>*hash* Hash.

**22.21.2.5 virtual void Combu.UserFile.FromJson ( string** *jsonString* **)** [virtual]

<span id="page-125-0"></span>Initialize the object from a JSON formatted string.

**Parameters**

*jsonString* Json string.

**22.21.2.6 virtual void Combu.UserFile.Like ( Action**< **bool, string** > *callback* **)** [virtual]

<span id="page-125-1"></span>Increase the Like count of this [UserFile.](#page-122-2)

**Parameters**

*callback* Callback.

**22.21.2.7 static void Combu.UserFile.Like ( long** *idFile,* **Action**< **bool, string** > *callback* **)** [static]

<span id="page-125-2"></span>Increase the Like count of a [UserFile.](#page-122-2)

**Parameters**

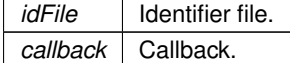

**22.21.2.8 static void Combu.UserFile.Like ( UserFile** *file,* **long** *idFile,* **Action**< **bool, string** > *callback* **)** [static]**,** [protected]

<span id="page-125-3"></span>Increase the Like count of a [UserFile.](#page-122-2)

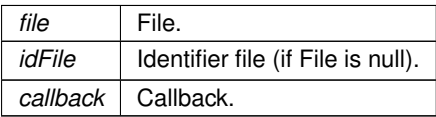

<span id="page-126-3"></span>**22.21.2.9 static void Combu.UserFile.Load ( string** *userId,* **bool** *includeShared,* **int** *pageNumber,* **int** *countPerPage,* **Action**< **UserFile[ ], int, int, string** > *callback* **)** [static]

<span id="page-126-1"></span>Load the UserFiles with the specified userId, includeShared, pageNumber, countPerPage and callback.

**Parameters**

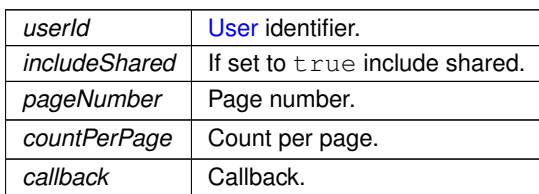

**22.21.2.10 static void Combu.UserFile.Load**< **T** > **( string** *userId,* **bool** *includeShared,* **int** *pageNumber,* **int** *countPerPage,* **Action**< **UserFile[ ], int, int, string** > *callback* **)** [static]

<span id="page-126-2"></span>Load the UserFiles with the specified userId, includeShared, pageNumber, countPerPage and callback.

## **Parameters**

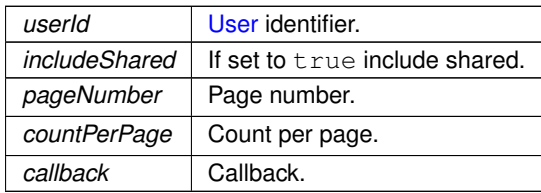

## **Template Parameters**

 $T$  Type for [UserFile.](#page-122-2)

**Type Constraints**

*T* **:** *UserFile*

*T* **:** *new()*

**22.21.2.11 virtual void Combu.UserFile.Update ( byte[ ]** *contents,* **Action**< **bool, string** > *callback* **)** [virtual]

<span id="page-126-0"></span>Update this file to server.

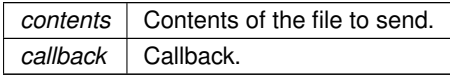

<span id="page-127-4"></span>**22.21.2.12 virtual void Combu.UserFile.View ( Action**< **bool, string** > *callback* **)** [virtual]

<span id="page-127-0"></span>Increase the View count of this [UserFile.](#page-122-2)

#### **Parameters**

*callback* Callback.

**22.21.2.13 static void Combu.UserFile.View ( long** *idFile,* **Action**< **bool, string** > *callback* **)** [static]

<span id="page-127-1"></span>Increase the View count of a [UserFile.](#page-122-2)

## **Parameters**

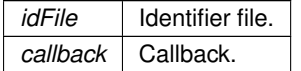

**22.21.2.14 static void Combu.UserFile.View ( UserFile** *file,* **long** *idFile,* **Action**< **bool, string** > *callback* **)** [static]**,** [protected]

<span id="page-127-2"></span>Increase the View count of a [UserFile.](#page-122-2)

**Parameters**

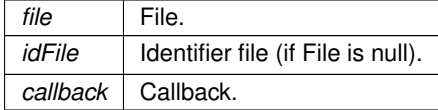

The documentation for this class was generated from the following file:

<span id="page-127-3"></span>• /Users/ziored/Documents/Projects/Unity/Empty Test/Assets/Combu/Scripts/UserFile.cs

# **22.22 Combu.UserGroup Class Reference**

## **Public Member Functions**

- [UserGroup](#page-128-0) ()
	- *Initializes a new instance of the [UserGroup](#page-127-3) class.*
- [UserGroup](#page-128-1) (string jsonString)
	- *Initializes a new instance of the [UserGroup](#page-127-3) class.*
- [UserGroup](#page-129-0) (Hashtable hash)
	- *Initializes a new instance of the [UserGroup](#page-127-3) class.*
- virtual void [FromJson](#page-129-1) (string jsonString)
	- *Initialize the object from a JSON formatted string.*
- virtual void [FromHashtable](#page-129-2) (Hashtable hash)

*Initialize the object from a hashtable.*

- <span id="page-128-2"></span>• virtual void  $Save$  (System.Action  $<$  bool, string  $>$  callback) *Save this instance.*
- virtual void [Delete](#page-129-3) (System.Action $<$  bool, string  $>$  callback) *Delete this instance.*
- virtual void [Join](#page-129-4) (System.Action $<$  bool, string  $>$  callback) *Join the local user to this group.*
- virtual void [Join](#page-130-0) (long[] idUsers, System.Action< bool, string > callback) *Join the specified idUsers to this group.*
- virtual void [Join](#page-130-1) (string[] usernames, System.Action $<$  bool, string  $>$  callback) *Join the specified usernames to this group.*
- virtual void [Leave](#page-130-2) (System.Action $<$  bool, string  $>$  callback) *Leave the local user from this group.*
- virtual void [Leave](#page-131-1) (long[] idUsers, System.Action  $<$  bool, string  $>$  callback) *Leave the specified idUsers from this group.*
- virtual void [Leave](#page-131-2) (string | usernames, System.Action $<$  bool, string  $>$  callback) *Leave the specified usernames from this group.*

## **Static Public Member Functions**

- static void **Load** (long idOwner, System.Action < [UserGroup\[](#page-127-3)], string > callback)
- static void **Load** (string usernameOwner, System.Action< [UserGroup\[](#page-127-3)], string > callback)
- static void LoadMembership (long idMember, System.Action < [UserGroup\[](#page-127-3)], string > callback)
- static void **LoadMembership** (string usernameMember, System.Action< [UserGroup\[](#page-127-3) ], string > callback)
- static void Load (string groupName, int pageNumber, int limit, System.Action< [UserGroup\[](#page-127-3)], int, int, string > callback)

#### **Public Attributes**

- $\cdot$  long  $id = 0$
- string **name**
- long **idOwner**
- [User](#page-112-0) **owner**
- Hashtable **customData** = new Hashtable()
- [User\[](#page-112-0) ] **users** = new [User\[](#page-112-0)0]

## **Protected Member Functions**

- virtual void [Join](#page-130-3) $<$  T  $>$  (long[] idUsers, string[] usernames, System.Action $<$  bool, string  $>$  callback) *Join the specified idUsers/usernames to this group.*
- virtual void [Leave](#page-131-3) $\langle T \rangle$  (long[] idUsers, string[] usernames, System.Action $\langle$  bool, string  $\rangle$  callback) *Leave the specified idUsers/usernames from this group.*

## **22.22.1 Constructor & Destructor Documentation**

#### **22.22.1.1 Combu.UserGroup.UserGroup ( )**

<span id="page-128-0"></span>Initializes a new instance of the [UserGroup](#page-127-3) class.

#### **22.22.1.2 Combu.UserGroup.UserGroup ( string** *jsonString* **)**

<span id="page-128-1"></span>Initializes a new instance of the [UserGroup](#page-127-3) class.

<span id="page-129-5"></span>**22.22.1.3 Combu.UserGroup.UserGroup ( Hashtable** *hash* **)**

<span id="page-129-0"></span>Initializes a new instance of the [UserGroup](#page-127-3) class.

#### **Parameters**

*hash* Hash.

#### **22.22.2 Member Function Documentation**

**22.22.2.1 virtual void Combu.UserGroup.Delete ( System.Action**< **bool, string** > *callback* **)** [virtual]

<span id="page-129-3"></span>Delete this instance.

**22.22.2.2 virtual void Combu.UserGroup.FromHashtable ( Hashtable** *hash* **)** [virtual]

<span id="page-129-2"></span>Initialize the object from a hashtable.

**Parameters**

*hash* Hash.

**22.22.2.3 virtual void Combu.UserGroup.FromJson ( string** *jsonString* **)** [virtual]

<span id="page-129-1"></span>Initialize the object from a JSON formatted string.

#### **Parameters**

*jsonString* Json string.

**22.22.2.4 virtual void Combu.UserGroup.Join ( System.Action**< **bool, string** > *callback* **)** [virtual]

<span id="page-129-4"></span>Join the local user to this group.

#### **Parameters**

*callback* Callback.

<span id="page-130-4"></span>**22.22.2.5 virtual void Combu.UserGroup.Join ( long[ ]** *idUsers,* **System.Action**< **bool, string** > *callback* **)** [virtual]

<span id="page-130-0"></span>Join the specified idUsers to this group.

## **Parameters**

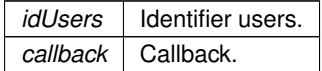

**22.22.2.6 virtual void Combu.UserGroup.Join ( string[ ]** *usernames,* **System.Action**< **bool, string** > *callback* **)** [virtual]

<span id="page-130-1"></span>Join the specified usernames to this group.

#### **Parameters**

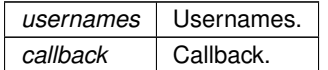

**22.22.2.7 virtual void Combu.UserGroup.Join**< **T** > **( long[ ]** *idUsers,* **string[ ]** *usernames,* **System.Action**< **bool, string** > *callback* **)** [protected]**,** [virtual]

<span id="page-130-3"></span>Join the specified idUsers/usernames to this group.

**Parameters**

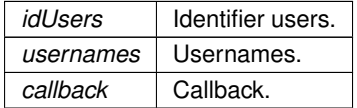

**Template Parameters**

*T* | Type for [UserGroup](#page-127-3) records.

**Type Constraints**

## *T* **:** *UserGroup*

*T* **:** *new()*

**22.22.2.8 virtual void Combu.UserGroup.Leave ( System.Action**< **bool, string** > *callback* **)** [virtual]

<span id="page-130-2"></span>Leave the local user from this group.

**Parameters**

*callback* Callback.

**Generated by Doxygen**

<span id="page-131-4"></span>**22.22.2.9 virtual void Combu.UserGroup.Leave ( long[ ]** *idUsers,* **System.Action**< **bool, string** > *callback* **)** [virtual]

<span id="page-131-1"></span>Leave the specified idUsers from this group.

#### **Parameters**

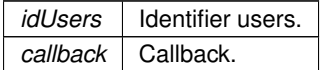

**22.22.2.10 virtual void Combu.UserGroup.Leave ( string[ ]** *usernames,* **System.Action**< **bool, string** > *callback* **)** [virtual]

<span id="page-131-2"></span>Leave the specified usernames from this group.

**Parameters**

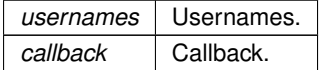

**22.22.2.11 virtual void Combu.UserGroup.Leave**< **T** > **( long[ ]** *idUsers,* **string[ ]** *usernames,* **System.Action**< **bool, string** > *callback* **)** [protected]**,** [virtual]

<span id="page-131-3"></span>Leave the specified idUsers/usernames from this group.

**Parameters**

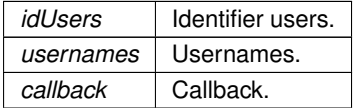

**Template Parameters**

*T* | Type for [UserGroup](#page-127-3) records.

**Type Constraints**

*T* **:** *UserGroup*

*T* **:** *new()*

**22.22.2.12 virtual void Combu.UserGroup.Save ( System.Action**< **bool, string** > *callback* **)** [virtual]

<span id="page-131-0"></span>Save this instance.

The documentation for this class was generated from the following file:

• /Users/ziored/Documents/Projects/Unity/Empty Test/Assets/Combu/Scripts/UserGroup.cs

# **Index**

\_instance Combu::CombuManager, [55](#page-70-0) \_platform Combu::CombuManager, [55](#page-70-0) achievementUIFunction Combu::CombuManager, [55](#page-70-0) achievementUIObject Combu::CombuManager, [55](#page-70-0) **AddContact** Combu::User, [100](#page-115-3) AddUser Combu::Match, [80](#page-95-0) **Authenticate** Combu::CombuPlatform, [60](#page-75-0) Combu::User, [100](#page-115-3) , [101](#page-116-4) Authenticate < T > Combu::CombuPlatform, [60](#page-75-0) AuthenticatePlatform Combu::User, [101](#page-116-4) COMBU\_VERSION Combu::CombuManager, [55](#page-70-0) **CallWebservice** Combu::CombuManager, [52](#page-67-0) **CancelRequest** Combu::CombuManager, [52](#page-67-0) CaptureScreenshot Combu::CombuManager, [53](#page-68-0) ChangePassword Combu::User, [101](#page-116-4) Combu, [47](#page-62-1) eContactType, [48](#page-63-2) eLeaderboardInterval, [48](#page-63-2) eLeaderboardTimeScope, [48](#page-63-2) eMailList, [48](#page-63-2) eSearchOperator, [48](#page-63-2) Combu.Achievement, [49](#page-64-0) Combu.CombuManager, [50](#page-65-0) Combu.CombuPlatform, [58](#page-73-0) Combu.CombuServerInfo, [66](#page-81-0) Combu.Inventory, [66](#page-81-0) Combu.Leaderboard, [69](#page-84-0) Combu.Mail, [72](#page-87-0) Combu.MailCount, [78](#page-93-1) Combu.Match, [78](#page-93-1) Combu.Match.MatchRoundData, [85](#page-100-0) Combu.MatchAccount, [83](#page-98-0) Combu.MatchRound, [84](#page-99-0) Combu.MiniJSON, [85](#page-100-0)

Combu.News, [87](#page-102-0) Combu.Profile, [89](#page-104-1) Combu.ProfilePlatform, [93](#page-108-2) Combu.Score, [93](#page-108-2) Combu.SearchCustomData, [94](#page-109-3) Combu.Tournament, [94](#page-109-3) Combu.User, [98](#page-113-0) Combu.UserFile, [107](#page-122-3) Combu.UserGroup, [112](#page-127-4) Combu::CombuManager \_instance, [55](#page-70-0) platform, [55](#page-70-0) achievementUIFunction, [55](#page-70-0) achievementUIObject, [55](#page-70-0) COMBU\_VERSION, [55](#page-70-0) CallWebservice, [52](#page-67-0) CancelRequest, [52](#page-67-0) CaptureScreenshot, [53](#page-68-0) CreateForm, [53](#page-68-0) defaultSocialPlatform, [57](#page-72-0) dontDestroyOnLoad, [55](#page-70-0) DownloadUrl, [53](#page-68-0) EncryptMD5, [53](#page-68-0) EncryptSHA1, [54](#page-69-0) GetServerInfo, [54](#page-69-0) GetUrl, [54](#page-69-0) instance, [57](#page-72-0) isAuthenticated, [57](#page-72-0) isCancelling, [57](#page-72-0) isDownloading, [57](#page-72-0) isInitialized, [57](#page-72-0) leaderboardUIFunction, [55](#page-70-0) leaderboardUIObject, [56](#page-71-0) localUser, [57](#page-72-0) logDebugInfo, [56](#page-71-0) onlineSeconds, [56](#page-71-0) Ping, [54](#page-69-0) pingIntervalSeconds, [56](#page-71-0) platform, [58](#page-73-0) playingSeconds, [56](#page-71-0) secretKey, [56](#page-71-0) SecureRequest, [55](#page-70-0) serverInfo, [58](#page-73-0) setAsDefaultSocialPlatform, [56](#page-71-0) timezone, [56](#page-71-0) urlRootProduction, [56](#page-71-0) urlRootStage, [56](#page-71-0) useStage, [57](#page-72-0) Combu::CombuPlatform

Authenticate, [60](#page-75-0) Authenticate $<$  T  $>$ , [60](#page-75-0) CreateAchievement, [61](#page-76-0) CreateLeaderboard, [61](#page-76-0) GetLoading, [61](#page-76-0) LoadAchievementDescriptions, [61](#page-76-0) LoadAchievements, [62](#page-77-0) LoadAchievements<T >, [62](#page-77-0) LoadFriends, [62](#page-77-0) LoadScores, [62,](#page-77-0) [63](#page-78-0) LoadScoresByUser, [63](#page-78-0) LoadUsers, [63](#page-78-0) Logout, [64](#page-79-0) ReportProgress, [64](#page-79-0) ReportScore, [64,](#page-79-0) [65](#page-80-0) SetLocalUser, [65](#page-80-0) ShowAchievementsUI, [65](#page-80-0) ShowLeaderboardUI, [65](#page-80-0) Combu::Inventory Delete, [67,](#page-82-0) [68](#page-83-0) FromHashtable, [68](#page-83-0) FromJson, [68](#page-83-0) Inventory, [67](#page-82-0) Load, [68](#page-83-0) Load $<$  T  $>$ , [68](#page-83-0) Update, [69](#page-84-0) Combu::Leaderboard FromJson, [70](#page-85-0) Load, [70](#page-85-0)  $Load < T >$ , [71](#page-86-0) LoadScores, [71](#page-86-0) LoadScoresByUser, [71](#page-86-0) SetUserFilter, [72](#page-87-0) Combu::Mail Count, [74](#page-89-0) Delete, [74](#page-89-0) FromHashtable, [74](#page-89-0) FromJson, [74](#page-89-0)  $Load < T > 74$  $Load < T > 74$ LoadConversations, [75](#page-90-0) Read, [75](#page-90-0) Send, [76,](#page-91-0) [77](#page-92-0) SendMailToGroup, [77](#page-92-0) Unread, [77,](#page-92-0) [78](#page-93-1) Combu::Match AddUser, [80](#page-95-0) Delete, [80](#page-95-0) FromHashtable, [81](#page-96-0) FromJson, [81](#page-96-0) Load, [81](#page-96-0) Match, [80](#page-95-0) QuickMatch, [81](#page-96-0) RemoveUser, [82](#page-97-0) Save, [82](#page-97-0) Score, [83](#page-98-0) Combu::MatchAccount FromHashtable, [83](#page-98-0) FromJson, [84](#page-99-0)

Combu::MatchRound FromHashtable, [84](#page-99-0) FromJson, [85](#page-100-0) Combu::MiniJSON getLastErrorIndex, [86](#page-101-0) getLastErrorSnippet, [86](#page-101-0) jsonDecode, [86](#page-101-0) jsonEncode, [87](#page-102-0) lastDecodeSuccessful, [87](#page-102-0) lastErrorIndex, [87](#page-102-0) Combu::News FromHashtable, [88](#page-103-0) FromJson, [88](#page-103-0) Load, [88](#page-103-0) Load $<$  T $>$ , [88](#page-103-0) Combu::Profile customData, [91](#page-106-2) email, [91](#page-106-2) FromHashtable, [91](#page-106-2) FromJson, [91](#page-106-2) id, [91](#page-106-2) idLong, [91](#page-106-2) image, [92](#page-107-1) isFriend, [92](#page-107-1) lastSeen, [92](#page-107-1) Profile, [90](#page-105-0) sessionToken, [92](#page-107-1) state, [92](#page-107-1) userName, [92](#page-107-1) Combu::Score Initialize, [93](#page-108-2) ReportScore, [94](#page-109-3) Combu::Tournament Delete, [96](#page-111-5) FromHashtable, [96](#page-111-5) FromJson, [96](#page-111-5) Load, [97](#page-112-5) QuickTournament, [97](#page-112-5) Save, [97](#page-112-5) Tournament, [95,](#page-110-1) [96](#page-111-5) Combu::User AddContact, [100](#page-115-3) Authenticate, [100,](#page-115-3) [101](#page-116-4) AuthenticatePlatform, [101](#page-116-4) ChangePassword, [101](#page-116-4) Delete, [102](#page-117-4) Exists, [102](#page-117-4) LinkAccount, [102](#page-117-4) LinkPlatform, [103](#page-118-5) Load, [103,](#page-118-5) [104](#page-119-4)  $Load < T >$ , [104](#page-119-4) LoadFriends, [105](#page-120-4) LoadFriends<T >, [105](#page-120-4) Random $<$  T  $>$ , [105](#page-120-4) RemoveContact, [106](#page-121-4) ResetPassword, [106,](#page-121-4) [107](#page-122-3) Update, [107](#page-122-3) Combu::UserFile

Delete, [109](#page-124-5) Download, [109](#page-124-5) FromHashtable, [109](#page-124-5) FromJson, [110](#page-125-4) Like, [110](#page-125-4) Load, [110](#page-125-4) Load $<$ T $>$ , [111](#page-126-3) Update, [111](#page-126-3) UserFile, [108](#page-123-2) , [109](#page-124-5) View, [111](#page-126-3) , [112](#page-127-4) Combu::UserGroup Delete, [114](#page-129-5) FromHashtable, [114](#page-129-5) FromJson, [114](#page-129-5) Join, [114](#page-129-5) , [115](#page-130-4)  $Join < T >$ , [115](#page-130-4) Leave, [115](#page-130-4) , [116](#page-131-4) Leave $<$ T $>$ , [116](#page-131-4) Save, [116](#page-131-4) UserGroup, [113](#page-128-2) , [114](#page-129-5) Count Combu::Mail, [74](#page-89-0) CreateAchievement Combu::CombuPlatform, [61](#page-76-0) CreateForm Combu::CombuManager, [53](#page-68-0) CreateLeaderboard Combu::CombuPlatform, [61](#page-76-0) customData Combu::Profile, [91](#page-106-2) defaultSocialPlatform Combu::CombuManager, [57](#page-72-0) Delete Combu::Inventory, [67](#page-82-0) , [68](#page-83-0) Combu::Mail, [74](#page-89-0) Combu::Match, [80](#page-95-0) Combu::Tournament, [96](#page-111-5) Combu::User, [102](#page-117-4) Combu::UserFile, [109](#page-124-5) Combu::UserGroup, [114](#page-129-5) dontDestroyOnLoad Combu::CombuManager, [55](#page-70-0) Download Combu::UserFile, [109](#page-124-5) DownloadUrl Combu::CombuManager, [53](#page-68-0) eContactType Combu, [48](#page-63-2) eLeaderboardInterval Combu, [48](#page-63-2) eLeaderboardTimeScope Combu, [48](#page-63-2) eMailList Combu, [48](#page-63-2)

Combu::Profile, [91](#page-106-2) EncryptMD5 Combu::CombuManager, [53](#page-68-0) EncryptSHA1 Combu::CombuManager, [54](#page-69-0) Exists Combu::User, [102](#page-117-4) FromHashtable Combu::Inventory, [68](#page-83-0) Combu::Mail, [74](#page-89-0) Combu::Match, [81](#page-96-0) Combu::MatchAccount, [83](#page-98-0) Combu::MatchRound, [84](#page-99-0) Combu::News, [88](#page-103-0) Combu::Profile, [91](#page-106-2) Combu::Tournament, [96](#page-111-5) Combu::UserFile, [109](#page-124-5) Combu::UserGroup, [114](#page-129-5) FromJson Combu::Inventory, [68](#page-83-0) Combu::Leaderboard, [70](#page-85-0) Combu::Mail, [74](#page-89-0) Combu::Match, [81](#page-96-0) Combu::MatchAccount, [84](#page-99-0) Combu::MatchRound, [85](#page-100-0) Combu::News, [88](#page-103-0) Combu::Profile, [91](#page-106-2) Combu::Tournament, [96](#page-111-5) Combu::UserFile, [110](#page-125-4) Combu::UserGroup, [114](#page-129-5) getLastErrorIndex Combu::MiniJSON, [86](#page-101-0) getLastErrorSnippet Combu::MiniJSON, [86](#page-101-0) **GetLoading** Combu::CombuPlatform, [61](#page-76-0) **GetServerInfo** Combu::CombuManager, [54](#page-69-0) **GetUrl** Combu::CombuManager, [54](#page-69-0) id Combu::Profile, [91](#page-106-2) idLong Combu::Profile, [91](#page-106-2) image Combu::Profile, [92](#page-107-1) Initialize Combu::Score, [93](#page-108-2) instance Combu::CombuManager, [57](#page-72-0) Inventory Combu::Inventory, [67](#page-82-0) isAuthenticated Combu::CombuManager, [57](#page-72-0) isCancelling Combu::CombuManager, [57](#page-72-0)

eSearchOperator Combu, [48](#page-63-2)

email

isDownloading Combu::CombuManager, [57](#page-72-0) isFriend Combu::Profile, [92](#page-107-1) isInitialized Combu::CombuManager, [57](#page-72-0) Join Combu::UserGroup, [114](#page-129-5) , [115](#page-130-4)  $Join < T >$ Combu::UserGroup, [115](#page-130-4) **jsonDecode** Combu::MiniJSON, [86](#page-101-0) jsonEncode Combu::MiniJSON, [87](#page-102-0) lastDecodeSuccessful Combu::MiniJSON, [87](#page-102-0) lastErrorIndex Combu::MiniJSON, [87](#page-102-0) lastSeen Combu::Profile, [92](#page-107-1) leaderboardUIFunction Combu::CombuManager, [55](#page-70-0) leaderboardUIObject Combu::CombuManager, [56](#page-71-0) Leave Combu::UserGroup, [115](#page-130-4) , [116](#page-131-4) Leave $<$  T  $>$ Combu::UserGroup, [116](#page-131-4) Like Combu::UserFile, [110](#page-125-4) **LinkAccount** Combu::User, [102](#page-117-4) LinkPlatform Combu::User, [103](#page-118-5) Load Combu::Inventory, [68](#page-83-0) Combu::Leaderboard, [70](#page-85-0) Combu::Match, [81](#page-96-0) Combu::News, [88](#page-103-0) Combu::Tournament, [97](#page-112-5) Combu::User, [103](#page-118-5) , [104](#page-119-4) Combu::UserFile, [110](#page-125-4)  $\text{Load}$   $\lt$  T  $>$ Combu::Inventory, [68](#page-83-0) Combu::Leaderboard, [71](#page-86-0) Combu::Mail, [74](#page-89-0) Combu::News, [88](#page-103-0) Combu::User, [104](#page-119-4) Combu::UserFile, [111](#page-126-3) LoadAchievementDescriptions Combu::CombuPlatform, [61](#page-76-0) LoadAchievements Combu::CombuPlatform, [62](#page-77-0) LoadAchievements<T> Combu::CombuPlatform, [62](#page-77-0) LoadConversations Combu::Mail, [75](#page-90-0)

LoadFriends Combu::CombuPlatform, [62](#page-77-0) Combu::User, [105](#page-120-4) LoadFriends<T> Combu::User, [105](#page-120-4) LoadScores Combu::CombuPlatform, [62](#page-77-0) , [63](#page-78-0) Combu::Leaderboard, [71](#page-86-0) LoadScoresByUser Combu::CombuPlatform, [63](#page-78-0) Combu::Leaderboard, [71](#page-86-0) LoadUsers Combu::CombuPlatform, [63](#page-78-0) localUser Combu::CombuManager, [57](#page-72-0) logDebugInfo Combu::CombuManager, [56](#page-71-0) Logout Combu::CombuPlatform, [64](#page-79-0) Match Combu::Match, [80](#page-95-0) onlineSeconds Combu::CombuManager, [56](#page-71-0) Ping Combu::CombuManager, [54](#page-69-0) pingIntervalSeconds Combu::CombuManager, [56](#page-71-0) platform Combu::CombuManager, [58](#page-73-0) playingSeconds Combu::CombuManager, [56](#page-71-0) Profile Combu::Profile, [90](#page-105-0) **QuickMatch** Combu::Match, [81](#page-96-0) QuickTournament Combu::Tournament, [97](#page-112-5) Random < T > Combu::User, [105](#page-120-4) Read Combu::Mail, [75](#page-90-0) RemoveContact Combu::User, [106](#page-121-4) RemoveUser Combu::Match, [82](#page-97-0) **ReportProgress** Combu::CombuPlatform, [64](#page-79-0) **ReportScore** Combu::CombuPlatform, [64](#page-79-0) , [65](#page-80-0) Combu::Score, [94](#page-109-3) ResetPassword Combu::User, [106](#page-121-4) , [107](#page-122-3) Save

Combu::Match, [82](#page-97-0)

Combu::Tournament, [97](#page-112-5) Combu::UserGroup, [116](#page-131-4) Score Combu::Match, [83](#page-98-0) secretKey Combu::CombuManager, [56](#page-71-0) **SecureRequest** Combu::CombuManager, [55](#page-70-0) Send Combu::Mail, [76](#page-91-0) , [77](#page-92-0) **SendMailToGroup** Combu::Mail, [77](#page-92-0) serverInfo Combu::CombuManager, [58](#page-73-0) sessionToken Combu::Profile, [92](#page-107-1) setAsDefaultSocialPlatform Combu::CombuManager, [56](#page-71-0) SetLocalUser Combu::CombuPlatform, [65](#page-80-0) **SetUserFilter** Combu::Leaderboard, [72](#page-87-0) ShowAchievementsUI Combu::CombuPlatform, [65](#page-80-0) ShowLeaderboardUI Combu::CombuPlatform, [65](#page-80-0) state Combu::Profile, [92](#page-107-1) timezone Combu::CombuManager, [56](#page-71-0) Tournament Combu::Tournament, [95](#page-110-1) , [96](#page-111-5) Unread Combu::Mail, [77](#page-92-0) , [78](#page-93-1) Update Combu::Inventory, [69](#page-84-0) Combu::User, [107](#page-122-3) Combu::UserFile, [111](#page-126-3) urlRootProduction Combu::CombuManager, [56](#page-71-0) urlRootStage Combu::CombuManager, [56](#page-71-0) useStage Combu::CombuManager, [57](#page-72-0) UserFile Combu::UserFile, [108](#page-123-2) , [109](#page-124-5) **UserGroup** Combu::UserGroup, [113](#page-128-2) , [114](#page-129-5) userName Combu::Profile, [92](#page-107-1)

## View

Combu::UserFile, [111](#page-126-3) , [112](#page-127-4)